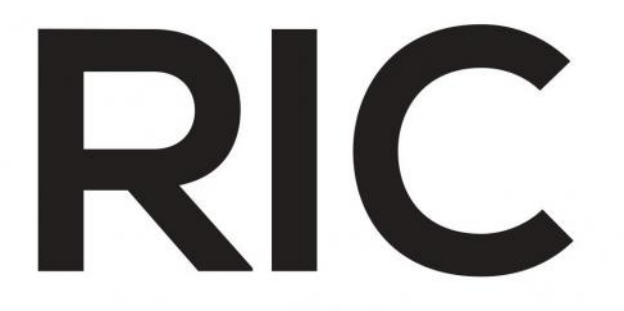

# **REVISTA DE INICIACIÓN CIENTÍFICA** JOURNAL OF **UNDERGRADUATE** RESEARCH

Vol. 4 - N.º 1- JUNIO 2018

P-ISSN 2412-0464 & E-ISSN 2413-6786

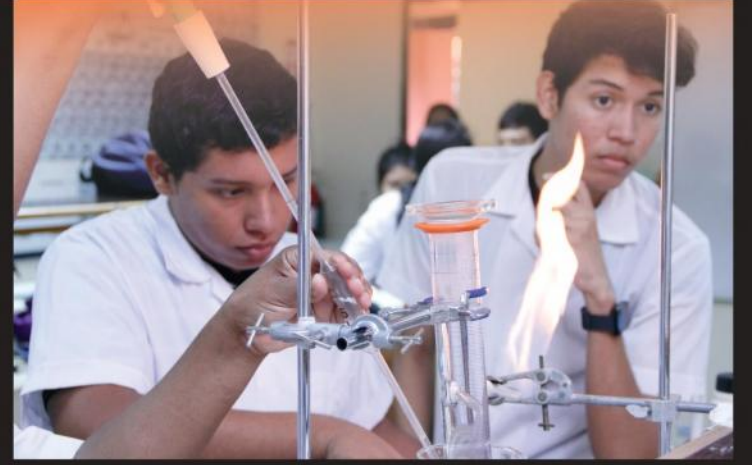

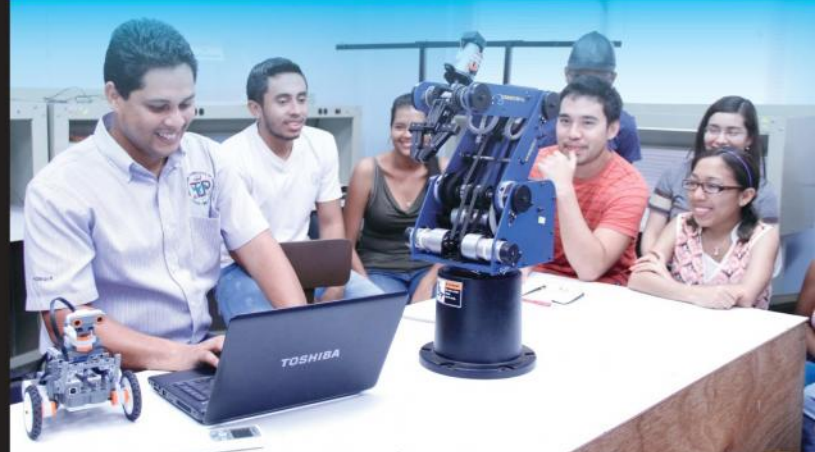

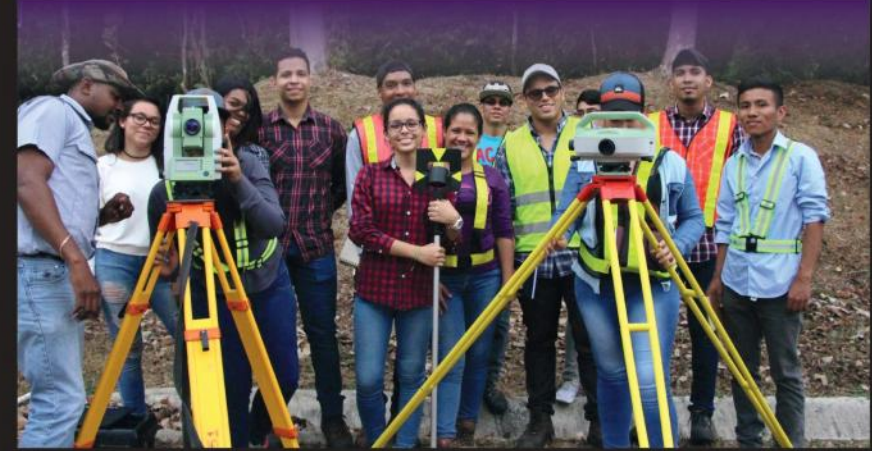

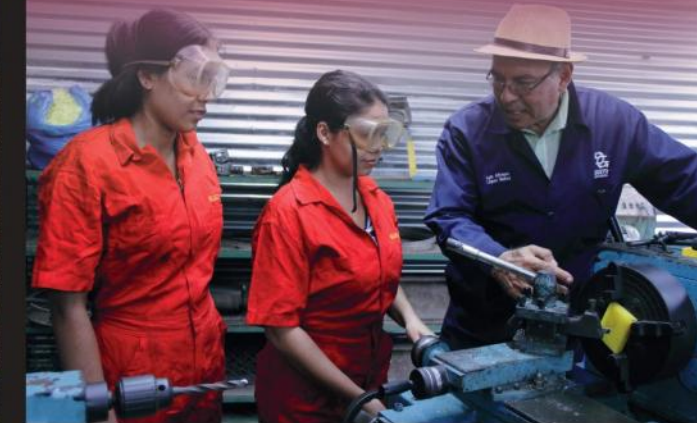

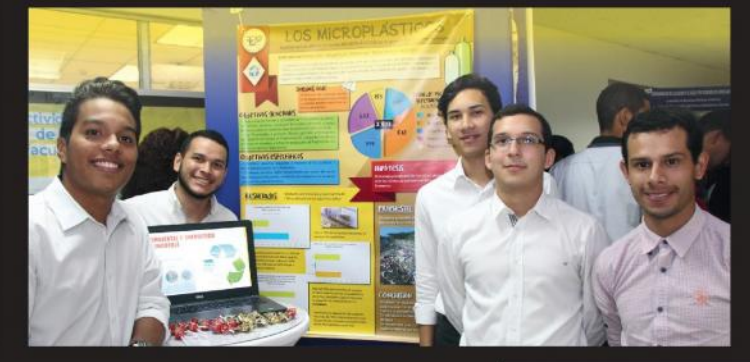

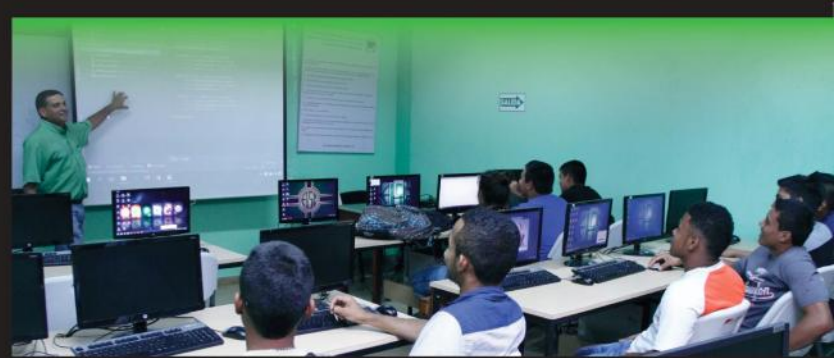

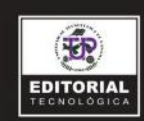

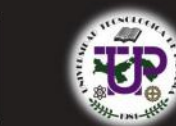

latindex ROAD = MIAR OUTP-Ridda<sup>>BASE</sup>

Google OOPenAIRE PKPINDEX A MENDELEY OFFICERS

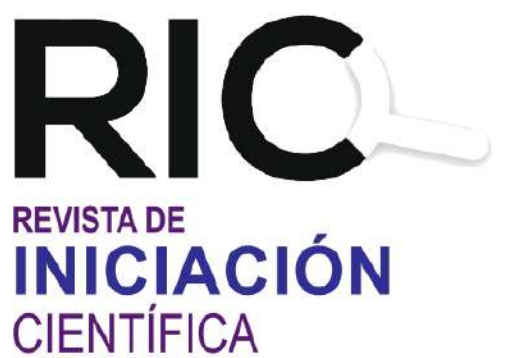

JOURNAL of UNDERGRADUATE RESEARCH

Volumen 4 Num.1 Jun 2018 P-ISSN 2412-0464 E-ISSN 2413-6786

## Directora del Comité Editorial

Dra Casilda Saavedra de Madrid

## **Comité Editorial**

Dr. Ignacio Chang Facultad de Ingeniería Eléctrica Dr. Humberto Álvarez Facultad de Ingeniería Industrial Dr. José Rangel Facultad de Ingeniería en Sistemas Computacionales Prof. Tatiana Salgado Facultad de Ciencia y Tecnología Dr. Arthur James Facultad de Ingeniería Mecánica Ing. Matias Carrera Facultad de Ingeniería Civil Matr. Danny Murillo Repositorio Institucional de Documentos Digitales de Acceso Abierto

## **Autoridades**

Ing. Héctor Montemayor Á. Rector Lic. Alma Urriola de Muñoz Vicerrectora Académica Dr. Alexis Tejedor de León Vicerrector de Investigación, Postgrado y Extensión Matr. Mauro Destro Stimamiglio Vicerrector Administrativo Mgtr. Ricardo Reyes Secretario General Ing. Brenda Serracín de Álvarez Coordinadora General de los Centros Regionales

## **Decanos**

Dr. Martín Candanedo Facultad de Ingeniería Civil Ing. Gabriel Flores Barsallo Facultad de Ingeniería Eléctrica Dr. Israel Ruiz Facultad de Ingeniería Industrial Dr. Julio A. Rodríguez B. Facultad de Ingeniería Mecánica Dr. Clifton E. Clunie B. Facultad de Ingeniería de Sistemas Computacionales Mgtr. Ricardo López

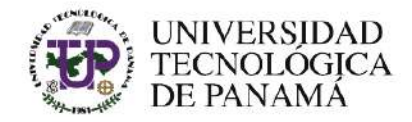

## Directores de Centros de Investigación

Dr. Ramiro Vargas Centro Experimental de Ingeniería Dr. José Fábrega Centro de Investigaciones Hidráulicas e Hidrotécnicas Dr. Humberto Álvarez Centro de Investigación e Innovación Eléctrica, Mecánica y de la Industria

Dr. Wedleys Tejedor Centro de Producción e Investigaciones Agroindustriales

Dr. Ramfis Miguelena

Centro de Investigación, Desarrollo e Innovación en Tecnologías de la Información y Telecomunicaciones

> Ing. Libia Batista Editorial Universitaria Directora Lic. Sandra Siebert Mercadeo y Ventas Dirección de Comunicaciones Estratégicas Lic. Sadia Delgado Directora Lic. Shirley Cedeño Jefa de Imprenta Diseño Gráfico

Diseño Gráfico y Maquetación

RIC: Revista de Iniciación Científica = Journal of undergraduate Research. Vol. 4, Nº. 1 (ene. - jun. 2018). - Panamá: Edición Tecnológica, 2018

> V.: 27 cm Semestral P-ISSN-2412-0464 E-ISSN-2413-6786

Universidad Tecnológica de Panamá

- Investigaciones Publicaciones seriadas
- Investigación y desarrollo.

1.

 $2.$ 

 $3.$ 

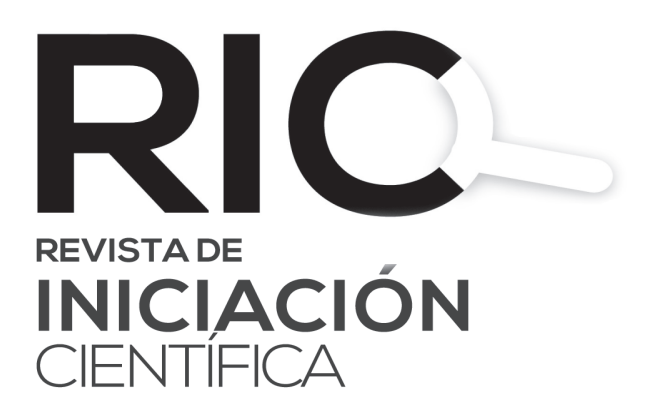

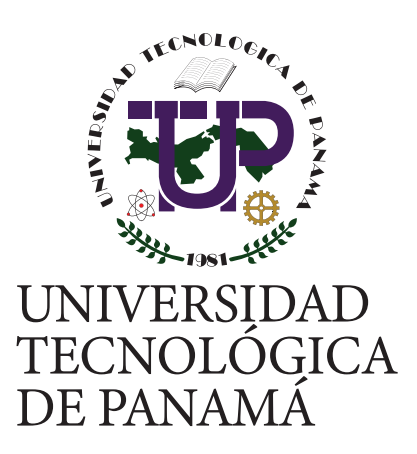

# **Cuerpo de Mentores**

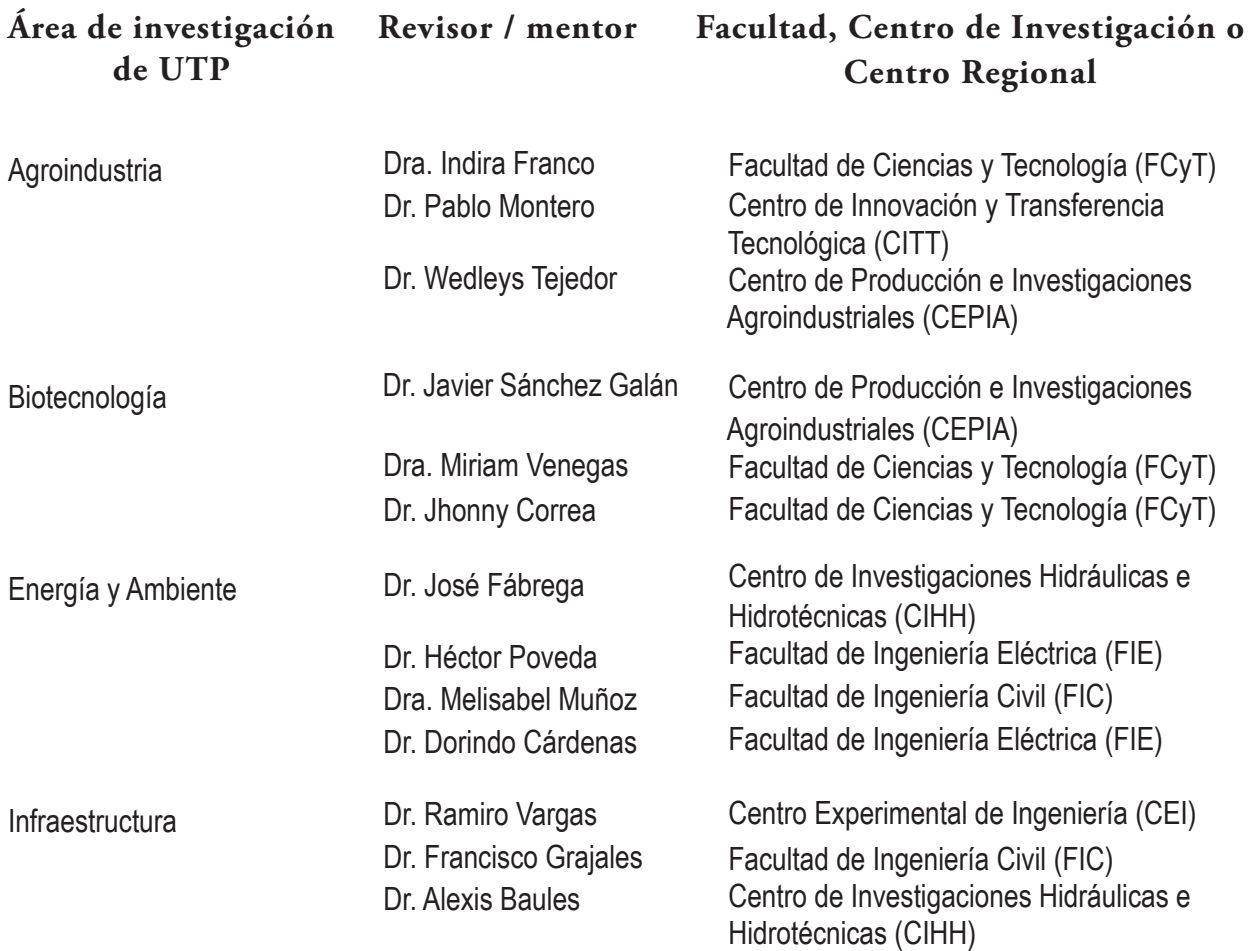

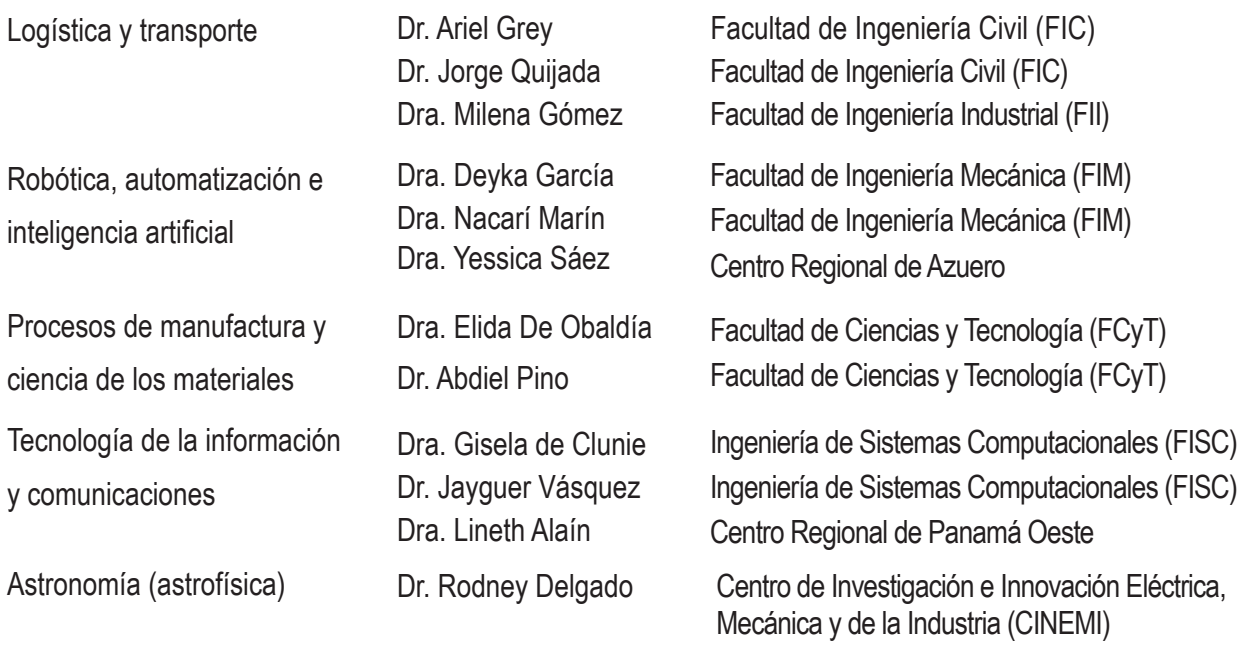

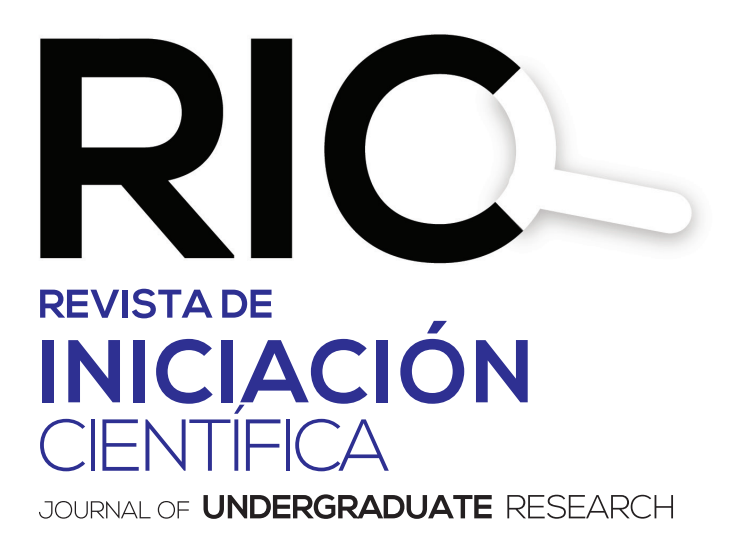

**La RIC,** Revista de Iniciación Científica – *Journal of Undergraduate Research* – es una revista abierta a la difusión, a los intercambios y a los debates de interés de la comunidad universitaria, esencialmente a nivel de pregrado con el objetivo de promover la creación, la expresión y la diseminación de trabajos novedosos y empíricos. En la RIC se publican, prioritariamente trabajos originales relacionados con los temas de ciencias, tecnología e ingeniería, desarrollados por estudiantes de licenciatura, en español, portugués o en inglés, incluyendo resultados de trabajos de términos de grado y otros trabajos de investigación desarrollados en pregrado.

**Revista semestral,** es un proyecto educativo universitario, publicada a partir del 2015, como iniciativa del Ing. Alexis Tejedor De León, PhD, ING-PAED-IGIP, de la Facultad de Ingeniería Mecánica del Centro Regional de Veraguas de la

Universidad Tecnológica de Panamá, con la finalidad de brindar una oportunidad, única, a los estudiantes universitarios de experimentar plenamente el método científico, a partir del desarrollo de trabajos originales para su publicación y visibilidad internacional, por medio del proceso de revisión por pares.

*The manuscript should be of similar style and structure to that of typical articles published in profesional journals.*

Los artículos y trabajos técnicos publicados en la Revista de Iniciación Científica – RIC – *Journal of Undergraduate Research* son de exclusiva propiedad de sus autores. Las opiniones y el contenido de los mismos pertenecen a sus autores, declinando la Universidad Tecnológica de Panamá de toda responsabilidad por los derechos que pudiera derivarse de la lectura y/o interpretación del contenido de los trabajos allí publicados.

# **Misión**

La RIC, es una revista de estudios, revisiones e investigaciones en ciencia, tecnología e ingeniería, tanto teóricos, como empíricos, que tiene como objetivo divulgar la producción académica universitaria a nivel de pregrado, propiciando el intercambio de informaciones y el debate sobre los principales asuntos y temas emergentes de las áreas. Se da relevancia a la diseminación de los trabajos realizados en universidades nacionales, sin embargo, publicará también estudios provenientes del exterior. Por lo tanto, se invita a cualquier estudiante de licenciatura en las áreas de ciencia, tecnología e ingeniería a presentar sus manuscritos, y enviarlos a la dirección: revista.ric@utp.ac.pa

# **Proceso de revisión**

En primer lugar, el Director del Comité Editorial realiza una selección preliminar de los manuscritos sometidos, tomando en consideración la Misión de la RIC.

Los artículos seleccionados se someten y se asignan a uno de los miembros del Comité Editorial de la RIC. Se envían a mentores/ revisores de acuerdo al área de especialidad , los cuales enviarán sus comentarios a uno de los miembros del Comité Editorial, responsable por darle seguimiento al manuscrito designado.

El miembro del Comité Editorial, sintetizará los comentarios y observaciones emitidos por los revisores, y su decisión sobre la publicación del manuscrito, el cual podrá aceptarse tal y como se envió, aceptarse con pequeñas modificaciones, o devolverse con la invitación de que lo vuelva a someter. El autor, en cuestión, atenderá las modificaciones sugeridas. Se podrán llevar a cabo, varias rondas de comentarios, hasta que finalmente el manuscrito se considere adecuado para su publicación.

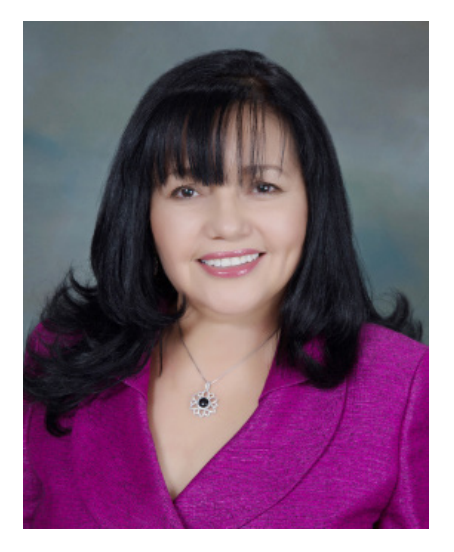

**DIRECTORA** Dra. Casilda Saavedra de Madrid

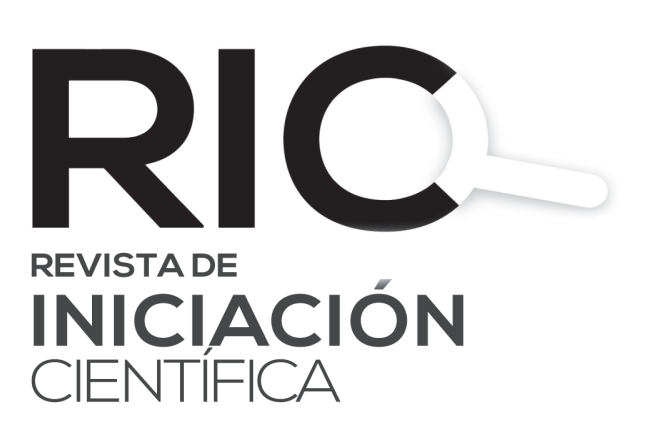

# **MENSAJE DE LA DIRECTORA**

En el año 2015 se lanza en la Universidad Tecnológica de Panamá (UTP) la Revista de Iniciación Científica (RIC) o Journal of Undergraduate Research, más comúnmente conocida como RIC. Se visualizó como el espacio propicio para que los estudiantes de pregrado publiquen, conjuntamente con sus profesores asesores, los resultados de sus trabajos de investigación sean estos su tesis, artículos en el marco de la jornada de iniciación científica o artículos de revisión. Esta revista fue pensada como un puente, para formar a los futuros profesionales de Panamá, en la cultura de investigación y publicación de resultados, de manera que sus autores aumenten progresivamente la calidad de su trabajo y puedan posteriormente publicar en revistas indexadas, tanto a nivel nacional como internacional. A mediano y largo plazo, esta iniciativa tendrá un gran impacto en el avance de Panamá en la ruta de la ciencia

y la innovación tecnológica, ya que la valiosa investigación que se realiza a nivel de pregrado en UTP, es compartida con la comunidad en general tanto nacional como internacionalmente a través del portal de revistas que es uno de los componentes del repositorio UTP-Ridda2.

En este corto tiempo de la existencia de la RIC se han logrado importantes avances y se ha percibido el crecimiento de nuestros estudiantes y profesores al compartir los resultados de su investigación. A partir del número 1 del volumen 4 hemos alcanzado un nuevo peldaño en el mejoramiento continuo, al incorporar un cuerpo de mentores de diferentes especialidades, docentes e investigadores de UTP con experiencia en el quehacer científico, con el objeto de que contribuyan a la guía en la iniciación científica del personal de UTP. Deseamos agradecer profundamente a

este cuerpo de mentores ad-honorem que han aceptado con entusiasmo esta noble tarea, a la vez que exhortamos a nuestros docentes e investigadores a sumarse a esta experiencia.

En este número contamos con diez artículos en una variedad de temas, de las Facultades de Ingenierías Civil, Ingeniería Industrial e Ingeniería de Sistemas Computacionales.

Se presentan cuatro artículos relacionados con el tratamiento de aguas residuales, enfocados tanto a análisis de la descarga de aguas residuales del Campus Víctor Levi Sasso de UTP, como a modelos experimentales de filtros biológicos y humedales artificiales. En el área de aguas, también se incluye un análisis de curvas de escorrentía mediante el uso de herramientas tecnológicas. Por otro lado, se incluyen tres artículos con aplicaciones de arduino para la detección de partículas contaminantes, conteo de frutas por barrera de luz y aplicaciones en semilleros de huertos urbanos en ambiente controlado. En temas de ergonomía, se presenta un artículo con el análisis de puestos de trabajo utilizando la técnica "rapid entire body assessment".

Finalmente, se incluye un artículo sobre vehículos autónomos como innovación en movilidad urbana. Esperamos que este volumen sea del interés y que anime a la comunidad universitaria UTP a continuar guiando a nuestros estudiantes en investigación e innovación.

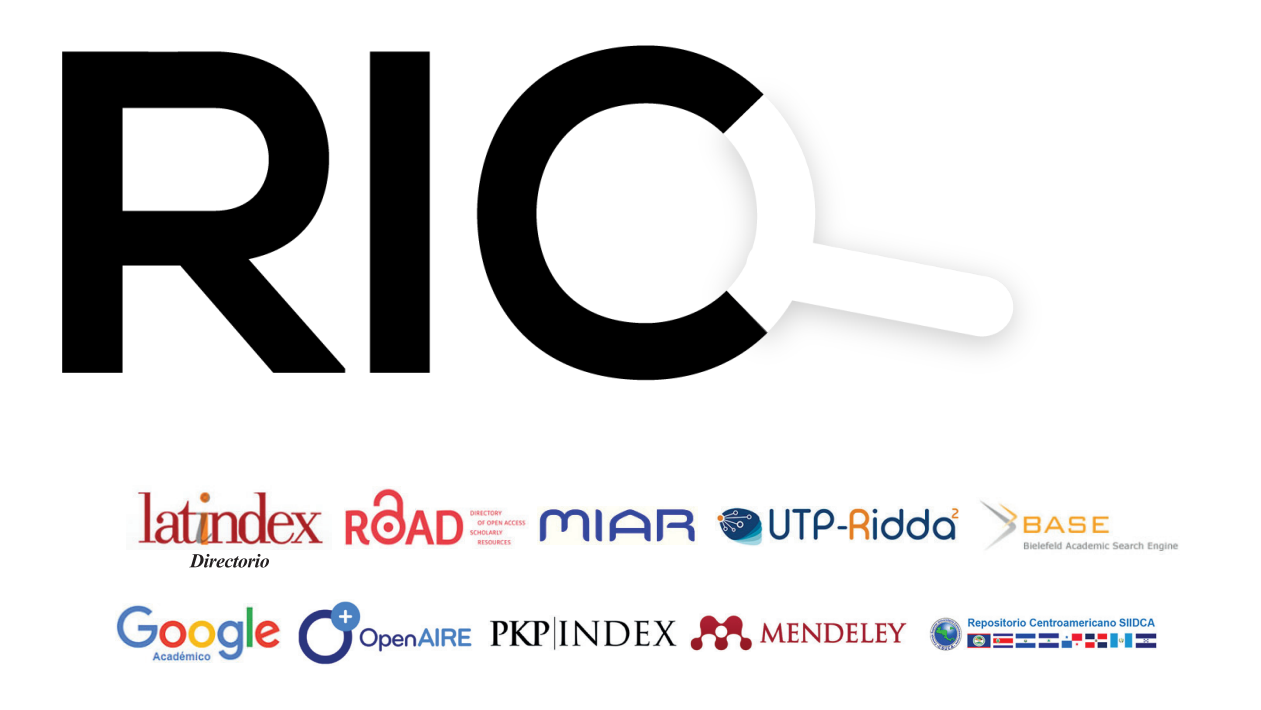

**Vol. 4 - N.° 1- JUNIO 2018 P-ISSN 2412-0464 & E-ISSN 2413-6786**

## **CONTENIDO**

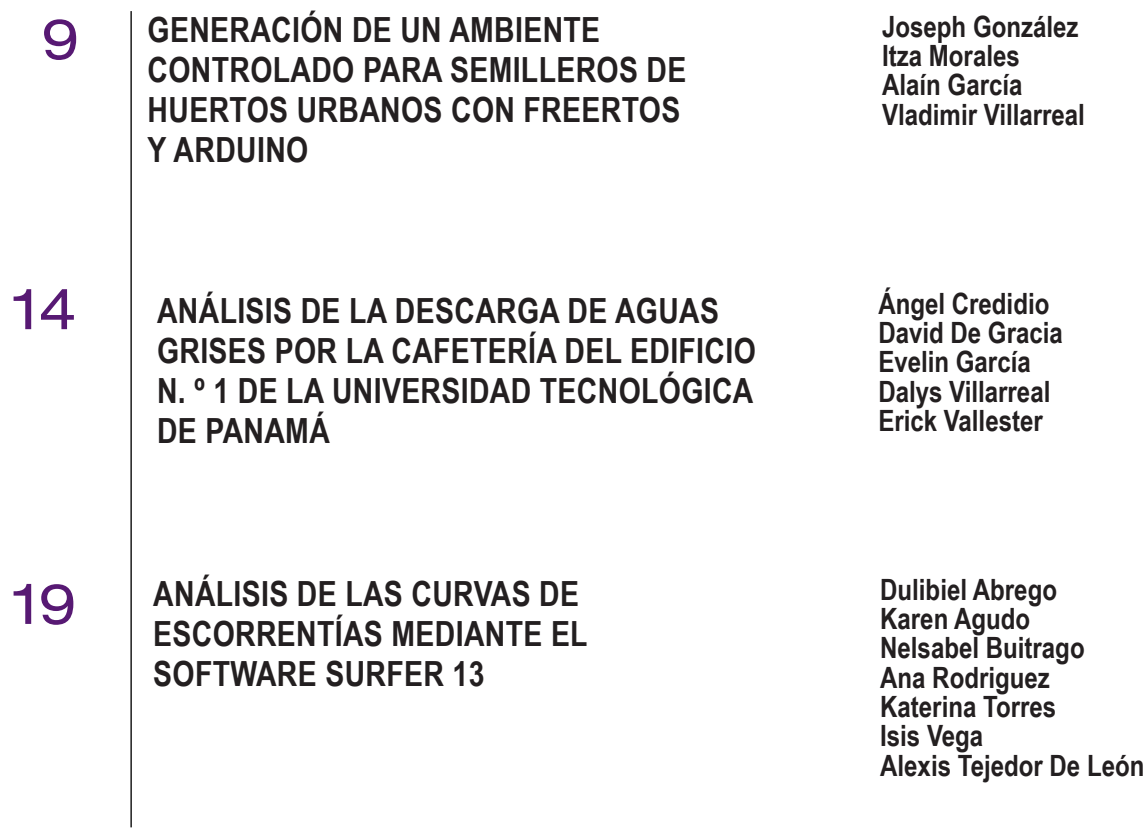

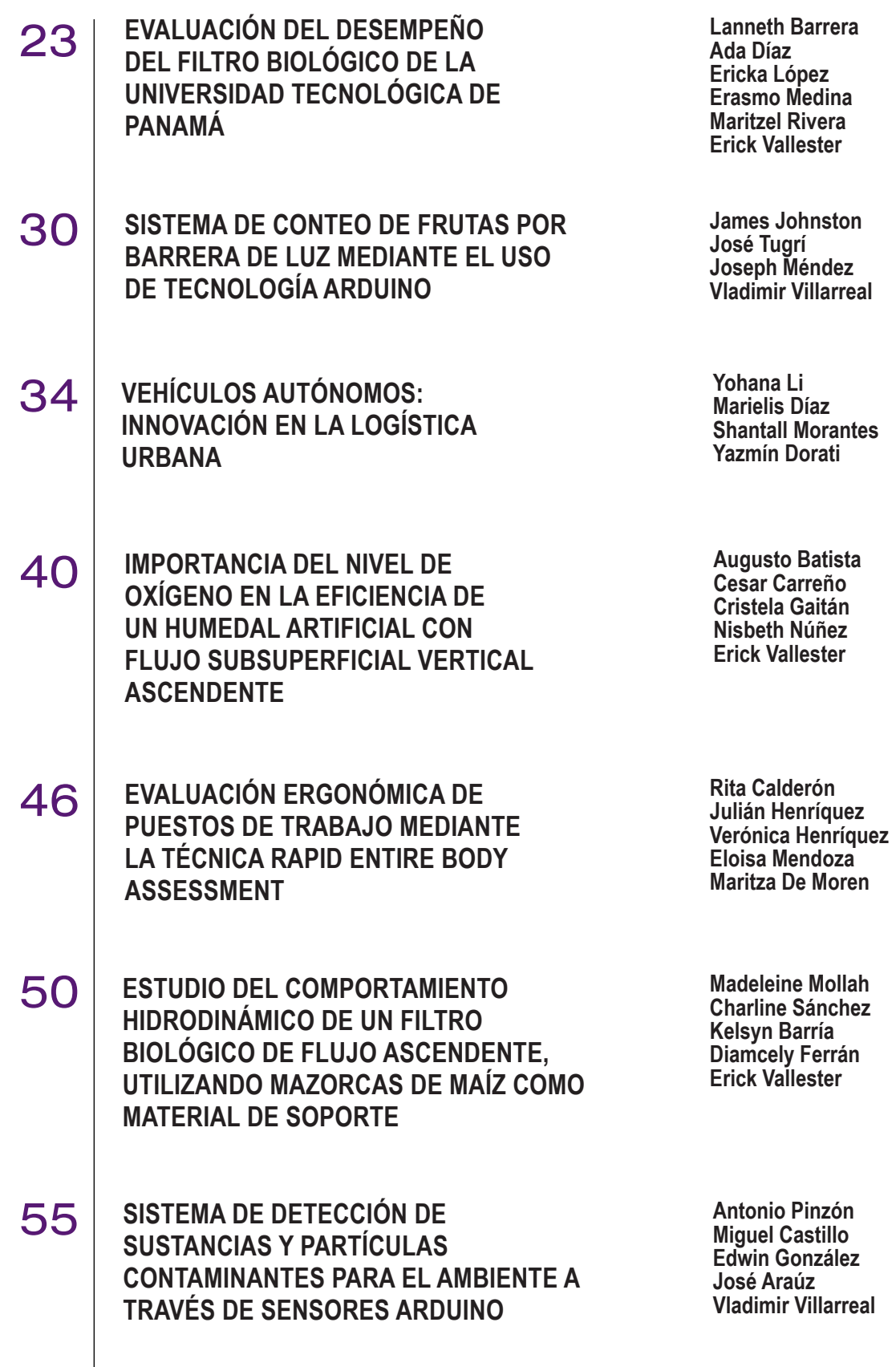

# **Generación de un ambiente controlado para semilleros de huertos urbanos con Freertos y Arduino Generation of a controlled environment for seeds of urban gardens with Freertos and Arduino**

*Joseph González<sup>1</sup> , Itza Morales <sup>1</sup> , Alaín García<sup>1</sup> , Vladimir Villarreal2\* <sup>1</sup>Licenciatura en Ingeniería de Sistemas y Computación – Centro Regional de Chiriquí – Universidad Tecnológica de Panamá <sup>2</sup>GITCE – Centro Regional de Chiriquí – Universidad Tecnológica de Panamá* 

**Resumen** Elaborar semilleros para trasplante permite al horticultor el crecimiento prematuro de plantones para el adelanto controlado de cultivos a sus épocas de siembra adecuada. Sin embargo, no siempre es posible contar con el clima adecuado para la germinación de las semillas sembradas, lo que puede generar pérdidas de plantones y/o retrasos en la producción. Para prevenir esta situación se desarrolló un sistema electrónico que genera las condiciones ambientales requeridas para la germinación y crecimiento correcto de los plantones, dentro de un pequeño invernadero destinado a semilleros para huertos urbanos. Este sistema consiste en sensores de humedad y temperatura que se comunican a una placa microcontroladora Aruino UNO, donde los datos obtenidos por los sensores son manipulados por el sistema operativo de tiempo real FreeRTOS. Este sistema operativo analiza los datos obtenidos, determina la actividad que deben realizar los elementos actuadores (como sistema de riego, calefacción y ventilación) y gestiona la cantidad de recursos del sistema que puede utilizar cada uno a través de hilos de procesos. Todo esto para obtener como resultado un ambiente de crecimiento adecuado dentro del invernadero.

**Palabras clave** Arduino, FreeRTOS, invernadero, semillero, sensores.

**Abstract** Preparing seedbeds for transplantation allows the horticulturist the premature growth of seedlings for the advancement of crops to their proper sowing times. However, it is not always possible to have the right climate for the germination of seeds planted, which can lead to loss of seedlings and / or production delays. To prevent this situation was developed an electronic system that generates the environmental conditions required for germination and proper growth of the seedlings, within a small greenhouse destined to seedbeds for urban orchards. This system consists of humidity and temperature sensors that communicate to an Arduino UNO microcontroller, where the data obtained by the sensors are manipulated by the realtime operating system FreeRTOS. This operating system analyzes the data obtained, determines the activity to be performed by the actuator elements (such as irrigation, heating and ventilation) and manages the amount of system resources that each can use through process threads. All this to obtain as a result an adequate growth environment inside the greenhouse.

**Keywords** Arduino, FreeRTOS, greenhouse, seedbed, sensors.

**\*Corresponding author:** vladimir.villarreal@utp.ac.pa

## **1. Introducción**

La horticultura urbana permite al agricultor establecer métricas para sembradíos de plantones (plantas germinadas para trasplante) bajo las condiciones y criterios pertinentes a un invernadero convencional. Esta práctica se aplica a la necesidad de evitar la proliferación de plagas, aumentar la calidad y tasa de crecimiento de un cultivo en particular.

#### **1.1 Objetivo General**

El sistema propuesto busca potenciar y automatizar las actividades de la horticultura aprovechando el entorno interactivo (sensores) y multitareas (FreeRTOS) que nos ofrece la programación estratégica con el microcontrolador de Arduino UNO para construir un sistema que garantice la producción óptima de plantones para un huerto urbano.

#### **1.2 Estado del arte**

En la actualidad se construyen invernaderos a gran escala para proteger los cultivos contra las adversidades climáticas, las cuales pueden causar pérdidas económicas no solo para los productores, sino también a los consumidores que se ven afectados por los aumentos en los precios de los productos,

consecuencia de escasez alimenticia [1]. Las monitorizaciones electrónicas de estos recintos por medio de sensores, aunado a la automatización de los procesos para el cuidado de las variedades vegetales, ayudan a potenciar la producción agrícola para hacer frente a la demanda actual [2].

Los huertos urbanos y macetohuertos, brindan la oportunidad a las personas de producir sus propios alimentos, aunque se cuente con espacios de terreno reducidos. La implementación de invernaderos de tamaño reducido, monitorizados electrónicamente en tiempo real, para la elaboración de semilleros, permite al horticultor obtener plantones saludables, prevenir enfermedades y planificar la sucesión de cultivos, logrando así mantener una producción de alimentos continua [3-5].

#### **1.3** Estructura del artículo

Como primer punto se describe la función general del sistema completo y cómo se relacionan cada uno de sus componentes entre sí para mantener el funcionamiento constante del mismo. Se detallan los materiales necesarios y métodos de construcción utilizados.

En la siguiente sección se muestran los resultados obtenidos de la validación del sistema por medio del proceso de simulación digital de los factores que influirían en su funcionamiento en el mundo real.

Para terminar, se encuentran las conclusiones por partes de los autores sobre el desarrollo del proyecto. Además, se agrega una sección de reconocimientos y se finaliza con las referencias al material teórico utilizado.

## **2. Descripción del sistema propuesto**

Este sistema utiliza la tecnología de la placa microcontroladora Arduino UNO R3 [6] en conjunto con el sensor DHT11 [7] y el sensor Soil Moisture Sensor v2.7.1 I2C [8] para medir humedad y temperatura en un pequeño invernadero. Estos sensores se comunican mediante cableado a la placa microcontroladora, en donde los datos que se obtienen son gestionados en un sistema operativo en tiempo real FreeRTOS [9]. El sistema operativo se encarga de analizar los datos obtenidos para determinar el comportamiento que deben tener los sistemas de ventilación, calefacción y/o irrigación, así como gestionar los recursos del sistema que se les pueden asignar a través de hilos del procesamiento.

Cada proceso realizado por el sistema es transmitido de forma inalámbrica por el módulo WiFi ESP8266 [10] a un computador terminal donde el administrador del sistema puede monitorear el historial de datos obtenidos y tomar decisiones pertinentes para la mejora o modificación del sistema.

#### **2.1 Relación funcional entre los componentes del sistema**

En la figura 1 se muestra un diagrama con una representación generalizada de la relación funcional entre los componentes del sistema. En el diagrama se clasificaron los

elementos en tres columnas distintas: actuadores, procesadores y sensores. La columna de actuadores comprende aquellos elementos que reaccionarán en respuesta a los cambios detectados por los sensores. La columna de procesadores comprende los elementos que analizan la información del sistema y controlan el comportamiento de los sensores y actuadores. Y por último, la columna de sensores comprende aquellos dispositivos que se encargan de percibir el estado de las condiciones climáticas dentro del sistema propuesto.

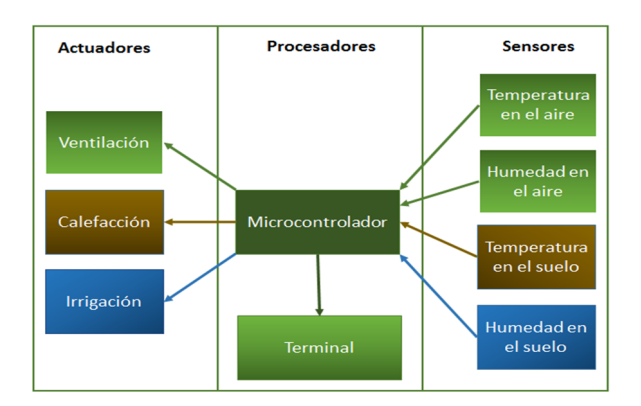

**Figura 1.** Diagrama funcional del sistema.

#### **2.2 Construcción del sistema**

La figura 2 muestra el funcionamiento del sistema, el mismo incluye sensores de temperatura, humedad en el aire y de humedad en el suelo, estos van conectados a la placa de Arduino UNO R3. De igual forma el ventilador que se encuentra en la parte superior (techo), permitirá que en el caso de que el ambiente se encuentre a una temperatura muy alta, entre en funcionamiento y permita que el ambiente esté a una temperatura más estable. Además, la cama caliente [11] que está conectada a la placa de Arduino entra en funcionamiento una vez que el sensor de humedad del suelo detecta si la misma desciende considerablemente y la cama caliente permite estabilizar la temperatura del suelo. Y, por último, la bomba de agua del sistema de riego se activa cuando el sensor de humedad perciba que el suelo se encuentre con un nivel de agua escaso. Los resultados que se generen se transmiten por sensor WiFi al computador terminal y de esta forma la información queda almacenada.

Si se desea ver dicha información, esta se carga a una computadora y se muestra de la forma que al usuario le sea más conveniente.

#### 2.3 Circuito eléctrico del sistema

En la figura 3 se muestra el esquema de conexiones de los componentes de hardware del sistema dentro del invernadero.

González (et al): Generación de un ambiente controlado para semilleros de huertos urbanos con Freertos y Arduino

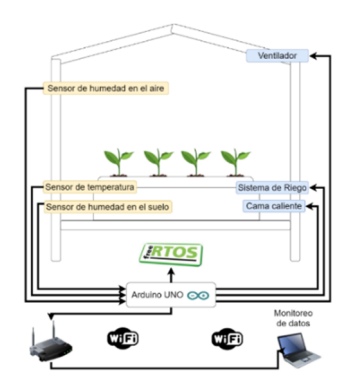

**Figura 2.** Estructura física del sistema.

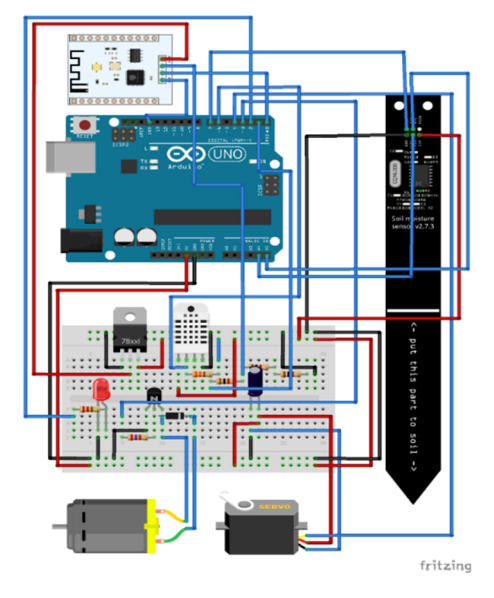

**Figura 3**. Circuito de conexiones del sistema propuesto.

El mini-invernadero inteligente estará dimensionado en una estructura cerrada, es decir, un ambiente aislado del exterior. Haciendo referencia a la figura 2, el circuito del sistema debe realizar una secuencia de ejecución contemplada de la siguiente manera:

DHT11: Sus lecturas digitales permiten administrar las condiciones de temperatura y humedad dentro del mini-invernadero siendo responsable de activar el ventilador para regular los excedentes de calor.

Motor cc: Ensamblado con sus conductos distribuye el agua en el sistema y se detendrá a la altura programada en el sensor de humedad de suelo I2C. Permitirá canalizar agua residual para una posterior reutilización del recurso.

Sensor de humedad de suelo I2C: Acciona y regula la medida del bombeo de agua requerido por la hortaliza.

El módulo WiFi ESP8266 recibirá los diferentes pulsos eléctricos que traducidos en una interfaz desplegarán la información en tiempo real del estatus del sistema.

La tarjeta Arduino UNO R3: Proporcionará la ejecución lógica de las tareas programadas para la salida de los pulsos hacia cada componente que lo requiera.

## **3.** Resultados

#### **3.1 Validación de la propuesta**

Para la validación del comportamiento del sistema se utilizó el Arduino IDE [12] en conjunto con la versión de prueba del *software* de simulación de sistemas electrónicos Proteus (en su versión 8) [13].

Como primera parte de esta etapa se procedió a escribir el código fuente del sistema; para esto se implementó la librería FreeRTOS que incluye los métodos necesarios para manejar en tiempo real el monitoreo de los datos obtenidos por los sensores, a través de hilos de procesamiento independientes (ver código a continuación). Se definió un hilo específico para la calefacción, otro para la ventilación y otro para el sistema de riego. En cada hilo se especifica qué, sensor se relaciona con el actuador del sistema correspondiente y el sistema permanece en ejecución constante mientras se proporcione alimentación al microcontrolador.

```
#include <Arduino_FreeRTOS.h> 
#include <DHT.h> 
#include <DHT_U.h> 
#include <Servo.h> 
void TaskCalefaccion( void 
*pvParameters ); 
void TaskVentilacion( void 
*pvParameters ); 
void TaskRiego( void *pvParameters );
```
Una vez concluida la etapa de codificación se procedió a validar el funcionamiento real del sistema mediante el *software* de simulación Proteus 8. Para ello fue necesario realizar la conexión de los componentes específicos del sistema propuesto mediante las herramientas del *software* de simulación, asegurándose de realizar las conexiones en los puertos de la placa microcontroladora definidos durante la etapa de codificación (ver figura 4).

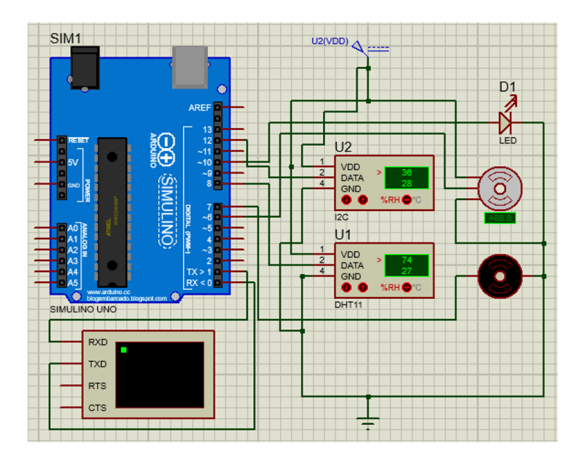

**Figura 4.** Validación del funcionamiento del sistema con Proteus 8.

Las ventajas de trabajar con Proteus es que nos permitió añadir el archivo con el código fuente a la tarjeta microcontroladora virtual sin realizar ningún tipo de adaptación, por lo que se obtuvo una ejecución similar a la que se observaría en un entorno real.

Como resultado se observó en la simulación el comportamiento especificado en el código fuente del sistema (ver figura 5):

- Cuando la temperatura detectada en el suelo desciende los 25°C se activa el termostato de la cama caliente hasta llegar a los 34°C.
- Cuando la humedad en el suelo desciende el 40% se activa el sistema de riego.
- Cuando la humedad en el aire es 80% o la temperatura en el aire pasa los 35°C se activa el sistema de ventilación.

En la figura 5 se muestra las lecturas que son transmitidas por la placa microcontroladora al computador terminal para su posterior análisis por parte del administrador del sistema.

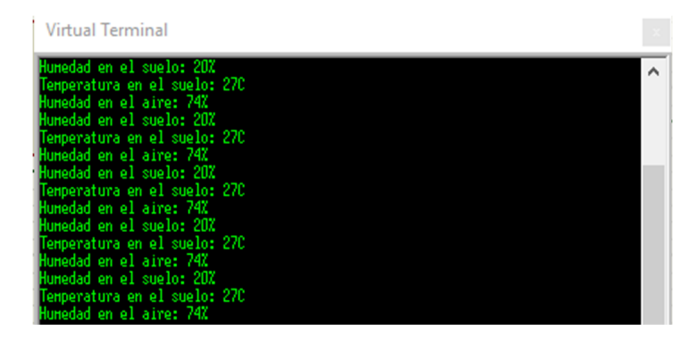

**Figura 5.** Resultados de la simulación con Proteus 8.

### **4. Conclusiones**

El sistema propuesto brinda a los agricultores un medio para asegurar el desarrollo satisfactorio de los semilleros de sus cultivos. Los comportamientos de los sistemas de control ambiental pueden ser ajustados a la región geográfica donde se despliegue el mismo, así como al tipo de hortaliza que se pretenda cultivar. Se recomienda que en caso de germinar

distintos cultivos de manera simultánea el proceso se realice con plantas de la misma familia y requerimientos edafoclimáticos similares (por ejemplo: tomates y pimientos o lechugas y repollos), que soporten las mismas condiciones en el ambiente controlado del invernadero.

Aspectos que se pueden añadir a este proyecto sería el desarrollo de una aplicación para dispositivos móviles que permitan ver el estado de los cultivos desde cualquier área con acceso a Internet y escalar este sistema para llevar el control de un mayor número de plantas.

## **RECONOCIMIENTOS**

Agradecemos a Dios, primeramente, por la oportunidad de desarrollar el artículo planteado y al profesor Vladimir Villarreal por su asesoramiento para que esto fuera posible.

## **REFERENCIAS**

- [1] Castillo, C. (2018). Frutas y vegetales, entre escasez y alzas de precios. Fecha de consulta: 29 de mayo de 2018 https://www.panamaamerica.com.pa/economia/frutas-yvegetales-entre-escasez-y-alzas-de-precios-1105069
- [2] Sanidad Vegetal realizó capacitaciones en tierras altas chiricanas. (2018). Fecha de consulta: 29 de mayo de 2018 https://www.mida.gob.pa/noticias\_id\_5460.html
- [3] Enokela, J., & Othoigb, T. (2015). An Automated Greenhouse Control System Using Arduino Prototyping Platform. Australian Journal Of Engineering Research. Fecha de consulta: 29 de mayo de 2018.
- [4] Perea P., J. (2016). DISEÑO DE UN SISTEMA DE MONITOREO, REGISTRO Y CONTROL DE TEMPERATURA Y HUMEDAD PARA UN CULTIVO DE INVERNADERO. Fecha de consulta: 29 de mayo de 2018.
- [5] Lavanya, P., & Rajendra Babu, A. (2017). ARM7 Based Monitoring and Control System for Environmental Parameters in Greenhouse. International Journal Of Advanced Research In Electronics And Communication Engineering (IJARECE), 6(3). Fecha de consulta: 29 de mayo de 2018.
- [6] Arduino.cl. (2017). Arduino UNO R3 ~ Arduino.cl. Disponible en: http://arduino.cl/arduino-uno/ Fecha de consulta: 23 de mayo de 2017.
- [7] Omniblug.com. (2017). Artículo | Omniblug. Disponible en: http://www.omniblug.com/sensor-temperatura-humedad-DHT11-DHT22.html Fecha de consulta: 23 de mayo de 2017.
- [8] suelo, S. (2017). Sensor de humedad del suelo. Obtenido de: Tienda.bricogeek.com. Disponible en: http://tienda.bricogeek.com/sensores-humedad/651-sensor-dehumedad-del-suelo.html Fecha de consulta: 23 de mayo de 2017.
- [9] En.wikipedia.org. (2017). FreeRTOS. Disponible en: https://en.wikipedia.org/wiki/FreeRTOS Fecha de consulta: 23 de mayo de 2017.
- [10] ESP8266, W., Thing, S., 3.2, T., Board, S., Thing, S., ESP8266, S., Thing, M., ESP8266, S., Imp, E., Shield, S. and CC3000, W. (2017). WiFi Module - ESP8266 - WRL-13678 - SparkFun

Electronics. Obtenido de: Sparkfun.com. Consultado en: https://www.sparkfun.com/products/13678 Fecha de consulta: 23 de mayo de 2017.

[11] (HTTP://WWW.CONSUMER.ES/), E. (2017). Cama caliente para las plantas: qué es y cómo se obtiene | EROSKI CONSUMER. Obtenido de: EROSKI CONSUMER. Disponible en:

http://www.consumer.es/web/es/bricolaje/manualidades/2014/02 /21/219395.php Fecha de consulta: 23 de mayo de 2017.

- [12] Tuelectronica.es. (2017). Que es Arduino IDE. Disponible en: http://www.tuelectronica.es/noticias/que-es-arduino-ide.html Fecha de consulta: 23 de mayo de 2017.
- [13] Labcenter.com. (2017). Proteus PCB Design & Simulation software - Labcenter Electronics. Disponible en: https://www.labcenter.com/ Fecha de consulta: 23 de mayo de 2017.

# **Análisis de la descarga de aguas grises por la Cafetería del Edificio N. <sup>º</sup> 1 de la Universidad Tecnológica de Panamá**

# **Analysis of the wastewater discharge by the Cafeteria of Building N.<sup>º</sup> 1 of the Technological University of Panama**

*Ángel Credidio <sup>1</sup> , David De Gracia <sup>1</sup> , Evelin García <sup>1</sup> , Dalys Villarreal <sup>1</sup> , Erick Vallester 2\**

<sup>1</sup> Licenciatura en Ingeniería Ambiental, Campus Víctor Levi Sasso, Universidad Tecnológica de Panamá, <sup>2</sup> Profesor asesor, <br>Campus Víctor Levi Sasso, Universidad Tecnológica de Panamá

**Resumen** El tratamiento de aguas residuales es de vital importancia para evitar vulnerar nuestros recursos hídricos. Las aguas grises son un tema que muchas veces es pasado por alto, ya que se piensa que su capacidad de contaminación no es de gran significancia. Sin embargo, hay que tener presente, que estas impactan de manera directa y negativa al ambiente. Sus componentes principales, como la materia orgánica, las grasas, aceites y detergentes, causan un incremento en los Sólidos Suspendidos (SS), la Demanda Química de Oxígeno (DQO), y al mismo tiempo en la Demanda Bioquímica de Oxígeno (DBO). Por esta razón se han aplicado diferentes metodologías para el análisis de los parámetros de calidad del agua, tales como: los SS, la DQO y la DBO. Resultando altas concentraciones que sobrepasan los límites máximos permitidos (LMP) por el Reglamento Técnico DGNTI-COPANIT 35-2000 para los S.S 395 mg/L, 1224.67 mgO2/L para la DQO y 1102.00 mg/L para la DBO [3]. Además, se logró determinar el índice de Biodegradabilidad para este efluente, dando como resultado 0.92 considerándose alto según la escala utilizada, por lo que se prevé que su tratamiento sea fácil y rápido.

**Palabras clave** Calidad del agua, Sistema de Tratamiento de Aguas Residuales, descarga de aguas residuales, DQO, DBO5.

**Abstract** The treatment of wastewater is of vital importance to avoid damaging our water resources. Gray water is an issue that is often overlooked since it is ignored its pollution capacity and mostly think that is not of significant impact. It is important to have in mind that grey waters impact directly and negatively the environment. The main components of the grey water, such as organic matter, fats, oils, and detergents, can cause an increase in Suspended Solids (SS), Chemical Oxygen Demand (COD), and at the same time, it can increase the Biochemical Oxygen Demand (BOD). For this reason, different methodologies have been applied for the analysis of the parameters of water quality, such as SS, COD, and BOD.

Resulting high concentrations that exceed the maximum limits allowed (lo que sigue igual) by the Technical Regulations (igual copanit) for S.S 395 mg / L, 1224.67 mgO2 / L for COD and 1102.00 mg / L for BOD. In addition, it was possible to determine the Biodegradability index for this effluent, resulting in 0.92 being considered high according to the scale used, so it is expected that its treatment will be easy and fast.

**Keywords** Water quality, Wastewater treatment system, Wastewater discharger, COD, BOD5.

\* Corresponding author: erick.vallester@utp.ac.pa

## **1. Introducción**

El campo de tratamiento de las aguas residuales se plantea en un conjunto de programas y planes de implementación, cuyo objetivo está enfocado en la ecoeficiencia y aplicación de buenas prácticas. Dentro de estas aguas a tratar, se encuentran las aguas residuales grises, producidas por actividades domésticas durante el lavado de platos y alimentos [1], estas últimas, al ser vertidas directamente sin tratamiento previo a masas de aguas superficiales, tienen como consecuencia un impacto directo sobre el medio ambiente [2]; esto se puede observar de manera clara en la descarga de aguas residuales grises provenientes de la Cafetería del Edificio N.º 1 de la Universidad Tecnológica de Panamá (UTP).

La cafetería del Edificio N.º 1 de la UTP brinda sus servicios desde 2006, atiende a aproximadamente 4,000 usuarios por día, en ella se elaboran las comidas en tres turnos (desayuno, almuerzo y cena) y durante el transcurso del día se mantiene en operación la máquina dispensadora de café.

El servicio que se brinda en la cafetería se constituye de las siguientes actividades: recepción de materia prima, almacenamiento, preparación de los alimentos, mantenimiento de los alimentos en frío /caliente, limpieza y lavado [5]. A partir de ellas se generan desechos sólidos y aguas residuales grises y la generación de malos olores a consecuencia de la descomposición de la materia orgánica.

Desde sus inicios, estas aguas residuales grises están siendo vertidas directamente a un cauce natural sin ningún tipo de tratamiento previo a la descarga [6], (ver figura 1).

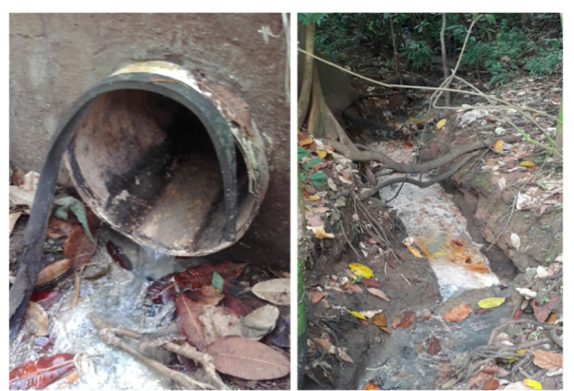

**Figura 1.** Punto de descarga de las aguas residuales grises de la cafetería del Edificio N.º 1.

Adicional a esto, no se han encontrado estudios que validen la calidad del agua de esta descarga, por lo que no existe evidencia que respalde el cumplimiento de las normativas nacionales existentes.

Con el análisis de las aguas grises provenientes de la cafetería se pretende demostrar la necesidad de emplear un sistema de tratamiento cerca del sitio de descarga.

## **2. Metodología**

Este proyecto surgió para evaluar la necesidad de un sistema de tratamiento para aguas grises que son generadas por la cafetería.

El sitio seleccionado para la toma de muestras fue ubicado en las coordenadas 997885 N 661388 E. Donde siguiendo el recorrido de este efluente la descarga termina vertiendo sus aguas en el Río Abajo.

El tiempo dedicado para el desarrollo del proyecto fue aproximadamente dos meses, que comprende los meses de septiembre a noviembre del año 2017. Las jornadas de muestreo se organizaron según la disposición de uso del laboratorio y las actividades que se ejecutan en la cafetería, en una secuencia de dos veces por semana. Los muestreos eran acompañados por mediciones de caudal, aplicando el método volumétrico, el cual consiste en el sondeo de volumen de una sustancia a través de instrumentos previamente graduados en un tiempo determinado.

 Para registrar los datos se utilizó la nomenclatura M (muestra), acompañado del número y fecha de muestreo, así como se muestra en la tabla 1.

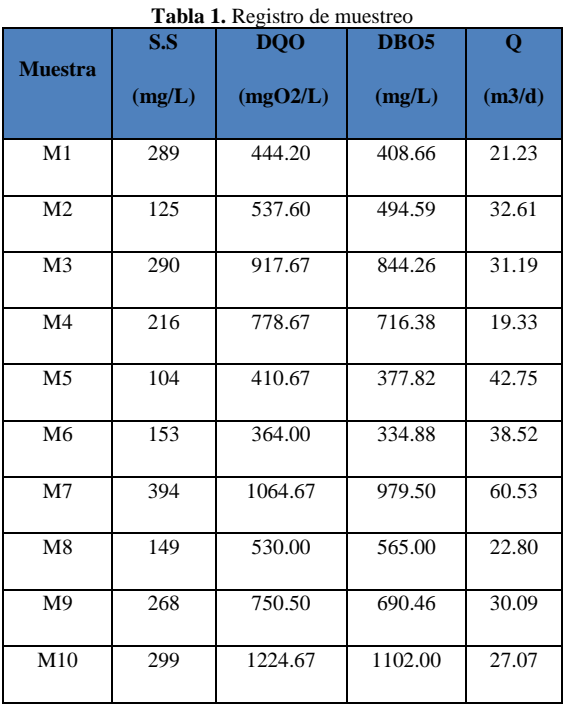

Se realizaron pruebas en el laboratorio de Sanitaria de la Universidad Tecnológica de Panamá; donde se aplicaron las siguientes metodologías: Para el análisis de los Sólidos Suspendidos (SS), se utilizó el método espectrofotométrico. La determinación de la Demanda Química de Oxígeno (DQO) se llevó a cabo utilizando el método de digestión de Dicromato de potasio, cuyos procedimientos se encuentran en el Standard Methods for the examination of water and wastewater [7]. Para la Demanda Bioquímica de Oxígeno (DBO) se utilizó el sistema de medición respirométrico OxiTop® OC 100 fabricado en Alemania. El análisis de calidad del agua se comparó con el Reglamento Técnico DGNTI-COPANIT 35- 2000, "Agua. Descarga de efluentes líquidos directamente a cuerpos y masas de agua superficiales y subterráneas". Donde se establece que los límites máximos permitidos para los SS es de 35 mg/L y para la DQO es de 100 mg/L [4].

## **3. Resultados y discusión**

Para evaluar la calidad del agua se tomaron como referencia tres parámetros principales (SS, DQO y DBO5). La relación que existe entre ellos se debe a que el aumento de SS disminuye los niveles de oxígeno disuelto en el agua, alterando así la DQO y la DBO5. De igual forma, se realizaron mediciones de caudal para conocer el volumen de agua descargada. Todos los resultados obtenidos a partir de la metodología descrita, anteriormente, durante las jornadas de

muestreo, se presentan en la tabla 1. Mientras que la simbología utilizada para las diferentes muestras obtenidas según el día y la fecha, se encuentran en la tabla 2.

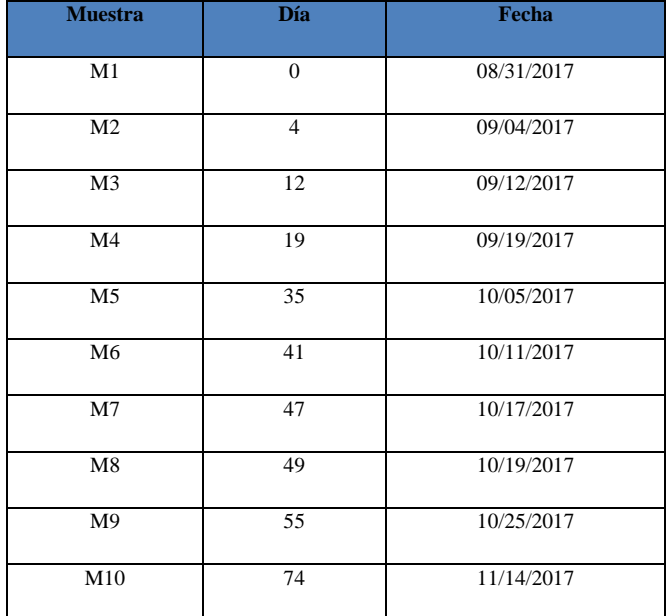

**Tabla 2.** Simbología utilizada para el registro del muestreo

#### **3.1 Sólidos Suspendidos (SS)**

Los SS representan la cantidad de material sólido en suspensión presente en el agua.

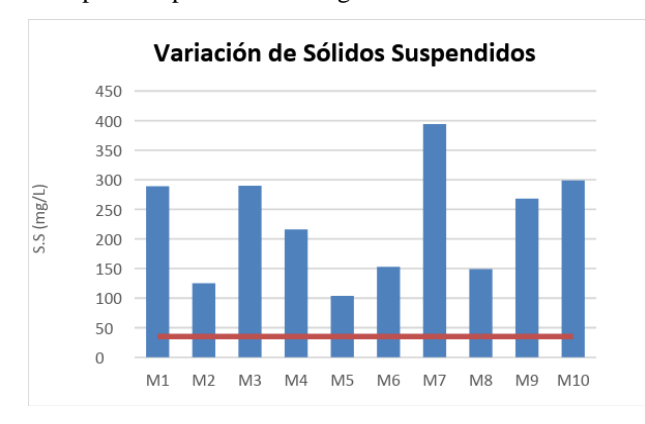

#### \*LMP

**Figura 2.** Gráfico de la variación en la concentración de Sólidos Suspendidos del efluente.

Según los resultados de muestreo vistos en la tabla 1, se descargan entre 104 mg/L a 394 mg/L de SS a la quebrada.

Estos valores fueron comparados según lo estipulado en el Reglamento Técnico DGNTI-COPANIT 35-2000, donde se indica que los niveles no deben ser mayor a 100 mg/L. Demostrando que los resultados de muestreo superan este valor, tal y como se aprecia en la figura 2.

Estos resultados son característicos de la actividad doméstica ejecutada, el cual trae como consecuencia un aumento en la turbidez, presencia de color y olor del agua [8].

#### **3.2 Demanda Química de Oxígeno (DQO)**

La DQO es ampliamente utilizada para determinar el contenido de material orgánico e inorgánico de difícil degradación, presente en las aguas residuales.

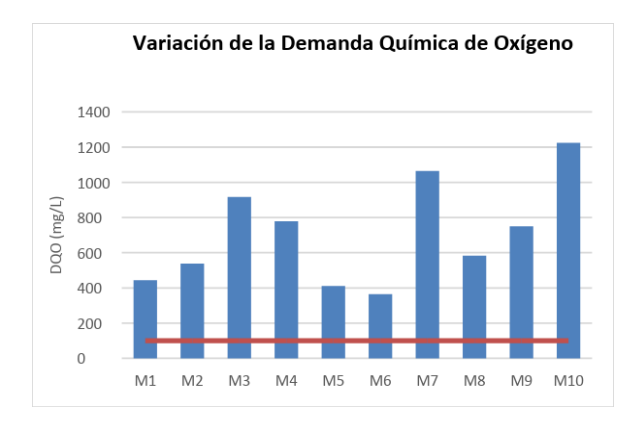

 $*LMP$ 

**Figura 3.** Gráfico de la variación en la concentración de la Demanda Química de Oxígeno.

Tomando en cuenta los valores de la tabla 1, se tiene que la DQO de descarga se encuentra entre 364 mgO2/L a 1064.67 mgO2/L, y al compararlo con la DGNTI-COPANIT 35-2000 sobrepasan el límite máximo permitido (100 mg/L) representados en la figura 3. Lo que refleja que existe gran cantidad de materia orgánica de difícil biodegradación en el agua, ocasionando la proliferación de gran cantidad de microorganismos, lo que aumenta el consumo de oxígeno en las fuentes y esto conlleva al proceso de eutrofización.

#### **3.3 Demanda Bioquímica de Oxígeno (DBO5)**

La DBO5, se estima durante un período de cinco días, ya que, durante este tiempo, se degrada de un 60 a 70% de la materia orgánica oxidable presente en las aguas, en la figura 4 se aprecia la demanda bioquímica de oxígeno por muestreo.

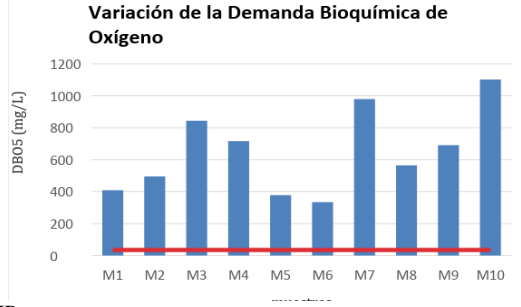

\*LMP

**Figura 4.** Gráfico de la variación en la concentración de la Demanda Bioquímica de Oxígeno (DBO5) del efluente.

El valor promedio mostrado en la tabla 1 de DBO5 fue de 833 mg/L. Este sobrepasa el límite permisible contenido en el Reglamento Técnico DGNTI-COPANIT 35-2000 el cual es de 35 mg/L, representados en la figura 1; esto nos indica que se requiere una mayor cantidad de oxígeno para poder degradar biológicamente la materia orgánica presente en el agua descargada.

La Relación DBO5/DQO es un factor importante que indica la biodegradabilidad de las aguas residuales urbanas, según METCALF & EDDY (1995) esta se presenta en rango alto ( $\geq$ 0.4), normal (0.2-0.4) o baja ( $\leq$ 0.2) [9].

Con base a los resultados y el cálculo de DBO5/DQO, se obtuvo 0.92 como Índice de Biodegradabilidad. Este valor, al ser comparado con los rangos antes mencionados, sobrepasa el límite máximo (0.4); demostrando que la biodegradabilidad de esta agua residual gris es alta, situación esta que permite que los microorganismos degraden la materia orgánica de manera más fácil y rápida.

#### **3.4 Caudal**

En la figura 5 se presentan los resultados de las mediciones de caudal descargado por la cafetería del Edificio N.º 1 de la Universidad Tecnológica de Panamá.

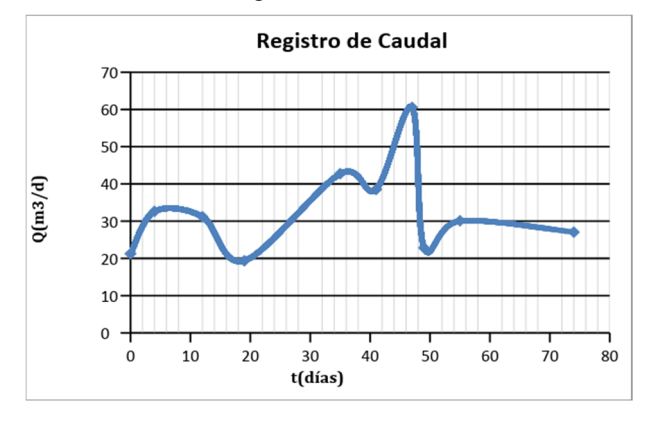

**Figura 5.** Representación gráfica de las mediciones de caudal del efluente.

En referencia a los valores de la figura 5; la descarga del efluente oscila entre 19.33 m<sup>3</sup>/d y 60.53 m<sup>3</sup>/d, descarga de rango pequeño, producto de las actividades variantes de la cafetería.

## **4. Conclusiones**

● Con base en el análisis de los parámetros de la calidad del agua, es evidente que los resultados de todos los parámetros medidos sobrepasan los límites máximos permisibles establecidos en el Reglamento Técnico DGNTI-COPANIT 35-2000 sobre descargas de efluentes líquidos directamente a cuerpos y masas de aguas superficiales y subterráneas, que se aplica en este caso de estudio en particular.

● Los sistemas de tratamientos de aguas residuales son parte de las soluciones que buscan minimizar el impacto de las actividades antropogénicas sobre el medio ambiente.

## **5. Recomendaciones**

- Capacitar al personal de la cafetería en el uso racionalizado del agua potable y aplicar planes de producción más limpia (P+L).
- Con base en los valores obtenidos en el análisis de la calidad del agua, se debe considerar optar por un tratamiento al efluente de la cafetería del Edificio N.º 1 de la Universidad Tecnológica de Panamá.
- Es necesario evaluar las condiciones en la que se encuentra la trampa de grasa actual, ya que no se realizó prueba alguna que lo evidencie y decidir si es viable su reparación o adquirir una nueva. Lo anterior, como un requisito establecido en el Capítulo III, artículo 34 del Decreto Ejecutivo 65 del 3 de mayo de 1941.

## **6. Equipo de trabajo**

En la figura 6, se muestra el grupo de estudiantes responsables de llevar a cabo la realización de este artículo, durante el tiempo que se dieron las jornadas de muestreo.

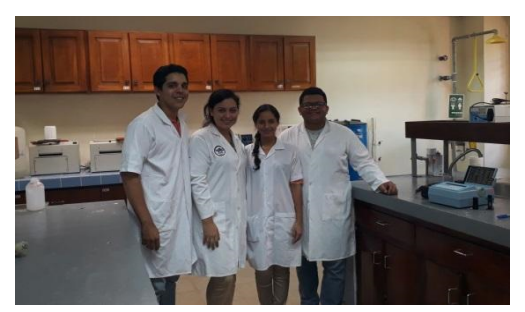

**Figura 6.** Equipo del trabajo. De izquierda a derecha: De Gracia, David; García, Evelin; Villarreal, Dalys y Credidio, Ángel.

## **AGRADECIMIENTO**

Por su disponibilidad de atención, asesoramiento y apoyo al Profesor Cenobio Cárdenas y Yarisel González, en el proceso de análisis en el laboratorio de Sanitaria de la Universidad Tecnológica de Panamá. Al personal de la Dirección General de Ingeniería y Arquitectura (DGIA), Sede Tocumen.

## **REFERENCIAS**

[1] Asociación Salvadoreña de Ingenieros y Arquitectos. (2015). Proceso de Construcción y Validación de Norma Técnica para Regular el Abastecimiento de Agua y Saneamiento Rural. Octubre 25, 2017, de Ministerios de Salud Sitio web:

http://www.paho.org/els/dmdocuments/BORRADOR%2 0TRATAMIENTO%20AGUAS%20RESIDUALES%20 V-6.pdf%20

- [2] Mihelcic, James y Zirmmerman, Julie. 2012. Ingeniería Ambiental: Fundamentos, Sustentabilidad y Diseño. Primera Edición.
- [3] Ministerio de Comercio e Industrias. Reglamento Técnico DGNTI-COPANIT 35-2000.
- [4] Ministerio de Comercio e Industrias, Resolución AG-0026-2002, disponible en: http://www.css.gob.pa/RESOLUCION%20AG-0026- 2002.pdf.
- [5] Autoridad Nacional del Ambiente (ANAM). 2008. Guía de Producción más limpia en el sector de Restaurantes y puestos de comida de la República de Panamá. Página 11.
- [6] Crites, Tchobanoglous. 2001. Tratamiento de Aguas Residuales en pequeñas poblaciones. Página 71.
- [7] American Public Health Association. Standard Methods for the Examination of Wastewater. Washington: s.n, 18th edition, 1992.
- [8] Sitio Web: http://www.microlabindustrial.com/blog/lossolidos-en-el-agua
- [9] METCALF & EDDY. (1995). "Ingeniería de Aguas Residuales". Traducido de la tercera edición en inglés de Wastewater Engineering. McGraw-Hill/Interamericana de España, S.A. Madrid.

# Análisis de las curvas de escorrentías mediante el software Surfer 13 Analysis of runoff curves through the application of Surfer 13

Dulibiel Abrego<sup>1</sup>, Karen Agudo<sup>1</sup>, Nelsabel Buitrago<sup>1</sup>, Ana Rodriguez<sup>1</sup>, Katerina Torres<sup>1</sup>, Isis Vega<sup>1</sup> & Alexis Tejedor De León<sup>2\*</sup> *<sup>1</sup>Licenciatura en Ingeniería Civil – Centro Regional de Veraguas – Universidad Tecnológica de Panamá <sup>2</sup>Departamento de Materiales y Metalurgia – Centro Regional de Veraguas – Universidad Tecnológica de Panamá* 

**Resumen** En este proyecto se muestran las ventajas de utilizar un *software* para la búsqueda de solución de problemas como la erosión de la tierra debido a escorrentías. El área de estudio es un globo de terreno en la zona residencial Sueños de Soná, Provincia de Veraguas, República de Panamá. Se realiza el procesamiento de datos de campo y el uso de una plataforma que responda a necesidades de la actualidad, donde es posible visualizarse en 3D el perfil de la superficie y el comportamiento del terreno para la toma de decisiones.

**Palabras clave** Aguas superficiales, escorrentía, sedimentación, surfer 13.

**Abstract** This project shows the advantages of using software to search for solutions to problems such as soil erosion due to runoff, in a certain terrain globe as in this case, the residential area of Sueños, Soná, Veraguas Province, Panamá. Through processing of field data and the use of a platform it is possible to respond to specific needs, that can be seen in 3D the profile of the surface and the behavior of the land for decision making.

**Keywords** Surface water, runoff, sedimentation, surfer 13.

## **1. Introducción**

-

La escorrentía es la circulación libre del agua de lluvia sobre las superficies (suelo, techos, carreteras, etc.) que proviene de la precipitación [1]. Sin embargo, no toda la precipitación produce escorrentía, porque el almacenaje en los suelos puede absorber los chaparrones ligeros. El agua, al correr por la superficie del terreno, arrastra consigo partículas de suelo, pero también carga todo tipo de sustancia que encuentra en su paso, incluyendo residuos sólidos. En este proyecto se presenta el estudio de la escorrentía en el residencial Los sueños de Soná, Provincia de Veraguas, mediante el *software* Surfer 13 [2]. La erosión y la sedimentación son algunos de los efectos provocados por la escorrentía, por lo que se incluyen alternativas para el uso y control de la misma.

## **2. Objetivos**

• Analizar las curvas de escorrentía de las aguas superficiales en la barriada residencial los sueños de Soná Mediante el *software* Surfer, incluyendo los efectos en la erosión, transporte y sedimentación.

• Generar propuestas de control de corrientes, conservación de suelos y otras actividades con el apoyo del *software*  Surfer13.

## **3. Ubicación**

El proyecto residencial por estudiar se encuentra ubicado en el distrito de Soná, provincia de Veraguas, en la República de Panamá. Este sitio fue seleccionado debido a las siguientes condiciones favorables: facilidad de la obtención de los datos, permiso para acceso al área y la viabilidad de hacer el estudio debido a las visualizaciones de las curvas de nivel del área y su relieve. La figura 1 muestra el área de estudio.

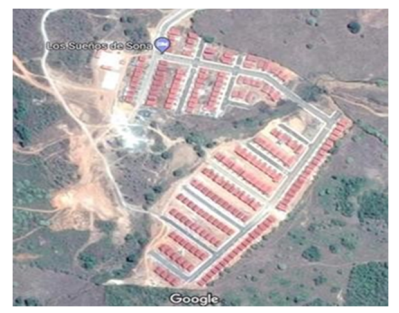

**Figura 1.** Vista área del área de estudio (Google maps).

<sup>\*</sup> Corresponding author: alexis.tejedor@utp.ac.pa

### **4.** *Software* **utilizado**

El *software* Surfer 13, es utilizado para la creación de curvas de nivel, grillas y modelado de superficies 3D. Tiene aplicaciones en la volumetría y creación de superficies de alta calidad, lo que permite crear varios tipos de mapas para obtener la información solicitada. Este programa se descargó gratuitamente en internet y en el mismo había las instrucciones de cómo usarlo, en la figura 2 se muestra el logo del programa.

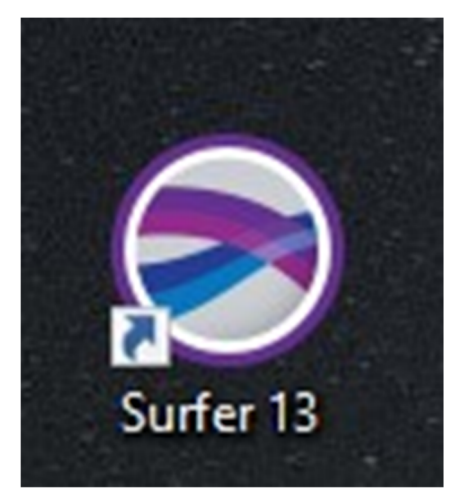

**Figura 2.** *Software* Surfer 13.

Para generar las curvas de nivel en el mapa, se necesitan los datos del terreno en formato "csv", y contener información de elevación y coordenadas UTM, para insertarlos al programa. Surfer transforma estos datos a un formato "grid", lo cual permite generar los procesos de elaboración de mapas y superficies.

Se abre el *software* a utilizar, Surfer13, y con esto inicia el procesamiento de datos comenzando por insertar las coordenadas que resultaron del trabajo en campo. Luego de tener los datos topográficos del terreno, se genera un modelo virtual que muestra las tendencias y condiciones del terreno. Estos datos permiten definir las vías probables de las escorrentías, lo que permite ver las condiciones sobre las que se toman decisiones. El área de terreno considerada para este estudio es de 77,625.151 metros cuadrados.

Después de haber realizado procesamiento de los datos, los resultados fueron los siguientes:

El área estudiada cuenta con un promedio de 4000 mm de precipitación anual, de los cuales:

10% se infiltra superficialmente (400 mm)

5% se va a infiltración profunda (200 mm)

30% se evapora (1200 mm)

55% se va en escorrentías (2200 mm).

Estos valores resultan por tratarse de superficies con desarrollo urbano, y se debe al recubrimiento de materiales asfálticos y al terreno ocupado por las viviendas. Luego de realizar una visita técnica al lugar y recolectar datos topográficos del terreno, el trabajo de campo se llevó a oficina.

Ya que las escorrentías mal manejadas pueden causar inundaciones, aumentar la temperatura en los cuerpos de agua, afectando la vida acuática, alterar los cauces de los cuerpos de agua y contaminar las fuentes de agua potable; se recomienda el control mediante la estabilización y cuidado del suelo con cubiertas vegetales como el pasto o árboles [3-5].

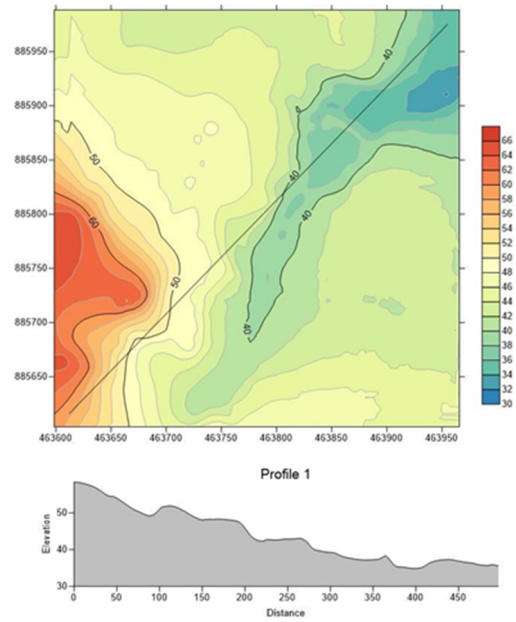

**Figura 3.** Curvas de Nivel y perfil longitudinal del terreno.

La superficie 3D del terreno, está clasificada por escala de colores, para que sea más fácil identificar las diferentes elevaciones, y poder hacer una comparación con el terreno original, tal y como se muestra en la figura 4.

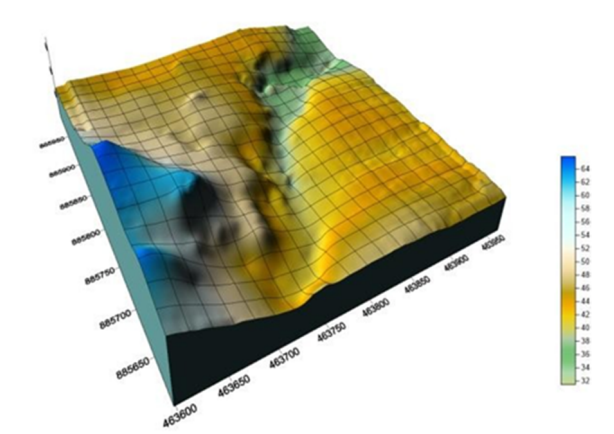

**Figura 4.** Modelado 3D del terreno, por escala de colores.

En la figura 5 claramente se puede observar que el terreno presenta diferentes elevaciones, formando una especie de valle, que permite que las aguas superficiales fluyan. La dirección de escorrentía es 60° al N del E.

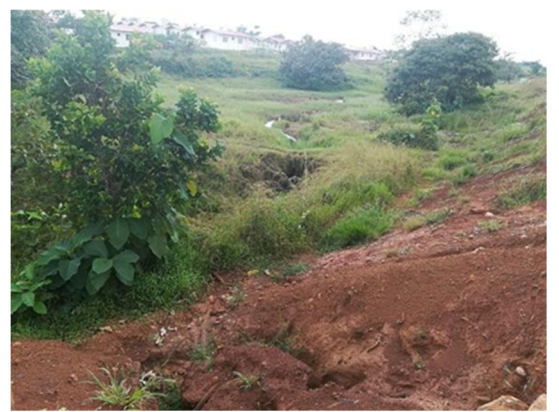

**Figura 5.** Valle en el terreno.

### **5. Impacto humano**

La urbanización aumenta la escorrentía superficial, al crear superficies más impermeables, como pavimento y edificios, que no permiten la filtración del agua hasta el acuífero, como se muestra en la figura 6. En vez de filtrarse al suelo, el agua es forzada directamente hacia corrientes o drenajes, donde la erosión y sedimentación pueden ser problemas importantes, incluso cuando no hay inundación.

Cuando hay contaminantes disueltos o suspendidos en la escorrentía, el impacto humano se amplía. Esta carga de contaminantes puede alcanzar a diversas aguas receptoras como corrientes, ríos, lagos, estuarios y océanos, cambiando la composición química del agua en estos sistemas y en sus ecosistemas relacionados.

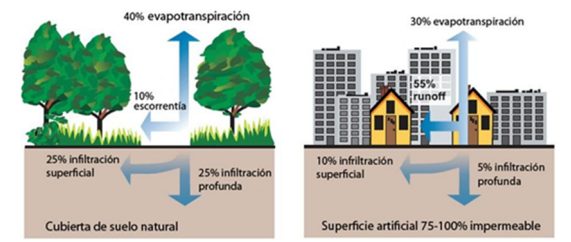

**Figura 6.** Desarrollo urbano = aumento en el volumen de escorrentía y reducción de la infiltración.

## **6. Pérdida de suelo por erosión**

Actualmente, una de las fuentes principales de pérdida de suelo por erosión proviene de la tala y la quema de bosques tropicales. Cuando la superficie de tierra total es despojada de vegetación y de todos los organismos vivos, los suelos superiores son vulnerables a la erosión del viento y el agua, como se aprecia en la figura 7. Dentro de los efectos de la erosión se encuentran la turbidez y la sedimentación. El agua no solo arrastra partículas de suelo, sino también residuos de plaguicidas y otros químicos.

Su control es sencillo, el suelo puede ser protegido o estabilizado con una cubierta vegetal (yerba, árboles); esto aumentará la infiltración, disminuirá la velocidad, reducirá el arrastre [4].

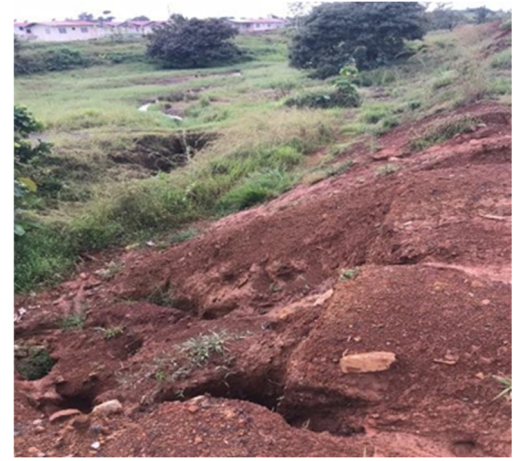

**Figura 7.** El residencial presenta erosión en el terreno.

#### **6.1Escorrentía urbana**

La escorrentía urbana se debe tratar como un residuo que contiene contaminantes y que afecta negativamente la calidad de las aguas receptoras. El control efectivo de las escorrentías urbanas debe abarcar tanto la disminución de la velocidad de flujo de la escorrentía como la disminución de contaminantes que transporta.

Existen diversas técnicas que influyen frecuentemente en los sistemas de retención, como lo son los estanques de infiltración que retienen la escorrentía, estos hacen que las descargas sean más lentas y se puedan tratar para retirar contaminantes.

Existen diversas técnicas como por ejemplo los estanques de retención, los cuales retienen las escorrentías, de modo que la descarga de la escorrentía sea más lenta y puedan tratarse para retirar la contaminación.

Otro método es el uso de pavimentos permeables y los sistemas de bioretención, conocidos en algunas regiones como jardines de lluvia (*rain garden*), que se pueden instalar en los colectores de lluvia antes de descargar, pero también en calles, zonas de *parking*, carreteras y otras áreas.

#### **6.2 Efectos del manejo inadecuado de la escorrentía**

La escorrentía mal manejada puede causar inundaciones, aumentar la temperatura en los cuerpos de agua afectando la vida acuática, alterar los cauces de los cuerpos de agua, contaminar las fuentes de agua potable y hacer que sea más costoso el tratarlas.

También, es responsable de la erosión del suelo, proceso por el cual las partículas del suelo se mueven de un sitio a otro por medio de la acción del agua, viento u otro efecto, donde el suelo queda expuesto a las inclemencias del tiempo (sin

cubierta) y las partículas del suelo pueden llegar a los cuerpos de agua, ocasionando sedimentación.

## **7. Cómo reducir los niveles de contaminación en las aguas de escorrentías**

Algunas alternativas para reducir la contaminación del agua por escorrentía superficial incluyen las siguientes:

- Crear superficies de tierra más sólidas y saludables que no se deslaven tan fácilmente.
- Eliminar la contaminación en las aguas de escorrentía desde su origen, ya sea eliminando los contaminantes o minimizando sus efectos.
- Obtener recomendaciones de expertos sobre la mejor protección para el tipo de suelo de su zona.
- Implantar las mejores prácticas o métodos para contener las aguas de escorrentía, eliminando los contaminantes o ayudándolos a que se asienten en el suelo.

La vegetación alrededor y en las ranuras de los bordes de las aceras y las cunetas de césped puede:

- Atrapar contaminantes y sedimentos.
- Reducir la velocidad de las aguas de escorrentías.

Los sistemas de almacenamiento temporero (zanjas y cunetas) pueden:

- Reducir el volumen de las aguas escorrentías.
	- Absorber contaminantes.

Los sistemas de almacenamiento permanentes pueden aplicar también a:

- Pantanos, humedales y charcas formados por las aguas pluviales.
- Áreas de retención para recolectar y conservar las aguas de escorrentía.

Los trabajos de barrido de calles, recogido y limpieza de las orillas de las carreteras son de mucha ayuda, así como el apoyo de las empresas de manejo de desperdicios peligrosos para recoger y disponer de forma segura las sustancias y productos químicos.

Los negocios, la industria, las ciudades y barriadas pueden llevar a cabo lo siguiente:

Realizar las actividades que generan contaminantes bajo techo y no a la intemperie.

- Almacenar de manera segura los materiales y productos.
- Recoger frecuentemente la basura acumulada.
- Limpiar adecuadamente los derrames de productos químicos y las fugas de los vehículos con trapos o materiales absorbentes en lugar de usar agua.

## **8. Conclusiones**

Con las experiencias tanto de campo como de consulta; puede resaltarse el gran impacto que las escorrentías tienen en la cotidianidad de la gente que sin darse cuenta las ignora y vive bajo los efectos de la contaminación. La escorrentía proviene de la precipitación. Sin embargo, no toda la precipitación produce escorrentía, porque el almacenaje en los suelos puede absorber las primeras lluvias y el resto de estas, se ven correr arrastrando basura, sedimentos, contaminantes y sustancias que ni siquiera se consideran presentes.

Luego de analizar las curvas de escorrentías de las aguas superficiales en la barriada residencial Los Sueños de Soná mediante el *software* Surfer, se comprobó las grandes facilidades que ofrecen los avances tecnológicos, que permiten incluso decidir sobre el tratamiento que se le da al terreno para reducir las escorrentías. En el caso de Los Sueños de Soná, resultó conveniente utilizar el programa que determinara la forma del terreno para conocer dónde ubicar los elementos que hacen función de filtro para dichas aguas.

Debido a que el terreno está en uso para construcción, se considera de conveniencia, el uso de plantas para sostener los suelos y reducir la movilidad de estos en presencia de lluvia. Esta capa vegetal, asegura menor erosión, transporte de sedimentos y contaminantes. No se ha registrado ningún tipo de accidente en el lugar porque es un terreno usado por primera vez. Las prácticas de control de escorrentías utilizadas en el terreno son la plantación de grama y pequeñas plantas en el terreno, también se incluye el sistema de alcantarillado y cunetas que estaba propiamente diseñado para la forma del terreno.

## **RECONOCIMIENTO**

Los elaboradores del proyecto desean reconocer la importante labor del Doctor Alexis Tejedor por iniciar científicamente a los estudiantes de Ingeniería.

## **REFERENCIAS**

- [1] Superhéroes del ambiente Capítulo 4: Las inundaciones http://www.uprm.edu/agricultura/sea/4h/superheroes.html.
- [2] Surfer® 13. (2015). Full User's Guide. Noviembre 25, 2017, de Golden Software, LLC Sitio web: http://downloads.goldensoftware.com/guides/Surfer13Users GuidePreview.pdf
- [3] González, C., Lozada, W, (2009) Manejo y control de las aguas de escorrentía para mantener la calidad del agua, Servicio de Extensión Agrícola - UPR.
- [4] Carmen González Toro. (2009). Manejo y control de las aguas de escorrentía para mantener la calidad del agua. Noviembre 20, 2017, de Servicio de Extensión Agrícola Sitio web: http://agricultura.uprm.edu/escorrentia/Material%20educativ o/Presenta%20general%20escorrentia.pdf
- [5] Juan Padial. (2017). ¿Qué es la escorrentía urbana? 15 de octubre, 2017, de curiosoando.com Sitio web: https://curiosoando.com/que-es-curiosoando-com

# **Evaluación del desempeño del filtro biológico de la Universidad Tecnológica de Panamá Efficiency evaluation of the biological filter of the Technological University of Panama**

 $L$ anneth Barrera<sup>1</sup>, Ada Díaz<sup>1</sup>, Ericka López<sup>1</sup>, Erasmo Medina<sup>1</sup>, Maritzel Rivera<sup>1</sup>, Erick Vallester<sup>2\*</sup> *<sup>1</sup>Licenciatura en Ingeniería Ambiental – Campus Víctor Levi Sasso – Universidad Tecnológica de Panamá <sup>2</sup>Profesor Asesor – Campus Víctor Levi Sasso – Universidad Tecnológica de Panamá* 

**Resumen** Se realizó una evaluación técnica del filtro biológico de la Universidad Tecnológica de Panamá, Campus Víctor Levi Sasso, el cual es un sistema que se desarrolla de manera aerobia y anaerobia para la depuración de aguas residuales, donde le antecede un tratamiento primario por sedimentación (tanque séptico), antes de verterse a un cuerpo de agua superficial, en este caso el río Curundú. Se analizaron las características fisicoquímicas del agua residual tratada actualmente por este sistema de tratamiento secundario, evaluando parámetros tales como Sólidos Totales, Sólidos Suspendidos, Sólidos Volátiles, DBO5, DQO y microorganismos, verificando así la calidad del agua tratada poder determinar la eficiencia de este sistema. A su vez se realizó recomendaciones para mejoras del sistema de acuerdo con los parámetros de funcionamiento analizados.

**Palabras clave** Agua residual, eficiencia, filtro biológico.

**Abstract** A technical evaluation of the biological filter of the Technological University of Panama, Víctor Levi Sasso Campus was carried out. The biological filter works under aerobic and anaerobic conditions for the depuration of wastewater. Before the biological filter there is found a primary treatment by sedimentation (septic tank), which helps to contain the wastewater before it is discharge in superficial water bodies of the Curundu River. The physicochemical characteristics of the current wastewater treated by this secondary treatment system were analyzed, evaluating parameters as Suspended Solids, Total Solids, Volatile Solids, BDO5, COD and microorganisms. In addition, verifications of the wastewater quality were made to determine the effective performance of the system. The development of recommendations for improvements according to its operating parameters are included in this article.

**Keywords** Wastewater, efficiency, biological filter.

**\*Corresponding author:** erick.vallester@utp.ac.pa

## **1. Introducción**

Es un hecho que el vertido de aguas residuales sin depurar ocasiona daños, en algunos casos irreversibles al medio ambiente, afectando tanto a ecosistemas acuáticos como riparios (hábitats vegetales y comunidades a lo largo de los márgenes y orillas de un río), además de generar riesgos para la salud pública. Por este motivo se hace necesario el tratamiento de estas aguas, antes de su vertido a los cuerpos y masas de aguas superficiales [1].

La Universidad Tecnológica de Panamá genera aguas residuales, provenientes de los edificios que se encuentran dentro del campus. Esta generación de aguas residuales se debe al uso que se les da a las instalaciones, el cual es meramente académico, generando así aguas residuales principalmente de tipo domésticas, que se descargan en un cuerpo de agua superficial (Río Curundú). Con la finalidad de tratarlas, la institución cuenta con un sistema de tratamiento, el cual consiste en: tanque séptico y filtro biológico o percolador.

Se evalúa la calidad de las aguas descargadas por el filtro biológico al cuerpo receptor, de manera que permita determinar la eficiencia actual de esta última etapa del sistema de depuración. La evaluación de la calidad de las aguas se realizó en base al Reglamento Técnico DGNTI-COPANIT 35- 2000: Agua. Descarga de efluentes líquidos directamente a cuerpos y masas de agua superficiales y subterráneas [2], el cual establece si los parámetros analizados cumplen o no cumplen con los límites permisibles.

## **2. Metodología**

El objetivo principal de este estudio fue la evaluación técnica del agua residual actual, realizando un análisis fisicoquímico y biológico para así verificar la calidad del agua tratada. Para ello, se tomaron 10 muestras de agua residual tanto en la entrada (afluente) y salida (efluente) del filtro percolador a las cuales se les realizaron los análisis de DBO<sub>5</sub> (demanda bioquímica de oxígeno), DQO (demanda química de

oxígeno), sólidos totales, sólidos suspendidos, sólidos volátiles, sólidos fijos, pH y temperatura. También se recolectó información bibliográfica complementaria, lo que incluyó visitas a la sede de la universidad en Tocumen, en donde a través de la Dirección de Ingeniería y Arquitectura se facilitaron los planos y memoria técnica de diseño del alcantarillado y del filtro biológico del campus, para así poder comparar los parámetros de diseño con la eficiencia actual del filtro.

#### **2.1 Área de estudio y dimensiones**

El filtro biológico o percolador, con coordenadas UTM 997521 N y 660990 E, fue diseñado como un filtro descendente, respecto a las especificaciones que se tenían en el año que se realizó el diseño (1993). Este se basó en el diseño del Alcantarillado Sanitario de la Universidad Tecnológica de Panamá, con las normas del Instituto de Acueductos y Alcantarillados Nacionales (IDAAN), las cuales están vigentes hoy en día. Dentro de los datos a considerar para el diseño, se contempló una población de 10300 estudiantes en la primera etapa de construcción, donde se estimaba para un total de seis (6) edificios, pero inicialmente (en la primera etapa), solo se construyeron tres (3) edificios, en los cuales se albergó el total de población estimada [3]. El medio filtrante del filtro biológico consiste en piedras (canto rodado específicamente) cuyo tamaño oscila entre 2" a 4" de diámetro. Consta de una profundidad de 1.40 m, un ancho de 6 m y un largo de 46 m [4]. Por lo cual, cuenta con un área de lecho filtrante de 276 m<sup>2</sup> y un volumen de 386.4 m<sup>3</sup>.

#### **2.2 Muestreos**

Para el método de muestreo del agua residual del filtro percolador, se recolectaron 10 muestras, tanto de la entrada (afluente), como de la salida (efluente) para la evaluación de los parámetros DBO<sub>5</sub>, DQO, pH, temperatura y sólidos (nomenclatura establecida en la tabla 1), donde se efectuó el análisis de muestras filtradas (solubles) y no filtradas (totales). Se le conoce como muestra filtrada debido a que se pasa una cantidad de muestra a través de un medio poroso o filtro (en este caso se utilizó un papel filtro para análisis cuantitativo de 125 mm Ø), con el propósito de eliminar sólidos presentes (solubles) y la muestra no filtrada representa la composición del cuerpo de agua original (total). Las muestras, incluido el muestreo de caudales, se tomaron en horas mínimas (8:00 a. m. – 9:30 a. m.) y horas pico (12:00 m. – 1:00 p. m.), para el análisis de las muestras.

#### **2.3 Equipos y reactivos**

La determinación de DQO se realizó por medio de fotometría con el espectrofotómetro HACH DR/100; la DBO<sub>5</sub> utilizando el equipo oxiTop OC 100. Los sólidos totales, suspendidos, volátiles y fijos se cuantificaron en el influente y efluente del filtro, utilizando la metodología establecida en el

"Standard Methods for the Examination of Water and Wastewater", publicada por la A.P.H.A., A.W.W.A. y W.P.C.F. La medición del pH y temperatura se realizaron con el equipo OHAUS Starter 2100.

En un filtro percolador, los organismos predominantes son las bacterias facultativas (Metcalf & Eddy, 1997). Estos organismos se utilizarán como parámetros indicadores en la caracterización del medio donde se desarrollan y en la evaluación de del sistema. Para estas pruebas se evaluó la diferenciación bacteriológica por el método de tinción de Gram.

**Tabla 1.** Nomenclatura para los días de evaluación de muestreos

| N. <sup>o</sup> de<br>muestras | Fecha de<br>muestreo |
|--------------------------------|----------------------|
| M1                             | 28/8/2917            |
| M <sub>2</sub>                 | 30/8/2017            |
| M <sub>3</sub>                 | 28/9/2017            |
| M4                             | 5/10/2017            |
| M5                             | 6/10/2017            |
| M6                             | 12/10/2017           |
| M7                             | 18/10/2017           |
| M8                             | 19/10/2017           |
| M9                             | 25/10/2017           |
| M10                            | 26/10/2017           |

#### **2.4 Carga hidráulica y orgánica**

 Los principales factores que hay que tener en cuenta a la hora de predecir el funcionamiento de los filtros percoladores, son las cargas orgánica e hidráulica, y el grado de tratamiento necesario [5]. La carga orgánica, que es la demanda bioquímica de oxígeno aplicado diariamente a una unidad de volumen de medio filtrante, influyendo en la velocidad de metabolismo en la capa biológica. La carga hidráulica, que es el caudal diario que se puede tratar por área del medio filtrante, es decir, la carga por unidad de superficie, que origina las velocidades de arrastre de la biomasa.

#### **2.5 Biodegradabilidad**

La relación DBO<sub>5</sub>/DQO es un factor importante, ya que indica la biodegradabilidad de las aguas residuales urbanas, ver tabla 2, característica de algunas sustancias de ser utilizadas como sustrato de microorganismos y producir energía, crear sustancias como aminoácidos, nuevos tejidos y microorganismos.

| DBO <sub>5</sub> /DQO | Biodegradabilidad del agua<br>residual |
|-----------------------|----------------------------------------|
| > 0.4                 | Alta                                   |
| $0.2 - 0.4$           | Normal                                 |
| ${}^{<}0.2$           | Baja                                   |

**Tabla 2.** Relación DBO/DQO (biodegradabilidad del agua residual. Fuente: (Metcalf & Eddy, 1997)

## **3. Resultados**

En los resultados que se presentarán a continuación, de los muestreos realizados, se muestran las gráficas y análisis de resultados promedios y desviación estándar.

#### **3.1 Sólidos**

Dentro de las pruebas de parámetro fisicoquímicas realizadas, se realizaron pruebas de sólidos, los cuales se refieren a las impurezas que se encuentran en el agua residual de forma suspendida y disuelta.

#### • Sólidos totales

Los sólidos totales incluyen toda la materia, excepto el agua contenida en la muestra. La determinación de los sólidos totales permitió estimar el contenido de la materia suspendida presente en el agua residual del filtro, así como también el porcentaje de materia orgánica e inorgánica representativa del efluente [6].

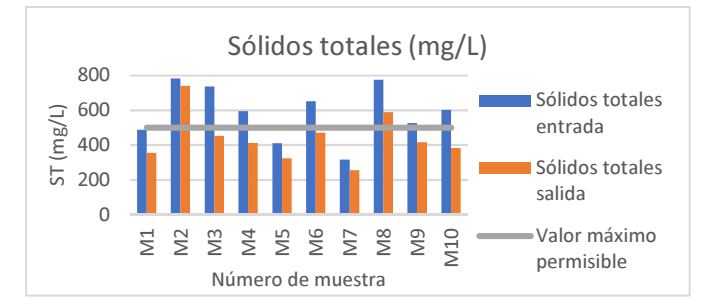

**Gráfica 1.** Resultados de sólidos totales de las muestras tomadas.

Los sólidos totales, según la gráfica 1, presentan valores promedio relativamente bajos a los característicos del agua residual, con 576 de valor promedio del afluente con una desviación estándar de 151.87 mg/L y 439mg/L del efluente con una desviación estándar de 131.57 mg/L.

#### • Sólidos suspendidos

Los sólidos suspendidos están conformados por materia orgánica e inorgánica derivados de los sólidos totales, siendo aquellos que no sedimentan con facilidad y participan en el desarrollo de la turbidez y el color del agua.

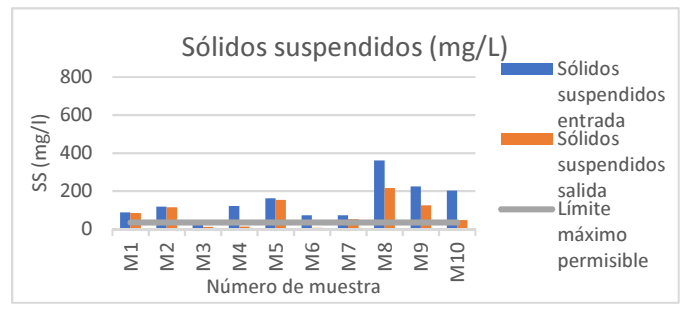

**Gráfica 2.** Resultados de sólidos suspendidos de las muestras tomadas.

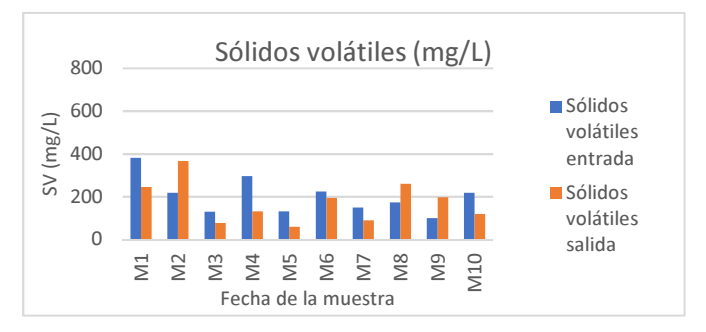

**Gráfica 3.** Resultados de los sólidos volátiles de las muestras tomadas.

Los resultados de sólidos suspendidos, según la gráfica 2, presentan valores promedio relativamente bajos a los característicos del agua residual, con 144.8 de valor promedio del afluente con una desviación estándar de 92.11 mg/L y 82.4 de valor promedio del efluente con una desviación estándar de 65.68 mg/L.

#### • Sólidos volátiles y fijos

Los sólidos volátiles y fijos se evaluaron ya que son un indicador del contenido orgánico de los residuos crudos y proporcionan una medida de la población microbiana activa en los procesos biológicos (WEF, 1992).

Los sólidos volátiles de las muestras tomadas, según la gráfica 3, muestran un valor promedio del afluente de 202.40 mg/L, con una desviación de entrada de 81.36 mg/L y 174.40 mg/L de promedio del efluente, con una desviación de estándar de 91.84 mg/L.

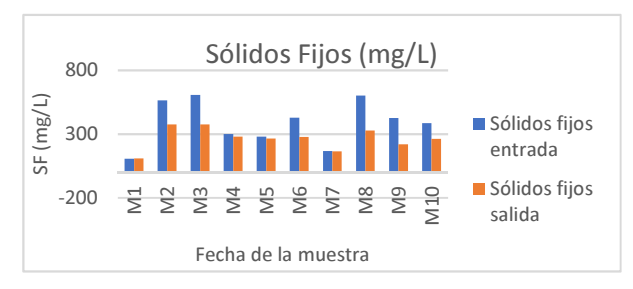

**Gráfica 4.** Resultados de los sólidos fijos de las muestras tomadas.

Los sólidos fijos de las muestras tomadas, según la gráfica 4, muestran un valor promedio del afluente de 385.8 mg/L con una desviación estándar de 166.22 mg/L y 264.8 mg/L de promedio en el efluente con una desviación estándar de 80.71. mg/L. Con los resultados obtenidos, en los sólidos totales existe un porcentaje de sólidos volátiles de 60.20% y un porcentaje de 39.79% de sólidos fijos.

#### **3.2 Potencial de hidrógeno y temperatura**

El potencial de hidrógeno y la temperatura, funcionaron como parámetros de control del funcionamiento actual del filtro biológico. El pH se encuentra en un rango entre 7.5 y 9.5, que se considera aceptable para la realización de los procesos biológicos necesarios, especialmente el crecimiento de las bacterias. La temperatura permaneció constante durante todo el tiempo de muestreo, cuyo valor promedio en la entrada del filtro nos arrojó un valor de 23.39°C y en la salida, un valor de 23.64°C, lo cual indica que se encuentra en una temperatura acorde para el desarrollo de la actividad microbiana.

#### **3.3 Caudal del sistema**

Los análisis de muestreo de los caudales se realizaron con el propósito de relacionar estos con los resultados de los parámetros evaluados durante el mes de agosto a noviembre. El promedio de caudal obtenido fue de 1.09 L/s.

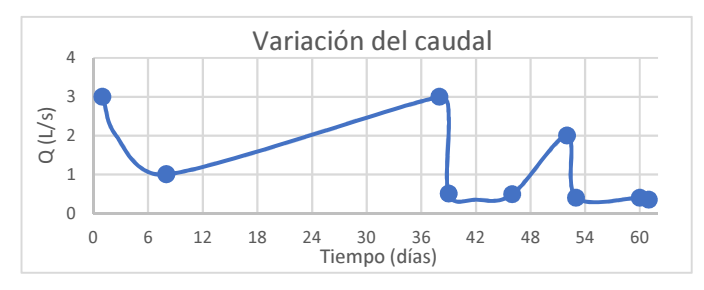

**Gráfica 5**. Variación del caudal.

En la gráfica 5, los caudales menores representan los días que las muestras fueron tomadas en horas mínimas (8:00 a. m. – 9:30 a. m.) y los caudales mayores representan las horas pico  $(12:00 \text{ p. m.} - 1:00 \text{ p. m.}).$ 

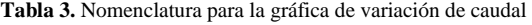

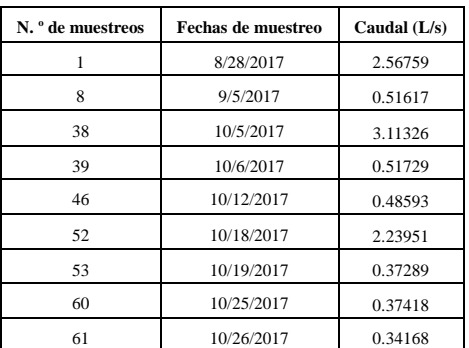

#### **3.4 Carga orgánica e hidráulica**

Según los parámetros de diseño este filtro fue construido para una carga hidráulica de 0.3 m<sup>3</sup>/m<sup>2</sup>/día, lo que indica que actualmente el mismo trabaja como filtro de baja tasa.

Carga hidráulica 
$$
\left(\frac{m^3}{m^2 \cdot dia}\right) = 0.3419 \frac{m^3}{m^2 \cdot dia}
$$
 (1)  
Carga orgánica  $\left(\frac{kg DBO_5}{m^3 \cdot dia}\right) = 0.1872 \frac{kg DBO_5}{m^3 \cdot dia}$  (2)

Con los resultados obtenidos de las cargas orgánica e hidráulica con los que actualmente trabaja el filtro biológico se comprobó que es de baja tasa, ya que trabaja con una carga orgánica menor a 0.4 kgDBO<sub>5</sub>/m<sup>3</sup>/día (Metcalf & Eddy, 1997).

#### **3.5 Desempeño o eficiencia del sistema. Resultados de DBO5 y DQO**

La remoción de los dos parámetros principales: DBO (demanda bioquímica de oxígeno) y DQO (demanda química de oxígeno), indican la eficiencia del tratamiento empleado por medio de un filtro percolador.

| <b>rabia +.</b> Resultatio de DDOs total |                    |                           |  |
|------------------------------------------|--------------------|---------------------------|--|
| <b>DBO</b> <sub>5</sub> total            |                    |                           |  |
| Fecha                                    | Afluente<br>(mg/l) | <b>Efluente</b><br>(mg/l) |  |
| 18/08/2017                               | 219.00             | 84.40                     |  |
| 28/08/2017                               | 326.00             | 309.00                    |  |
| Promedio                                 | 272.50             | 196.70                    |  |

Tabla 4. Resultado de DBO<sub>5</sub> total

En la tabla 4 se muestran los resultados de  $DBO<sub>5</sub>$  de los dos  $(2)$  muestreos realizadas a este parámetro. La DBO<sub>5</sub> promedio del afluente, según la tabla 3, fue de 272.50 mg/L con una desviación estándar de 23.91 mg/L y valor promedio del efluente de 196.70 mg/L con una desviación estándar de 50.21 mg/L.

La DQO promedio del efluente fue de 199.85 con una desviación estándar de 89.67 mg/L, según la gráfica 6.

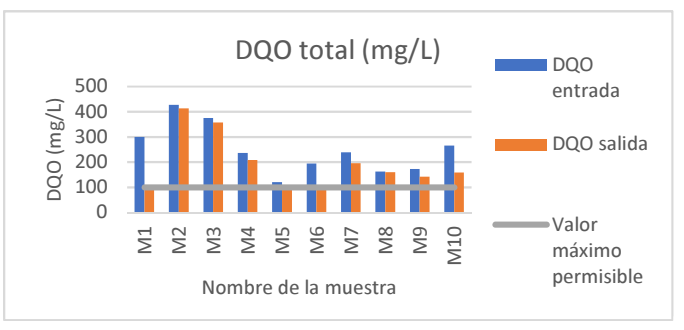

**Gráfica 6.** Resultado de DQO total.

#### **3.6 Relación DBO5/DQO (índice de biodegradabilidad)**

La relación DBO5/DQO se denomina índice de biodegradabilidad. Cuanto menor es este índice, mayor es la

fracción de componentes difícilmente biodegradable [7]. Se obtuvo una relación DBO5/DQO de 0.75 en la entrada del sistema y de 0.83 en la salida del sistema, lo cual indica que hay una fracción de componentes fácilmente biodegradable [7]. Debido a que solo se obtuvieron dos mediciones de  $DBO<sub>5</sub>$ respecto a la cantidad de mediciones de DQO (diez en total), se estimó el comportamiento de la DBO<sub>5</sub> de los días faltantes a partir del promedio de la relación DBO5/DQO del efluente de los dos muestreos realizados, los cuales se muestran en la gráfica 7.

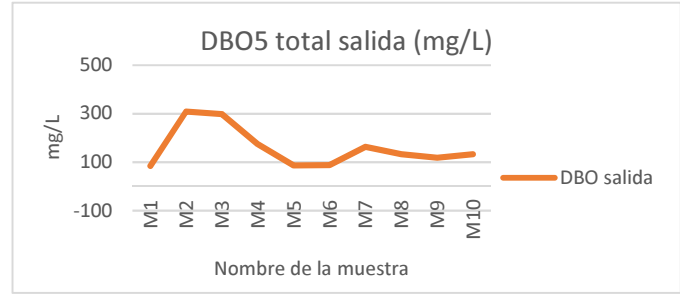

Gráfica 7. DBO<sub>5</sub> estimada.

Con los resultados de la gráfica 7 se pudo determinar la DBO última del efluente por medio de los métodos: Thomas y logarítmico. La constante de desoxigenación (*k*) es indispensable en el análisis de  $DBO<sub>5</sub>$  para determinar su comportamiento en el tiempo, relacionándose con la tasa de descomposición de este parámetro. Se seleccionó el método que reportó el coeficiente de correlación más alto, ya que representa el mayor aporte de contaminación en el sistema del filtro, el cual fue de  $R^2 = 0.9912$ , por el método de Thomas con un valor de  $k = 0.6683$  d<sup>-1</sup> [8] y una DBO última de 337.38 mg/L.

#### **3.7 Eficiencia de remoción**

En la gráfica 8 se determinan los valores de porcentaje de remoción de DQO del sistema, se obtuvo como valor promedio de eficiencia de remoción un 18.99%, siendo el valor más alto el de 68.58%, lo que indica que se encuentran por debajo del rango establecido de porcentaje de remoción de un filtro percolador (entre 70% y 80% de remoción) [9].

En la gráfica 9 se determinan los valores de porcentaje de eficiencia de remoción de sólidos suspendidos del sistema, el cual obtuvo como valor promedio de 43.89%, lo que indica que se encuentra por debajo del rango establecido de porcentaje de remoción de un filtro percolador (entre 80% y 90% de remoción) [9].

En la gráfica 10 se presentan los valores de porcentaje de eficiencia de remoción aproximados de DBO5 del sistema, a partir de los datos estimados anteriormente. Se obtuvo un promedio de porcentaje de eficiencia de remoción de 16.95% siendo el mayor porcentaje de 61.46%. Los datos se encuentran

por debajo del rango establecido de porcentaje de remoción de un filtro percolador para este parámetro (entre 70% y 80% de remoción) [9].

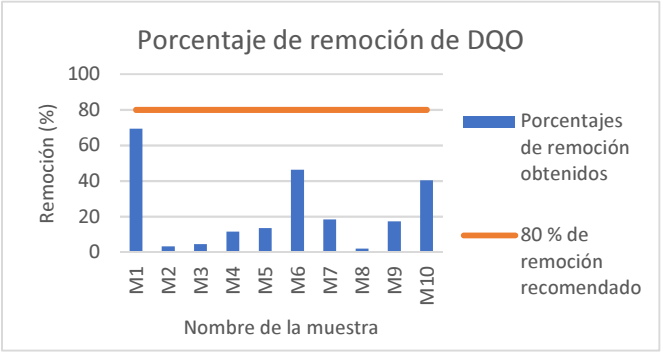

**Gráfica 8.** Porcentaje de remoción de DQO.

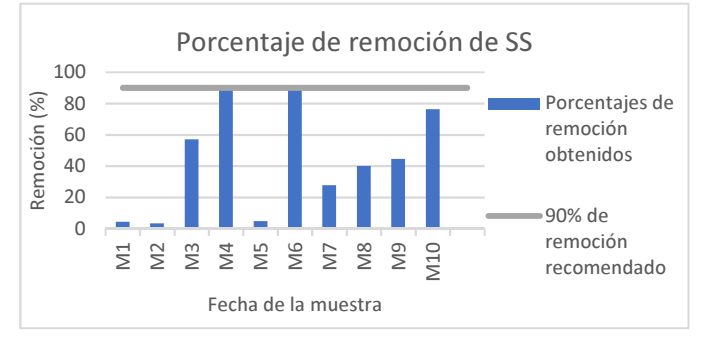

**Gráfico 9**. Porcentaje de remoción de sólidos suspendidos.

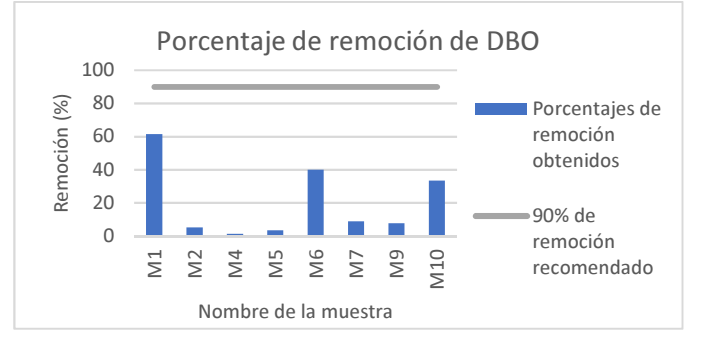

**Gráfico 10**. Porcentaje de remoción de DBO.

#### **3.8 Tasas de remoción (cinética de reacción)**

Se determinó la tasa de remoción de los parámetros de DQO y sólidos suspendidos, los cuales se muestran en la tabla 5, estos valores se determinaron para un orden de reacción uno  $(n = 1)$ .

El sistema presentó una tasa de remoción de DQO de 0.2134 mg/L/hora y una tasa de remoción de sólidos suspendidos de 0.5475 mg/L/hora. Valor que sobrepasa los recomendados para tratamientos biológicos por varios autores como CEPIS (k=0.17) o Salta (k=0.13) [10].

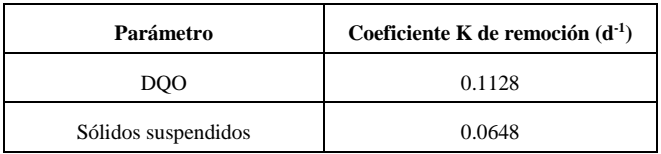

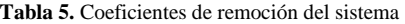

#### **3.9 Resultados microbiológicos**. **Tinción de Gram**

La prueba microbiológica en el afluente dio como resultados bacterias Gram Positivas, entre ellas identificadas: cocos y bacilos, y según su arreglo se evidenciaron: cocos, cocos en racimos y estreptobacilos; de las bacterias Gram negativas, se lograron apreciar cocos y bacilos, que según su arreglo fueron observadas cocos, bacilos, diplococos, estreptococos y estreptobacilos. En el efluente dio como resultado bacterias Gram Positivas: bacilos, y según su arreglo se evidenciaron: estreptobacilos; de las bacterias Gram negativas: bacilos, y según su arreglo se evidenciaron: estreptobacilos y diplobacilos. Esta prueba microbiológica fue realizada en el laboratorio a través de un microscopio con el objetivo de 10x, en donde se observó y determinaron los arreglos, la forma y las agrupaciones de las bacterias. En la figura 1, se muestra la vista de las bacterias Gram positivas (afluente) de color violeta y en la figura 2 bacterias Gram negativas (efluente) de color rojo. Para efectos de este análisis, es importante tener en cuenta que una característica general de los microorganismos anaerobios facultativos presentes en este sistema, es su tendencia a tornarse gramnegativos cuando se aplica la coloración de Gram, por la poca estabilidad frente a la decoloración lo que los convierte en Gram inestables [11].

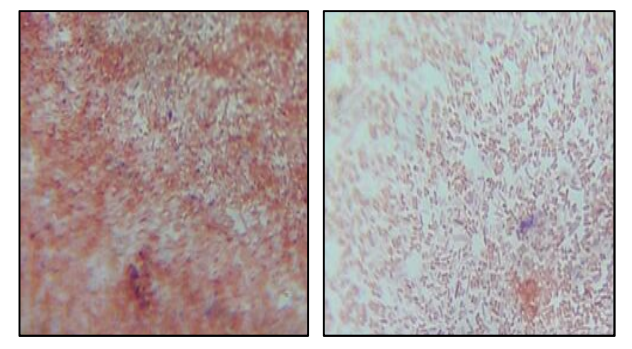

**Figura 1 y 2.** Tinción de bacterias, gram negativas y positivas en el afluente (1) y en el efluente (2), observado con el objetivo de 10x.

#### **3.10 Reacción Intermedia del sistema**

Las reacciones intermedias del filtro biológico demuestran la operación de este. En la zona inferior del filtro biológico de baja tasa proliferan bacterias nitrificantes autótrofas que oxidan el nitrógeno amoniacal para transformarlo en nitritos y nitratos. Por lo cual, para la formulación de la reacción estequiométrica del sistema se determinó el amoníaco como fuente de nitrógeno (síntesis celular de bacterias) y el oxígeno

como aceptor de electrones. La ecuación estequiométrica para dicho sistema es la siguiente:

$$
\frac{1}{50}C_{10}H_{19}O_3N+\frac{3}{25}H^+ +\frac{3}{25}NO_3^{-} = \frac{1}{10}CO_2+\frac{9}{50}H_2O+\frac{1}{50}C_5H_7O_2+\frac{3}{50}N_2
$$

#### **3.11 Hallazgos en el sistema actual del filtro biológico**

Dentro del análisis de la eficiencia actual del filtro biológico o percolador se pueden mencionar algunas características sobresalientes a simple vista y algunas otras consultadas tales como:

- Falta de mantenimiento al filtro, desde su inicio de operación, el cual debía hacerse cada dos años, que incluía: limpiar los tubos de drenaje, así también el medio filtrante o cambiarlo dependiendo de su estado. (E. Guerra, comunicación personal, 14 de noviembre de 2017).
- Colapso de la pared de 6m de longitud del campo de percolación, específicamente en el área de la salida del filtro.
- Falta de limpieza del área donde se localiza el sistema, predominando la maleza en el área donde está la salida.
- Estancamiento en la salida del agua residual del filtro percolador debido a la falta de mantenimiento y limpieza.

## **4. Conclusiones**

La evaluación efectuada a la calidad del agua, que pasa a través del filtro biológico para su tratamiento, nos permitió conocer el nivel de eficiencia del sistema de depuración según nuestros resultados. A pesar de las fallas, que en su mayoría se deben a la falta de mantenimiento durante toda su vida útil, remueve parte de los sólidos totales, presentando un valor promedio de 439 mg/L con respecto a los 500 mg/L presentados como límite en el Reglamento DGNTI-COPANIT 35-2000. De igual forma se tomaron en cuenta otros parámetros para evaluar la eficiencia del filtro biológico como sólidos suspendidos, que según las pruebas de campo deriva un valor promedio de 82.4 mg/L,  $DBO<sub>5</sub>$  con resultado promedio de 196.70 mg/L y DQO que presentó un valor de 199.85 mg/L con respecto a los valores presentados en el Reglamento DGNTI-COPANIT 35-2000 que son de 35 mg/l de solidos suspendidos,  $35 \text{ mg/l}$  de DBO<sub>5</sub> y 100 mg/l de DQO. Considerando que el sistema de percolación corresponde a un filtro de baja tasa, tiene un porcentaje de eficiencia remoción de 16.95% según la  $DBO<sub>5</sub>$  en comparación con el rango de eficiencia de remoción recomendada para este parámetro que es de 80%-90%.

## **RECOMENDACIONES**

• Contar con un tanque dosificador/clarificador justo después del tanque séptico, que permita que los materiales biológicos se sedimenten y se extraigan los fangos producidos en exceso [12].

- Realizar el mantenimiento periódico al sistema de percolación, en especial en la entrada y salida del filtro, para evitar la acumulación de sólidos que impidan el paso del agua a través del sistema y realizar monitoreos de la calidad del agua de manera frecuente.
- Prever la construcción de otro filtro percolador, con la finalidad de que el proceso de depuración continúe a través de un segundo filtro, mientras se realiza mantenimiento al primero.
- Se sugiere la operación en dos etapas: el filtro percolador seguido por una planta de lodos activados (disminuye la concentración de DBO hasta el 90% aproximadamente), con el objetivo de crear condiciones óptimas para la descomposición aerobia de la materia orgánica de las aguas del efluente del filtro.
- Para lograr obtener nuevamente los parámetros de diseño de carga orgánica e hidráulica se recomienda una recirculación del efluente, esto consigue modificar los parámetros fisicoquímicos del filtro, como: modificar la temperatura entre el medio y el agua, conseguir un determinado grosor de la biopelícula en el material filtrante, entre otros [9].

## **REFERENCIAS**

- [1] Centro de las Nuevas Tecnologías del Agua de Sevilla (CENTA). Manual de Depuración de Aguas Residuales Urbanas, Monográficos Agua en Centroamérica. Alianza por el agua. 2008.
- [2] Ministerio de Comercio e Industrias (Panamá). Reglamento Técnico DGNTI-COPANIT 35-2000: Agua. Descarga de efluentes líquidos directamente a cuerpos y masas de agua superficiales y subterráneas. 10 de agosto del 2000. 17 p.
- [3] Diseño de Alcantarillado Sanitario en la Universidad Tecnológica de Panamá. Primera Etapa del Campus de la Universidad Tecnológica de Panamá. Infraestructuras. Escalas indicadas. Provincia de Panamá, Panamá. Octubre de 1993. Consultado: 9 de junio de 2017.
- [4] Campo de percolación. Universidad Tecnológica de Panamá. Primera Etapa del Campus de la Universidad Tecnológica de Panamá. Infraestructuras. Escalas indicadas. Provincia de Panamá, Panamá. Octubre de 1993. Consultado: 9 de junio de 2017.
- [5] DE LEÓN, Ricardo. Evaluación técnica y propuesta de mejora de filtros percoladores de la planta de tratamiento de aguas residuales de la universidad Rafael Landívar. Trabajo de titulación (Ingeniero civil en el grado académico de licenciado). Guatemala de La Asunción. Universidad Rafael Landívar. Junio de 2017. 75 p.
- [6] R. S. Ramalho. Filtros Percoladores. Centro de Investigación y Desarrollo Tecnológico del Agua (CIDTA). Universidad de Salamanca.
- [7] AREA, María et al. Tratamientos aplicables para la reducción de la DQO recalcitrante de efluentes de pulpados quimimecánicos

y semiquímicos, [en línea]. Revista Científica Tecnológica, volumen no. 13. junio 2010.

- [8] SIERRA RAMÍREZ, Carlos Alberto. Calidad del Agua: Evaluación y Diagnóstico. 1ra edición, 2011. Medellín, Colombia. Pág: 281 – 284.
- [9] ORTEGA, Enrique et al. Manual para la implantación de sistemas de depuración en pequeñas poblaciones. Ministerio de Medio Ambiente y Medio Rural y Marino. Madrid, junio de 1010.
- [10] Liberal, Viviana; Cuevas, Carlos; Trupiano, Aníbal; Bouhid, Eduardo. Determinación De Constantes Cinéticas En Lagunas De Estabilización De Salta. 2013. Consejo de Investigadores, Universidad de Salta, Buenos Aires, Argentina
- [11] Disponible en: http://www.higiene.edu.uy/cefa/2008/BacteriasAnaerobias.pdf
- [12] LESIKAR y Enciso. *Filtro percolador*, [en línea]. Texas A&M Agrilife Extension. 2002.

## **Sistema de conteo de frutas por barrera de luz mediante el uso de tecnología Arduino Fruit counting system by light sensor through the use of Arduino technology**

*James Johnston<sup>1</sup> , José Tugrí<sup>1</sup> , Joseph Méndez<sup>1</sup> , Vladimir Villarreal2\** 

*<sup>1</sup>Licenciatura en Ingeniería de Sistemas y Computación – Centro Regional de Chiriquí – Universidad Tecnológica de Panamá <sup>2</sup>Grupo de Investigación GITCE- Centro Regional de Chiriquí- Universidad Tecnológico de Panamá* 

**Resumen** El objetivo de este proyecto es diseñar un sistema que permita contar frutas mediante el uso de tecnología Arduino y sensor de luz. Para la construcción del sistema completo se utilizaron otros componentes como una pantalla LCD y un potenciómetro. En un principio el sistema está formado de dos partes: el sistema contador y la estructura física que contendrá las frutas. La estructura física diseñada con materiales de PVC y metal, será utilizada para el paso de las frutas por medio de una rampa en donde se hará la lectura mediante el sistema contador. El sistema contador que estará formado por la placa Arduino y el sensor de luz, será el encargado de hacer la lectura de la cantidad de frutas que pasen a través de la rampa. Para tener una visualización de la cantidad de frutas que se va contabilizando, el sistema cuenta con una pantalla LCD, cuyo contraste estará regulado por un potenciómetro para una mejor visualización.

**Palabras clave** Arduino, barrera láser, máquina contadora.

**Abstract** The objective of this project is to design a system that allows fruit counting through the use of Arduino technology and light sensor. For the construction of the complete system other components were used as an LCD display and a potentiometer. At first the system consists of two parts: the counter system and the physical structure that will contain the fruits. The physical structure designed in materials of PVC and metal, will be used for the passage of the fruits by means of a ramp where the reading will be made through the counter system. The counter system that will be formed by the Arduino board and the light sensor, will be responsible for reading the amount of fruit passing through the ramp. To have a display of the amount of fruit to be counted, the system has an LCD screen, whose contrast will be regulated by a potentiometer for a better visualization.

**Keywords** Arduino, laser barrier, counting machine.

\* Corresponding author: vladimir.villarreal@utp.ac.pa

## **1. Introducción**

La agricultura es una de las actividades más importantes en la provincia de Chiriquí, República de Panamá. La producción no se limita solamente a legumbres en tierras altas, sino que la fruticultura de la región abastece a todo el país. Se conoce que existen al menos cuatro frutas que son exportadas hacia varios países incluyendo Europa, estas son: la sandía, la piña, el banano y el melón.

En el caso de producción para consumo nacional, se les une también la producción de cítricos, plátano, papaya, maracuyá, aguacate, entre muchas otras frutas.

Normalmente el comercio agrícola basa sus precios por peso o por unidad, siendo las legumbres y hortalizas vendidas según el peso y las frutas generalmente vendidas por unidad.

A partir de que el fruto es cosechado, este debe pasar por varias manos antes de poder llegar al mercado para su adquisición y durante este recorrido la fruta debe ser contada para su venta por unidad. Tomando en cuenta el método para la compra y venta de frutas, es de interés abordar el tema de conteo de unidades. Las frutas con forma esférica parecen aplicar perfectamente para el proyecto.

Como parte de la investigación previa a nuestro proyecto, y de acuerdo con los objetivos que se buscan lograr, conocemos que empresas como KRONEN GmbH e INGENIERÍA PRODOL S.A. por mencionar algunas, actualmente fabrican máquinas que no solo cuentan frutas, sino que se encargan de lavarlas, clasificarlas por tamaño, empacarlas y colocarle etiqueta.

Este tipo de máquinas suelen ser estacionarias, pesadas y para uso en grandes líneas industriales bajo techo, lo que representa una desventaja para empresas pequeñas que, debido su alto costo, no pueden adquirirlas.

Por otro lado, la tecnología Arduino es ampliamente conocida, por lo que existen muchos proyectos en la red sobre sistemas de conteo por barrera de luz, como un contador con barrera laser [1].

## **2. Descripción del problema**

La cosecha de frutas en la República de Panamá, se realiza de manera completamente manual debido a su bajo costo en la mano de obra, en comparación a la utilización de maquinaria específica para cada rubro. El proceso de cosechar y empaquetar frutas para su posterior distribución parece simple, ya que solo es requerido recolectar el fruto, colocarlo en un lugar designado para ser contado y finalmente ponerlo en sacos o *pallets* para su posterior distribución. La aplicación de este proyecto va enfocada al método artesanal, sacando cualquier uso a gran escala, como en líneas industriales.

El problema que busca resolver este proyecto se encuentra en el proceso de contar una por una cada unidad, antes de colocarla en los sacos. El nivel de dificultad al contar unidades, se ve incrementado cuando menor sea el tamaño del fruto y mayor la capacidad de unidades por lote. Por poner un ejemplo, es bastante tedioso contar y colocar 200 limones criollos en un saco y repetir este proceso 100 veces o más dependiendo de la cosecha. En el proceso de contar unidades también suelen ocurrir otras complicaciones como: perder la cuenta de las unidades o equivocación en la cantidad de unidades por saco.

A raíz de este problema, este proyecto busca crear un dispositivo ligero de uso en exteriores que permita contar unidades de manera precisa y rápida, facilitando el manejo de grandes cosechas y reduciendo el tiempo al momento de ser empacadas para su distribución. El alcance de este estudio llega hasta la propuesta de un sistema de conteo factible y el desarrollo de un prototipo sencillo, únicamente del sistema contador con el fin de observar el comportamiento real. La estructura física de soporte no está contemplado a nivel del prototipo.

## **3. Materiales y** *software*

#### **Los componentes usados en el sistema contador son:**

- Placa Arduino Mega [2]
- Sensor de luz LDR [3]
- Pantalla LCD 16x2 [4]
- Potenciómetro [5]
- Protoboard
- Cables de conexión
- Tubo de PVC de 4"

También fueron requeridos algunos *software*s, empleados en el sistema operativo Windows 8.1 o superior como:

- Interface Development Environment (IDE) de Arduino [6]
- Fritzing beta version 0.9.3
- Blender versión 2.77

## **4. Diseño del sistema de conteo**

Para hacer el diseño, se optó por dividirlo en dos partes: el sistema contador y la estructura física de soporte.

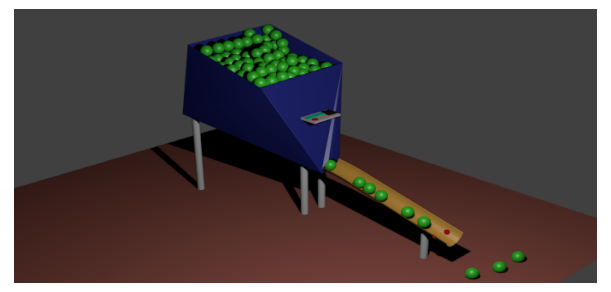

**Figura 1.** Modelo 3D completo del sistema de conteo.

Una concepción primeriza del sistema completo se muestra en la figura 1, en donde se encuentran tanto el sistema contador que se encarga del proceso lógico de contar unidades y mostrarla al usuario, como también la estructura física que sirve de soporte al sistema contador y guía el recorrido del fruto a lo largo de todo el proceso.

#### **4.1 Funcionalidad**

La idea consiste en un dispositivo ligero y portátil, que pueda ser transportado hasta el lugar en donde se coseche el fruto directamente, y que permita contar cantidades de frutas antes de ser colocada en sus respectivos sacos para ser distribuidos. Este dispositivo debe permitir lo siguiente: colocar varias unidades en un compartimiento sencillo para su posterior proceso, dirigir las unidades desde el compartimiento hacia la rampa de conteo utilizando la fuerza de gravedad, efectuar un conteo simple de cada unidad que pase enfrente del sensor de luz, mostrar en pantalla la cuenta de unidades y finalmente dejar caer la unidad dentro de un saco.

#### **4.2 Sistema contador**

El sistema contador será el que precise de un estudio más detallado de tipo experimental en base a la creación de un prototipo para evaluar su comportamiento en tiempo real. Algunos de los puntos a evaluar deben ser los siguientes:

- Tiempo de obtención de datos: según las especificaciones del sensor de luz LDR, su tiempo de respuesta a un cambio de luz es de 50 milisegundos. Esto significa, que el cambio en la luz frente al sensor producido por el paso del fruto debe ser mayor a 50 milisegundos para que el sensor pueda reconocer dicho cambio.
- Incidencia lumínica: la luz debe incidir perpendicularmente a la superficie del sensor LDR para el correcto funcionamiento del sistema. De este modo cuando el fruto interrumpe esta incidencia se crea una sombra frente al sensor. Si hay demasiada luz incidiendo desde varios ángulos sobre el sensor, este podría malinterpretar los datos y hacer una lectura errónea.

#### **4.3 Estructura física de soporte**

Aunque su diseño no está contemplado a nivel de prototipo, puede ser modificado para adaptarse a las condiciones reales. Algunos elementos que deben estar presentes en el mismo son los siguientes:

- Forma y tamaño físico de las unidades: el sistema permite el conteo de cualquier fruto con una forma esférica y de un tamaño no mayor al de la rampa, tales como cítricos. Se deben tomar las consideraciones para que la estructura pueda ajustarse al tamaño de las unidades.
- Inclinación de la rampa: los frutos se desplazan por el sistema por efecto de la gravedad, por lo tanto, la rampa debe tener una inclinación adecuada para el movimiento de las frutas. Si la rampa está muy inclinada, los frutos rodarían a mayor velocidad, dificultándole la obtención de datos al sistema contador. Se debe encontrar un ángulo que pueda permitir un flujo normal.

## **5. Montaje**

El montaje está enfocado a la creación de un prototipo del sistema contador, unido a una rampa que simula el proceso de contar las unidades.

#### **5.1 Esquema General**

El prototipo del sistema contador consiste en la conexión de los distintos componentes electrónicos como: la placa Arduino, la pantalla LCD y el sensor LDR. En la figura 2 se muestra el esquema completo de conexiones.

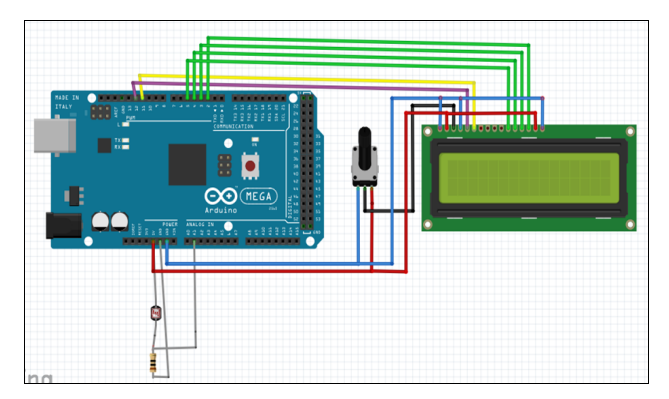

**Figura 2.** Esquema de conexión del sistema contador.

El prototipo real debe quedar exactamente igual al esquema mostrado en la figura 2. Para efectos de funcionalidad y estudio, se debe incluir la rampa de conteo a nuestro prototipo.

#### **5.2 Pruebas y resultados**

Una vez realizadas las conexiones y hechos los ajustes pertinentes, nuestro prototipo está listo para ser sometido a

pruebas controladas reales. La figura 3 presenta el registro en pantalla del conteo de las unidades.

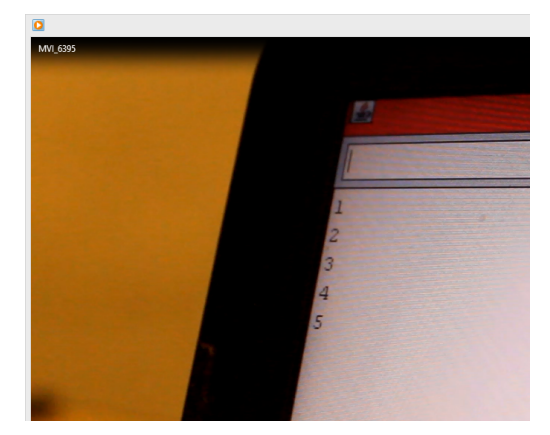

**Figura 3.** Registro del conteo desplegado en pantalla.

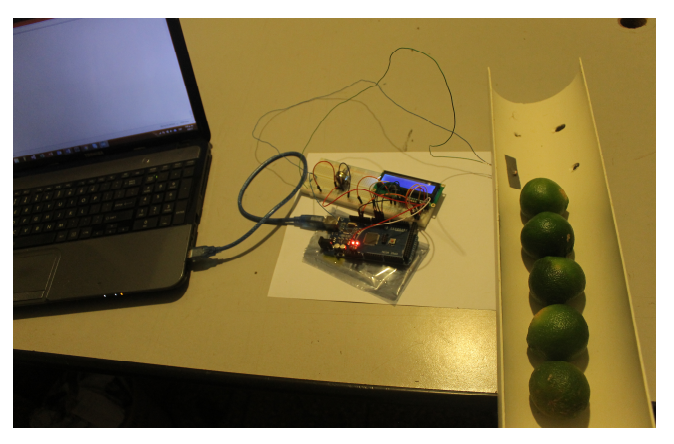

**Figura 4.** Prototipo del sistema contador con la rampa de conteo. Laptop como fuente de poder del prototipo (Izquierda), Placa Arduino con la pantalla LCD (centro) y el sensor LDR con la rampa de conteo (derecha).

Para las pruebas realizadas utilizamos un código que se encarga únicamente de leer los datos del sensor LDR, efectuar una sumatoria para el conteo de unidades y finalmente desplegar dicho conteo en la pantalla LCD. Como unidades de prueba utilizamos 5 limones persas.

Los pasos empleados en nuestras pruebas son los siguientes: 1. Conectamos nuestro sistema contador a la computadora, para cargar el código a la placa Arduino y para servir de fuente de poder del sistema. 2. El sistema contador inicia haciendo una medición del sensor LDR para conocer la luminosidad del entorno, estableciendo este valor como una variable. 3. Los limones se colocan sobre la rampa como se ve en la figura 4 y pasan frente al sensor de manera fluida, mientras el sensor LDR está haciendo mediciones constantemente. 4. La sombra producida por cada limón activa el conteo y se hace la sumatoria. 5. Se despliega dicho conteo en la pantalla LCD.

La rampa fue ajustada a un ángulo de 10° con respecto a la horizontal para que las unidades pudiesen desplazarse a una velocidad normal. Además, fue necesario el uso de una fuente de luz externa al sistema para acentuar las sombras y facilitar la lectura del sensor.

## **6. Conclusiones**

Con el desarrollo de este proyecto se ha logrado crear un sistema que permite realizar el conteo de frutas controlado mediante el uso de Arduino y sensores de luz. Este sistema permitirá que pequeñas empresas del área agrícola y distribuidores puedan tener la oportunidad de contar con un mecanismo de conteo de frutas similar al que utilizan las grandes empresas dedicadas a esta tarea, con la diferencia en que, para el desarrollo de este proyecto la tecnología y los materiales usados representan costos muy económicos comparados a los que representaría la compra de cualquier maquinaría que realice la misma función. De esta manera se logra reducir el costo, tiempo y mano de obra que emplean los sectores dedicados a la distribución de frutas al momento de su empacar sus productos.

Dentro del proyecto se diseñó la estructura física contenedora de las frutas, pero no se realizó su construcción ya que buscábamos probar más que nada la funcionalidad del sistema. Sin embargo, queda abierto a posibles trabajos futuros su elaboración, al igual que cualquier corrección al sistema que permita hacerlo más preciso y robusto.

## **RECONOCIMIENTOS**

Agradecemos a nuestro profesor Dr. Vladimir Villarreal por incentivarnos a realizar este tipo de proyectos, donde desarrollamos nuestros conocimientos y formamos una actitud investigadora.

## **REFERENCIAS**

- [1] Leantec.es. (2017). Tutorial Arduino: Contador con barrera laser. http://www.leantec.es/blog/53\_Tutorial-Arduino--Conta dor-con-barrera-laser.html [Consultado 11 Jun. 2017].
- [2] Arduino.cl. (2017). Arduino Mega 2560 R3. Disponible en: http://arduino.cl/arduino-mega-2560/ [Consultado 14 May 2017].
- [3] Llamas Luis. (2017). Medir nivel de luz con Arduino y fotoresistencia LDR (GL55). Disponible en: https://www.luisllamas.es/medir-nivel-luz-con-arduino-y-fotores istencia-ldr/ [Consultado 14 May 2017].
- [4] PromeTec.(2017). Displays LCD Usando displays de texto LCD 16x2 con Arduino. Disponible en: http://www.prometec.net/displays-lcd/# [Consutado 17 May 2017].
- [5] González, A. (2017). ¿Qué es y cómo funciona un potenciometro. Disponible en: http://panamahitek.com/que-es

-y-como-funciona-un-potenciometro/ [Consultado 11 Jun. 2017].

[6] Tuelectronica.es. (2017) ¿Qué es Arduino IDE? Disponible en: http://www.tuelectronica.es/noticias/que-es-arduino-ide.html [Consultado 5 junio. 2017].

# **Vehículos autónomos: Innovación en la logística urbana Autonomous vehicles: Innovation in urban logistics**

*Yohana Li<sup>1</sup> , Marielis Díaz<sup>1</sup> , Shantall Morantes<sup>1</sup> , Yazmín Dorati2\* <sup>1</sup>Universidad Tecnológica de Panamá. Lic Gestión de la Producción Industrial <sup>2</sup>Universidad Latina de Panamá. Instituto Logística y Cadena Suministro. ydcantu@ulatina.edu.pa* 

**Resumen** Un vehículo autónomo es aquel capaz de imitar las capacidades humanas de manejo en secuencia y control, mientras percibe el entorno que le rodea. Para la toma de decisiones se apoya en plataformas y sensores electrónicos. Algunas empresas han desarrollado y fabricado varios modelos que prometen ser una alternativa de solución para el tráfico y el medio ambiente. Algunos de los problemas de esta innovación es que carece de reglamentación y se requiere de una alta inversión de equipo e infraestructura vial indispensable para ponerlo en marcha lo que hace casi imposible su instauración en algunos países. Sin embargo, si se comparan los gastos de instalación de esta innovación contra los beneficios que se pueden obtener, estos últimos rebasan por mucho los primeros, ya que mejorará la gestión de la cadena de suministro. Este análisis bibliográfico pretende establecer el funcionamiento de estos vehículos, sus avances tecnológicos, posibles aplicaciones específicamente en el área de logística urbana y al final nos invita a una reflexión acerca de la toma de decisiones en caso de algún accidente.

**Palabras clave** Autónomo, vehículo, plataforma, sensores.

**Abstract** An autonomous vehicle is one capable of imitating the human capacities of handling in sequence and control, while perceiving the environment that surrounds it. For decision-making, it relies on electronic platforms and sensors. Some companies have developed and manufactured several models that promise to be an alternative solution for traffic and the environment. Some of the problems of this innovation is that it lacks regulation and requires a high level of equipment and road infrastructure indispensable to put it into operation which makes it almost impossible to install in some countries. However, if the installation costs of this innovation are compared against the benefits that can be obtained, the latter far outweigh the first ones, since it will improve the management of the supply chain. This bibliographic analysis aims to establish the operation of these vehicles, their technological advances, possible applications specifically in the area of urban logistics and at the end invites us to reflect on the decision making in case of an accident.

**Keywords** Autonomous, vehicle, platform, sensors.

**\*Corresponding Author:** ydcantu@ulatina.edu.pa

## **1. Introducción**

Cualquiera diría que la historia de los coches autónomos está por escribirse, pero, en realidad, inicia en el año 1939, con un coche eléctrico controlado por circuitos integrados en el pavimento de la carretera. Sin embargo, uno de los avances que han marcado una innovación y un hito en la historia y evolución de estas unidades data de 1994, cuando dos coches condujeron de forma autónoma por más de dos mil kilómetros en una autopista de París. Se demostró que los automóviles podían realizar cambios de carril de forma autónoma y la intervención humana era muy reducida.

Los vehículos autónomos prometen numerosas mejoras al tráfico vehicular, al prever un aumento en la capacidad de la carretera y el flujo de tráfico debido al tiempo de respuesta más rápido, y un menor consumo de combustible y de contaminación gracias a una conducción más previsora, y con

suerte, menos accidentes gracias a los sistemas de prevención de colisiones [1], además, los conductores pueden utilizar el tiempo ahorrado para otras actividades. Para que estos vehículos operen con seguridad en el tráfico diario o en entornos hostiles, se deben resolver multitud de problemas de percepción, navegación y control, de infraestructura y reglamentos necesarios. Este documento ofrece una visión general acerca del funcionamiento de los vehículos autónomos, avances y su aplicación en la logística urbana.

## **2. Antecedentes**

La logística urbana [2] también conocido como City Logistics o Urban Freight Distribution, son actividades comerciales y reparto de bienes dentro de un mismo entorno urbano. Como las ciudades están en constante crecimiento la infraestructura va sufriendo el hacinamiento de vehículos,

peatones y viviendas. Por ello es importante aportar innovaciones que coadyuven al desarrollo sostenible que implique cambios en los modelos de transporte y distribución.

Según el Manual de Oslo [3], la innovación se define como "la introducción de un nuevo, o significativamente mejorado, producto (bien o servicio), de un proceso, de un nuevo método de comercialización o de un nuevo método organizativo". Los vehículos autónomos representan unidades significativamente mejoradas, ya que permiten remplazar un chofer por la conducción autónoma al que le se ha agregado tecnología de alto nivel.

La conducción autónoma comenzó en la década de 1980, cuando la Universidad Carnegie Mellon (CMU, Pittsburgh, PA) presentó sus vehículos Navlab que operaban en entornos estructurados [4], y cuando la Universidad de la Bundeswehr Munich (UniBw Munich, Neubiberg, Alemania) mostró resultados tempranos en la conducción de autopistas de alta velocidad [5]. En la demostración final del proyecto EUREKA-PROMETHEUS en 1994, UniBw Munich y Daimler-Benz presentaron conducción autónoma en el tráfico de autopista de tres carriles con velocidades de hasta 130 km/h, que incluía el seguimiento de marcas de carriles y otros vehículos. El sistema decidió cuándo cambiar entre carriles por sí mismo, aunque se requirió la aprobación de un conductor humano por razones de seguridad [6].

Hoy en día, algunos aspectos de estos logros iniciales han alcanzado la producción en serie en forma de sistemas de asistencia al conductor para automóviles. La detección de carril se usa para facilitar las advertencias de abandono de carril (Lane departure warnings, LDW) para el conductor y para aumentar el control del encabezado de los conductores en los sistemas de asistencia de mantenimiento de carril (Lane keeping assist systems, LKAS). La detección y el seguimiento de los vehículos que circulan por delante se utilizan en los sistemas adaptativos de control de crucero (ACC) para mantener una distancia segura y cómoda. Más recientemente, surgieron sistemas de anticolisión que activan la potencia de frenado total para disminuir el daño si el conductor reacciona muy lento.

En la actualidad, diferentes compañías se han unido para realizar inversiones millonarias y desarrollar prototipos de vehículos autónomos que realicen diferentes funciones. Entre estas grandes empresas se encuentran Tesla Motors, Mercedes-Benz y Uber Technologies Inc., las cuales buscan generar una red de servicio de transporte [7]. También General Motor Co. Invirtió en Lyft Inc. quinientos millones con la finalidad de comprar la puesta en marcha de vehículos autónomos Cruise. Además Toyota, Jaguar, BMW, Nissan, Renault, Audi están dedicando sus esfuerzos en desarrollar automóviles, taxis, carros de policías y hasta buses de transporte urbano [8].

#### **3. Plataformas y sensores**

Tres elementos son comunes a todos los vehículos terrestres autónomos: **(1)** sensores para percibir el entorno y el movimiento propio, **(2)** computadoras de a bordo y **(3)** actuadores para el control del vehículo.

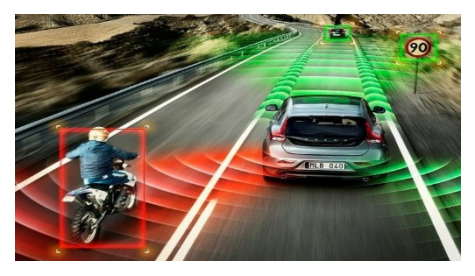

**Figura 1.** Sensores detectores del entorno y GPS [26].

#### **3.1 Sensor**

Es un dispositivo que se encarga de detectar y transformar magnitudes físicas o químicas en señales o pulsos electrónicos [9]. El primer sentido que tuvo un vehículo autónomo, y sin duda el más importante, fue la vista. A día de hoy, las cámaras siguen haciendo las veces de ojos para que estos coches estudien lo que les rodea. Los vehículos semiautónomos de Tesla, disponen de ocho cámaras (tres delanteras y otras cinco alrededor del vehículo) para mirar al exterior y así garantizar la seguridad. Además de las cámaras, otros sensores permiten a los coches autónomos percibir el entorno como un sistema radar con el uso de ondas de radio para medir las distancias. Además, integra una serie de sensores de ultrasonidos para detectar lo que sucede alrededor [10].

#### **3.2 Computadoras a bordo**

Son indispensables para saber la ubicación del auto gracias al GPS y a otros sensores como giroscopios, lo que les dota de un extraordinario sentido de orientación y de habilidad para conocer el camino por donde conducen [10]. En la Conferencia Internacional presentada por Bosch Connected World 2017, celebrada en Berlín, esta compañía presentó un computador de a bordo para vehículos automatizados. Gracias a la inteligencia artificial, el computador puede aplicar métodos de aprendizaje automático, mediante un chip que es capaz de generar algoritmos. Se espera que este nuevo dispositivo guíe a los automovilistas a través del tráfico, incluso en situaciones complejas o que sean nuevas para el automóvil [11].

#### **3.3 Actuadores**

Tienen como función proporcionar fuerza para mover o "actuar" otro dispositivo mecánico. Su trabajo es convertir las señales eléctricas desde la unidad de control en acción controlada. Los actuadores son una parte esencial en la electromecánica de vehículos y en su mayoría se trata de motores eléctricos y motor-reductores, o válvulas electromagnéticas que regulan los sistemas de freno y dirección. Los vehículos incorporan un sistema del control del acelerador tipo electrónico que incorpora un sensor en el pedal. Este elemento capta la posición exacta del pedal en cada momento y la comunica al módulo de control del motor que ordena a un actuador que varíe el nivel de apertura o cierre de la mariposa de admisión [9].

### **4. Percepción del entorno**

La capacidad de percibir el entorno local del vehículo es uno de los principales desafíos en el campo de los vehículos terrestres autónomos. Las condiciones ambientales, como la iluminación o los colores, cambian permanentemente, y hay muchos objetos estáticos y dinámicos en la escena que se deben tener en cuenta. Para esta percepción, se utilizan sensores basados en imágenes como cámaras monoculares y estéreo (monocromo y color) y dispositivos de detección de rango como RADAR y LIDAR (Light Detection and Ranging). Velodyne LIDAR de alta definición con una vista de 360°, vista 3-D y una nube de puntos para análisis y visualización fue diseñado especialmente para vehículos autónomos y se usa en muchos sistemas. Los sensores RADAR también son capaces de determinar la velocidad relativa del objeto directamente. Los sensores basados en imágenes que proporcionan distancia se basan principalmente en un principio de tiempo de vuelo.

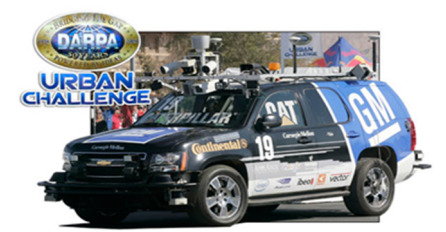

**Figura 2.** En DARPA Urban Challenge 2007, seis vehículos terminaron la carrera. Esta imagen muestra a '' BOSS '' (Tartan Racing Team, Carnegie Mellon University, primer lugar). Los sensores en los techos de estos autos son casi los mismos: LIDAR, cámaras y antenas de GPS [27].

Otro principio llamado codificación de luz se utiliza en el bajo precio de Microsoft Kinect, ahora popular para la robótica de interiores. Sin embargo, ambos principios todavía no son adecuados para el uso al aire libre en vehículos autónomos porque proporcionan solamente un rango limitado.

#### **4.1 Estimación del estado del vehículo y estimación del movimiento de un sistema de cámara (Compensación Movimiento Ego)**

Para estimar el movimiento del vehículo, se incorporan mediciones de odometría y sensores de inercia, respaldados principalmente por mediciones de posición global del GPS. Para ello las configuraciones típicas de los sensores deben calibrarse y se debe determinar los parámetros intrínsecos como la distancia focal de la lente de la cámara o la orientación

de los diodos láser. La fusión del sensor adicionalmente requiere una calibración extrínseca de todos los sensores fusionados, describiendo la posición de cada sensor en un marco de referencia común.

 Especialmente para marcos y plataformas no rígidas, mantener continuamente la calibración intrínseca y extrínseca actualizándola en línea mientras opera el vehículo autónomo es muy importante [12]. La fusión de sensores se realiza en la mayoría de los sistemas actuales, especialmente cuando hay disponibles sensores complementarios como cámaras a color (buena resolución angular, sin información de distancia) y dispositivos de medición de rango (sin color, mala resolución angular, información de distancia precisa).

Como pre-requisito para los módulos de percepción y control, se necesita una buena estimación del movimiento del vehículo y cuando el vehículo se mueve rápido o en terreno no plano, se produce una rotación relevante a lo largo de los ejes longitudinal y lateral. Al trabajar con mediciones que no se toman en una marca de tiempo única, es importante compensar el movimiento del ego del vehículo en todas las mediciones [13]. Una estimación confiable de la posición también es esencial para el control de la trayectoria [14]. Para una buena estimación del movimiento, se incorporan todas las medidas con respecto al propio vehículo. Las medidas típicas son la velocidad, la odometría, las aceleraciones, las velocidades angulares y la actitud de los sensores de inercia. Además, la información de movimiento de la odometría visual [15] también se puede incorporar.

#### **4.2 Obstáculos estáticos**

Para manejar obstáculos estáticos en el medio ambiente, el mapeo de la cuadrícula de ocupación se usa comúnmente. Los datos de las nubes de puntos LIDAR sucesivas o las imágenes del rango de la cámara estéreo se condensan en una cuadrícula métrica regular. Para tareas de mapeo como este, la compensación precisa del propio movimiento del vehículo es importante.

Al moverse en un entorno complejo, es importante no solo clasificar ciertos objetos estáticos, sino también deducir su significado, por ejemplo, mediante el análisis de las características visuales de los semáforos y la señalización.

#### **4.3 Participantes del tráfico y otros obstáculos en movimiento**

El conocimiento de la posición tridimensional y el movimiento de los objetos en la escena es esencial para un movimiento seguro del vehículo autónomo en el entorno. El movimiento de las diferentes clases de objetos se describe mejor mediante diferentes modelos de movimiento. Por ejemplo, los vehículos dirigidos por la dirección de geometría de Ackermann se mueven en segmentos de clotoides, que son inserciones de segmentos de rectas y curvas, mientras que los peatones pueden moverse en todas las direcciones. Sus

movimientos también se caracterizan por diferentes velocidades y aceleraciones máximas, y el comportamiento de un objeto puede cambiar con el tiempo. Por lo tanto, es deseable estimar el movimiento de un objeto mediante una mezcla de diferentes modelos de movimiento, donde el que mejor explique las observaciones contribuye más a la estimación del estado del objeto. La estimación del estado se realiza típicamente con alguna instancia de filtros Bayesianos Recursivos (BF), donde el más prominente es el filtro de Kalman Extendido (EKF).

Existen varios métodos para detectar objetos en movimiento en el plano de la imagen. Una posibilidad es segmentar la imagen de acuerdo con el flujo óptico, agrupando los píxeles que muestran movimientos similares [16] (ver figura 2). Otra es utilizar un detector preparado previamente para encontrar una cierta clase de objeto en las imágenes.

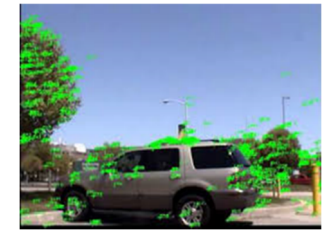

**Figura 3.** Seguimiento visual de objetos. Detección utilizando vectores de flujo óptico (Color verde) [16].

Para algunos escenarios altamente estructurados y con ciertas suposiciones simplificadoras, la distancia a otros objetos también puede inferirse a partir de una sola imagen de cámara. Por ejemplo, un vehículo que conduce hacia adelante arroja una sombra característica sobre el suelo. Asumiendo un mundo plano, esta sombra puede usarse para estimar la distancia y el tamaño del vehículo [4]. Estas suposiciones se pueden descartar cuando se usa un movimiento monocular estéreo n movimiento monocular estéreo.

#### **4.4 Estimación de la forma de la carretera**

La detección de obstáculos estáticos y dinámicos no es suficiente para una conducción autónoma, aunque ayuda con la seguridad. Para conducir en un entorno hecho por el hombre, la capacidad de percibir la forma de las calles es esencial.

Los sistemas reales utilizan principalmente modelos de clotoide [17] o de B-spline [18] (figura 3) para la representación de carril en 3-D.

En los escenarios con menos contraste, como en las pistas de campo y las pistas forestales, es necesario el uso de mediciones basadas en imágenes adicionales como la dirección del borde, el color o la textura, y los obstáculos de una cuadrícula de ocupación [19] (figura 4). En el caso de la siguiente figura 5, las pinturas de imagen en azul y rojo muestran la proyección de la estimación de la posición

tridimensional actual del modelo de vehículo geométrico en el plano de la imagen.

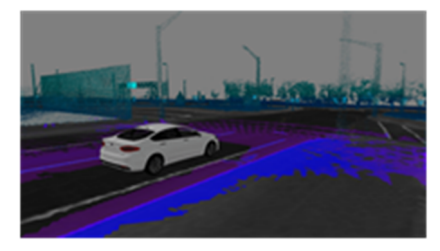

**Figura 4.** Estimación de la forma del camino. (a) Seguimiento de carril en una carretera marcada que utiliza un modelo de carril B-spline.

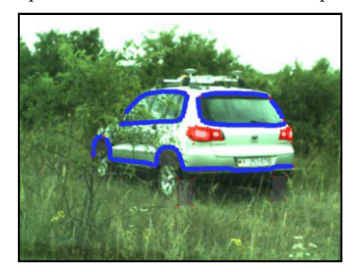

**Figura 5.** Seguimiento visual de objetos. Seguimiento monocromático del vehículo 3-D basado en modelos en un entorno no estructurado relacionado con oclusiones parciales [20].

## **5. Beneficios potenciales de los vehículos autónomos**

Esta sección examina algunos de los beneficios potenciales más grandes que se han identificado en la investigación existente. Aún se desconoce el alcance exacto de estos beneficios, pero este documento intenta hacer estimaciones de estos beneficios para medir la magnitud de su impacto asumiendo niveles variables de penetración en el mercado [21].

#### **5.1 La seguridad**

Los vehículos autónomos tienen el potencial de reducir drásticamente los choques. Se cree que el error del conductor es la razón principal detrás de más del 90% de todos los accidentes [22]. Incluso cuando la razón crítica detrás de un accidente se atribuye al vehículo, carretera o entorno, se encuentra que factores humanos adicionales como la falta de atención, la distracción o el exceso de velocidad contribuyen a la ocurrencia del choque y / o severidad de la lesión.

Es importante el perfeccionamiento de esta tecnología en el sentido de que cuando un choque es inevitable, es crucial que los vehículos autónomos reconozcan los objetos en su camino para que puedan actuar en consecuencia lo más rápido y oportuno posible, ya que en marzo de 2018 perdió la vida la ciclista Elaine Herzberg al ser alcanzada por una de estas unidades, propiedad de Uber [23]. En última instancia, algunos analistas predicen que los vehículos autónomos superarán muchos de los obstáculos que les impiden responder con precisión en entornos complejos.

#### **5.2 Beneficios en el comportamiento de viaje**

Los beneficios en la seguridad y la reducción de la congestión de los vehículos autónomos tienen el potencial de crear cambios significativos en el comportamiento de los viajes. Por ejemplo, estas unidades pueden proporcionar movilidad para aquellos muy jóvenes para conducir, los ancianos y los discapacitados, generando así nuevas demandas de capacidad vial. Solo hay que imaginar un vehículo autónomo que lleva y recoge a los niños a la escuela en forma segura.

#### **5.3 Transporte de carga**

Las mismas tecnologías que se aplican a los automóviles autónomos también pueden aplicarse a la industria del transporte de carga por carretera, lo que aumenta el ahorro de combustible y reduce la necesidad de conductores de camiones y la contaminación ambiental. Si bien es probable que los trabajadores aún necesiten cargar y descargar, se pueden realizar viajes de larga distancia sin conductores, y solo utilizar empleados que manejan los contenidos de los contenedores en cada extremo.

Los camiones que operan de forma autónoma pueden enfrentar una resistencia significativa por parte de los grupos laborales y las industrias competidoras.

#### **5.4 Tráfico**

El tráfico no es más que un problema creado por la poca coordinación que existe entre todos los autos que están en las calles. Con vehículos que se manejen solos ni siquiera se tendrán que usar señales de tráfico porque todos se estarán comunicando entre ellos, y por lo tanto, el tráfico será mucho menor. La idea sería manejar a una velocidad más baja, pero con mejor coordinación entre todos para evitar atascos [24]. Esto mejorará los costos en la cadena de suministro al permitir entregas a tiempo y con menos contaminación.

#### **5.5 Inconvenientes**

Como en toda innovación, uno de los factores faltantes es el marco legal y sus reglamentos correspondientes, y, es precisamente ello, lo que ha dilatado el lanzamiento de los coches sin conductor [25]. También hay que señalar que para la establecer esta innovación se deben realizar adecuaciones en la infraestructura vial y las estructuras de las calles y aceras lo cual resulta ser muy costoso para muchos países.

## **6. Conclusiones**

Con la evolución hacia la madurez de la tecnología de sensores y de *software*, los futuros años prometen ser aún más determinantes. Los taxis, camiones de carga, vehículos de transporte masivo y personales con formato autónomos empezarán a proliferar en todo el mundo.

Para implementar esta tecnología se requiere de equipos e infraestructura vial y toda una modernización de calles, espacios, marcaciones que no tienen muchos países.

No obstante, ya hay una gran variedad de plataformas de conducción autónoma lo bastante maduras, lo cual supone un gran cambio. Por el momento, los fabricantes están siendo extremadamente cautos acerca de liberar nueva tecnología al mercado por las grandes implicaciones que tendría hacerlo de forma incorrecta y buscando que sus vehículos respeten todas las reglas, de modo que la responsabilidad por un accidente no se incremente para no afectar a su marca como pasó con Uber, anteriormente mencionado.

Como se pudo apreciar a través de esta investigación se requiere equipo e infraestructura vial indispensable para ponerlo en marcha. Si se confrontan los gastos de instalación contra los beneficios que se pueden obtener para la logística urbana de un país, estos últimos rebasan por mucho los primeros, ya que no solo mejorará la gestión de la cadena de suministro, sino que se reducirá la contaminación ambiental.

Este documento puede servir como base para futuras investigaciones que permitan cuestionar la parte ética. Por ejemplo, en caso de coalición ¿Qué es éticamente correcto? Cuando se debe decidir si la protección debe prevalecer en el ocupante o los otros usuarios de la vía. En ese caso, ¿Qué vida prevalece sobre la otra?. Por último, cuando algún accidente ocurra, ¿A quién se hace responsable?

## **REFERENCIAS**

- [1] Benito Moreno, M. (2017). Plan de empresa para un circuito de test de vehiculos inteligentes (Bachelor's thesis, Universitat Politècnica de Catalunya).
- [2] O. O. p. e. D. Económico, «Manual de Oslo,» Cienciamerica, p. 90, 2017.
- [3] P. Galiana, «Logística.,» 03 marzo 2017. [En línea]. Available: https://www.iebschool.com/blog/innovaciones-logistica/. [Último acceso: 27 Mayo 2018].
- [4] C. Thorpe, M. Hebert, T. Kanade, and S. Shafer, BToward autonomous driving: The CMU Navlab. Part II: System and architecture, [IEEE Expert, vol. 6, no. 1, pp. 44–52, Aug. 1991.
- [5] E. D. Dickmanns and A. Zapp, BAutonomous high speed road vehicle guidance by computer vision, in Proc. 10th IFAC World Congr., 1987, vol. 4, pp. 232–237.
- [6] E. D. Dickmanns, Dynamic Vision for Perception and Control of Motion. London, U.K.: Springer-Verlag, 2007.
- [7] Univision Communications Inc. La policía se prepara para la llegada de los vehículos autónomos. Recuperado el día 27 de octubre del 2017 de http://www.univision.com/temas/vehiculosautonomos.
- [8] Univision Communications Inc. Google anuncia servicio de taxi sin chofer. Recuperado el día 8 noviembre del 2017de http://www.univision.com/temas/vehiculos-autonomos.
- [9] Compañía Levantina de Reductores S.L. Sensores y actuadores para una conducción más segura. Recuperado el día 11 de abril

del 2017 de https://clr.es/blog/es/sensores-y-actuadoresconduccion/.

- [10] El diario.Del lídar a los ultrasonidos: así funcionan los sentidos de un coche sin conductor. Recuperado el día 23 de agosto del 2017 de http://www.eldiario.es/hojaderouter/tecnologia/lidarultrasonidos-funcionan-sentidos-conductor 0 678932517.html.
- [11] The Standard IT.Un computador para autos con Inteligencia Artificial. Recuperado el día 16 de marzo del 2017 de http://www.pcworldenespanol.com/2017/03/16/bosch-presentocomputador-autos-inteligencia-artificial/.
- [12] J. Levinson, J. Askeland, J. Becker, J. Dolson, D. Held, S. Kammel, J. Z. Kolter, D. Langer, O. Pink, V. Pratt, M. Sokolsky, G. Stanek, D. Stavens, A. Teichman, M. Werling, and S. Thrun, BTowards fully autonomous driving: Systems and algorithms,[ in Proc. IEEE Intell. Veh. Symp., 2011, pp. 163–168.
- [13] T. Luettel, M. Himmelsbach, F. von Hundelshausen, M. Manz, A. Mueller, and H.-J. Wuensche, BAutonomous offroad navigation under poor GPS conditions, in Proc. 3rd Workshop Planning Perception Navigat. Intell. Veh./Proc. IEEE/RSJ Int. Conf. Intell. Robots Syst., pp. 56–62, 2009.
- [14] S. Thrun, M. Montemerlo, H. Dahlkamp, D. Stavens, A. Aron, J. Diebel, P. Fong, J. Gale, M. Halpenny, G. Hoffmann, K. Lau, C. Oakley, M. Palatucci, V. Pratt, P. Stang, S. Strohband, C. Dupont, L. E. Jendrossek, C. Koelen, C. Markey, C. Rummel, J. van Nieker, E. Jensen, P. Alessandrini, G. Bradski, B. Davies, S. Ettinger, A. Kaehler, A. Nefian, and P. Mahoney, BStanley: The robot that won the DARPA grand challenge: Research articles, J. Robot. Syst., vol. 23, no. 9, pp. 661–692, 2006.
- [15] M. Schweitzer, A. Unterholzner, and H.-J. Wuensche, BRealtime visual odometry for ground moving robots using GPUs, in Proc. Int. Conf. Comput. Vis. Theory Appl., 2010, pp. 20–27.
- [16] J. Klappstein, F. Stein, and U. Franke, BMonocular motion detection using spatial constraints in a unified manner, in Proc. IEEE Intell. Veh. Symp., 2006, pp. 261–267.
- [17] C. Urmson, J. Anhalt, D. Bagnell, C. Baker, R. Bittner, M. N. Clark, J. Dolan, D. Duggins, T. Galatali, C. Geyer, M. Gittleman, S. Harbaugh, M. Hebert, T. M. Howard, S. Kolski, A. Kelly, M. Likhachev, M. McNaughton, N. Miller, K. Peterson, B. Pilnick, R. Rajkumar, P. Rybski, B. Salesky, Y.-W. Seo, S. Singh, J. Snider, A. Stentz, W. Whittaker, Z. Wolkowicki, and J. Ziglar, BAutonomous driving in urban environments: Boss and the urban challenge,[ J. Field Robot., vol. 25, no. 1, pp. 425–466, Jun. 2008.
- [18] H. Loose and U. Franke, BB-spline-based road model for 3D lane recognition, in Proc. IEEE Intell. Transp. Syst. Conf., 2010, pp. 91–98.
- [19] M. Manz, M. Himmelsbach, T. Luettel, and H.-J. Wuensche, BDetection and tracking of road networks in rural terrain by fusing vision and LIDAR, in Proc. IEEE/RSJ Int. Conf. Intell. Robots Syst., 2011, pp. 4562–4568.
- [20] M. Manz, T. Luettel, F. von Hundelshausen, and H.-J. Wuensche, BMonocular model-based 3D vehicle tracking for autonomous vehicles in unstructured environment, in Proc. IEEE Int. Conf. Robot. Autom. 2011, pp. 2465–2471.
- [21] Luettel, T., Himmelsbach, M., & Wuensche, H. J. (2012). Autonomous ground vehicles—Concepts and a path to the future. *Proceedings of the IEEE*, *100*(Special Centennial Issue), 1831-1839.
- [22] National Highway Traffic Safety Administration, 2008. National Motor Vehicle Crash Causation Survey. U.S. Department of Transportation, Report DOT HS 811 059.
- [23] R. J. Cano, «El País,» Primer atropello mortal de un coche sin conductor, 20 Marzo 2018.
- [24] Blogthinkbig. Ventajas y desventajas de los coches autónomos. Recuperado el día 26 de octubre del 2014 de https://blogthinkbig.com/ventajas-coches-autonomos.
- [25] Xataca. ¿Está preparado el mundo para el coche autónomo? Debate y situación legal por países. Recuperado el día 23 de diciembre del 2016.https://www.xataka.com/automovil/estapreprel-mundopara-el-coche-autonomo-debate-
- [26]Carter, M. (3 de marzo de 2014). Volvo Claims Road Magnets are Safer than Cameras and GPS Systems for Self-Driving Cars .[Blog] . Recuperado de: https://inhabitat.com/mercedesbenz-completes-the-first-autonomous-cross-country-trip-in-thes-500-intelligent-drive/mercedes-benz-s-500-intelligentdrive\_0001/
- [27] 2007 DARPA Urban Challenge. (7 de noviembre de 2007). Driverless Tahoe Conquers Urban Challenge. [Blog] . Recuperado de: http://www.sportruck.com/news/2007-DARPA-Urban-Challenge-Tahoe/index.htm

## **Importancia del nivel de oxígeno en la eficiencia de un humedal artificial con flujo subsuperficial vertical ascendente**

## **Importance of the level of oxygen in the efficiency of an artificial wetland with subsuperficial vertical ascending flow**

*Augusto Batista <sup>1</sup> , Cesar Carreño <sup>1</sup> , Cristela Gaitán <sup>1</sup> , Nisbeth Núñez <sup>1</sup> , Erick Vallester 2\* <sup>1</sup>Licenciatura en Ingeniería Ambiental, Facultad de Ingeniería Civil, Universidad Tecnológica de Panamá, <sup>2</sup>Facultad de Ingeniería Civil, Universidad Tecnológica de Panamá* 

**Resumen** Los sistemas de humedales artificiales son muy utilizados actualmente en muchos países como una forma de tratamiento secundario de aguas residuales. Esta técnica sirve para reducir los nutrientes como el fósforo y el nitrógeno que son los principales causantes de la eutrofización. En este artículo, se presentarán los resultados de la investigación sobre un modelo a escala de un humedal artificial de flujo subsuperficial vertical ascendente. Esta investigación fue realizada en la Universidad Tecnológica de Panamá. El funcionamiento del modelo se enfoca en la eficiencia de remoción de concentraciones variables de nitrato (NO3) (entrada y salida) y en cada punto de muestreo (entrada, tubo superficial, tubo medio, tubo profundo, salida) en el sistema, a diferentes niveles de oxígeno. Mediante la prueba de trazador químico de cloruro de sodio, se obtuvo el tiempo de retención hidráulico real de 23 horas. Este tiempo representa el lapso de tiempo que demoraría el agua sintética en recorrer los estratos para ser depurada.

**Palabras clave** Humedal artificial, microorganismos, nitrato, oxígeno disuelto.

**Abstract** Artificial wetland systems are currently widely used in many countries as a form of secondary treatment of wastewater. This technique is used to reduce nutrients such as phosphorus and nitrogen, which are the main cause of eutrophication. This article will present the results of a research on a scale model of an artificial upward vertical subsurface flow wet-land. This research was conducted at the Technological University of Panama. The model operation focuses on the removal efficiency of variable nitrate concentrations (NO3) (input and output) and at each sampling point (inlet, surface tube, middle tube, deep tube, outlet) in the system, at different oxygen levels. By means of the chemical tracer test of sodium chloride, it was possible to obtain the actual hydraulic retention time of 23 hours. This time represents the lapse of time it takes for the synthetic water to move through all the layers and be purified.

**Keywords** Artificial wetlands, microorganisms, nitrate, dissolved oxygen.

\* Corresponding author: erick.vallester@utp.ac.pa

## **1. Introducción**

Los humedales naturales han estado mucho antes de que existiera la humanidad, por lo tanto, han brindado servicios ecológicos al medio ambiente durante largos periodos de tiempo. Debido al crecimiento poblacional de las personas y el interés económico, muchos de estos humedales naturales se han visto afectados de manera significativa. Donde según estadísticas globales, se conoce que un 64 al 71% de los humedales naturales en el Siglo XX han ido disminuyendo o han sido destruidos por la acción antropogénica [1].

Investigadores de diversos países como México, Nicaragua, Colombia, entre otros, han realizado estudios de humedales, donde se ha demostrado que estos ecosistemas son

esenciales para la depuración de aguas, cuna de diversidad biológica, control de erosión, y reducción de nutrientes.

Aprovechando que estos sistemas cumplen funciones ecológicas necesarias para la conservación del ambiente, científicos e investigadores han tomado como modelo a los humedales naturales para diseñar y construir humedales artificiales [2].

El sistema de humedales artificiales es ampliamente usado actualmente en muchos países como un sistema de tratamiento secundario para aguas residuales, con el fin de reducir los principales causantes de la eutrofización en cuerpos hídricos como el fósforo y el nitrógeno [3-4].

En Panamá aún no existen muchos estudios relacionados con el comportamiento de sistemas de humedales artificiales de flujo subsuperficial vertical ascendente, por lo tanto, es de suma importancia generar nuevos conocimientos en este ámbito y sus aristas [5].

Esta investigación busca conocer cómo se comporta el oxígeno disuelto en diferentes partes del humedal artificial y si este parámetro químico tiene alguna influencia en la eficiencia para remover concentraciones de nitratos.

## **2. Objetivos**

- Conocer el comportamiento hidrodinámico del humedal por medio de trazador químico cloruro de sodio (NaCl).
- Evaluar la eficiencia de remoción de nitrato global y en cada punto de muestreo con respecto a los diferentes niveles de oxígeno.
- Observar la morfología de los microrganismos presentes en el sistema mediante la prueba de Tinción Gram.

#### **3. Metodología**

Esta investigación fue realizada como proyecto final de la asignatura de tratamiento de aguas residuales, donde las áreas de trabajo que se utilizaron fueron los laboratorios de sanitaria e hidráulica de la Universidad Tecnológica de Panamá (UTP). Se trabajó sobre un modelo a escala de humedal artificial de flujo subsuperficial vertical ascendente, el cual consiste en un reactor de acrílico, con lecho filtrante inerte, en ausencia de plantas. A este sistema se le suministró un agua sintética que simula un agua contaminada.

El humedal artificial utilizado tiene dimensiones de 1.20 m de longitud, 0.6 m de ancho y 0.68 m de profundidad. El sistema está conformado por una capa de grava grande, una segunda capa de gravilla y una capa final de manto de arena. El humedal también contiene 3 tuberías de PVC con diámetros de 3 cm, colocados a diferentes niveles de profundidad (Superficial, Medio y Profunda) [6]. (Ver figura 1).

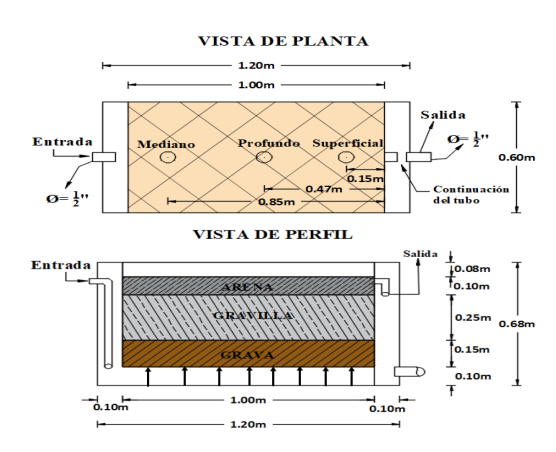

**Figura 1.** Vista de planta y perfil del humedal artificial.

El lecho filtrante del humedal está conformado por tres diferentes capas de material y sus respectivos espesores. La distribución de las capas está definida de la siguiente manera: • Capa de grava: 0.15m

- Capa de gravilla: 0.25m
- Capa de arena: 0.10 m

El agua sintética estaba compuesta por concentraciones de nitrato (NO3) que simulan un agua contaminada y metanol (CH4O) como fuente de carbono.

Para determinar el comportamiento hidrodinámico se realizó una prueba de trazador químico de cloruro de sodio (NaCl), que consistía en colocar una solución de 250 ml de NaCl directamente en la sección profunda del reactor y agitarla manualmente durante 5 min con el fin de homogenizarla con el agua que se encontraba en esta sección. Este procedimiento se realizó mientras la válvula de control de flujo estaba cerrada para evitar que el agua fluyera dentro del sistema sin estar completamente mezclada. Después de esto, se abrió la válvula de control para dar inicio a la prueba [7].

Luego de obtener los datos de conductividad utilizando un medidor de conductividad (tabla 1) se procedió a realizar el cálculo para obtener el tiempo de retención real con la siguiente fórmula [8-9].

$$
tr = \frac{\int_0^\infty Ct \, dt}{\int_0^\infty C \, dt}
$$

tr = Tiempo de retención real.

- $C =$  Concentración que sale del reactor en el tiempo t.
- t = Tiempo desde la adición de trazador en la entrada del reactor.

Producto de este procedimiento se obtuvo que el tiempo de retención hidráulico que fue de 23 horas, utilizando un caudal de 130 ml/min.

Se utilizó posteriormente el método de la curva de tendencia para determinar el tipo de flujo predominante dentro del sistema, basado en los criterios y condiciones [10] planteados en la parte de resultados (ver tabla 4).

Luego de haber realizado la prueba de trazador químico explicada anteriormente, se inició la etapa de aclimatación del sistema que radicaba en preparar agua sintética a base de una concentración de 140 mg/L de nitrato y 9 ml de metanol (CH4O) por cada metro de agua que se agregaba. Cabe mencionar que el caudal utilizado durante el periodo de aclimatación y medición estuvo dentro del rango de 100 a 120ml/min.

El agua sintética suministrada se preparó en un tanque de mezcla de 300 L, donde esta fue enviada a un segundo depósito de mayor altura llamado tanque de suministro (200 L) por medio de una bomba no sumergible que trabajaba a un caudal de 30 L/min. Luego, el líquido descendió por gravedad a través de las tuberías de PVC. Como parte de este sistema de tubería, se encuentra una válvula que permite regular el caudal, un poco después se encuentra una bolsa de alimentación unida a la tubería, la cual contiene una mezcla de bisulfito de sodio y difosfato de potasio que se añade al agua sintética por medio de goteo. En la parte baja de este tramo después de la bolsa de alimentación, se encuentra una válvula de muestreo de entrada. Por último, el líquido entra al humedal artificial para que se le dé su debido tratamiento.

Para lograr la formación de microorganismos y que estos realizaran los procesos de desnitrificación y nitrificación en el sistema, fue necesario reducir el oxígeno disuelto (OD) a valores menores de 3 mg/l, por lo tanto, se optó por utilizar una solución de bisulfito de sodio (solución que reduce el OD) en conjunto con difosfato de potasio (solución que regula el PH) a través de una bolsa de alimentación con un goteo aproximado de 20 - 30 gotas por minuto.

Luego de la aclimatación del sistema se realizaron mediciones periódicas en cinco puntos de muestreo (entrada, superficial, media, profunda y salida) para determinar los valores de NO3 y OD respectivamente y verificar si el sistema estaba funcionando adecuadamente.

Después de obtener varios valores de NO3 y OD, se procedió a preparar medios de cultivo (agar) para colocar pequeñas muestras de la solución sintética de los diferentes puntos a evaluar, y obtener un crecimiento de los microorganismos.

Para finalizar la investigación se utilizó el método de la tinción de Gram [11] con el objetivo de visualizar y determinar los microorganismos que crecen en el humedal artificial. Dado que estos microorganismos son los principales actores, que realizaron el trabajo de descomposición y reducción de nitratos en el sistema [11-12].

En la tabla 1 se detallan los equipos, métodos de análisis y los parámetros medidos a lo largo de la investigación.

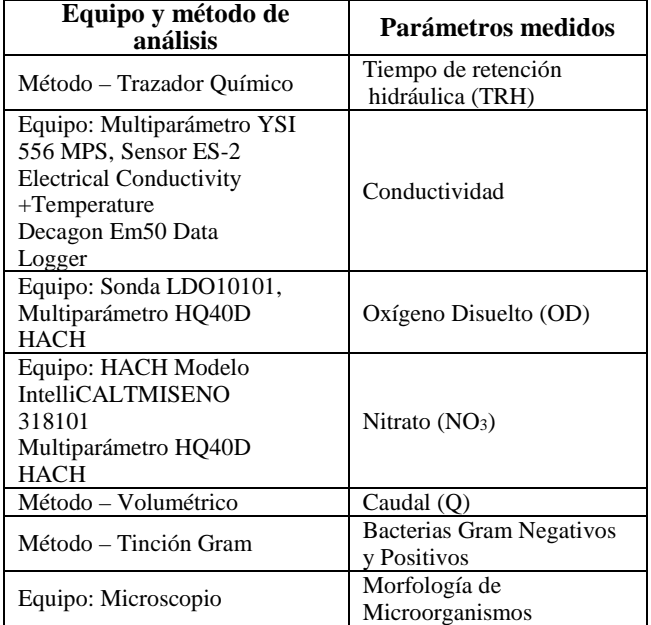

**Tabla 1.** Equipos y métodos de análisis

En la parte de resultados y discusión se utilizó el formato de fecha mostrado en la tabla 2, para mantener un orden simple y claro en la estructura de las tablas y gráficas.

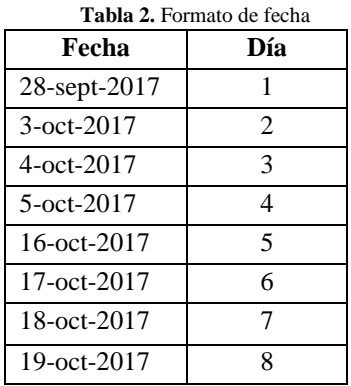

## **4. Resultados y discusión**

## **4.1 Comportamiento Hidrodinámico tablas**

Los resultados de trazador químico se obtuvieron midiendo el cambio de conductividad a lo largo de un periodo aproximado de 60 horas, con lo que se obtuvieron los resultados mostrados en la gráfica 1.

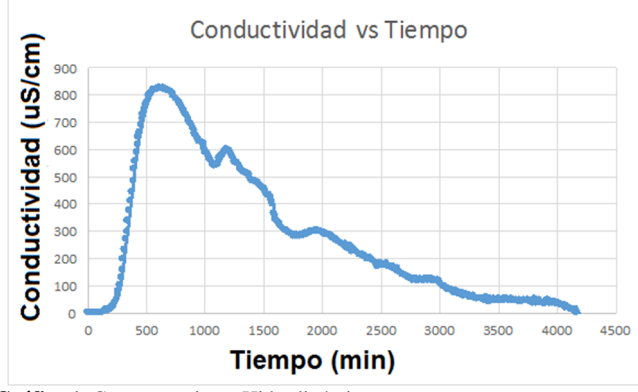

**Gráfica 1**. Comportamiento Hidrodinámico.

Mediante el análisis de la gráfica 1, se observa la duración total de la prueba del trazador y la variación de conductividad, respectivamente. El valor máximo de conductividad fue de 823 µS/cm y se obtuvo en un tiempo de 10.25 horas.

A partir de los valores obtenidos en la prueba de trazador químico y los cálculos realizados, se determinó el tiempo de retención hidráulico real, el cual fue de 23 horas.

A continuación, se muestran las tablas y resultados obtenidos del método de la curva de tendencia, que forma parte del comportamiento hidrodinámico. En la tabla 3 se presentan los parámetros y valores obtenidos de la gráfica 1, los cuales son necesarios para determinar la tendencia del flujo usando el método de curva de tendencia.

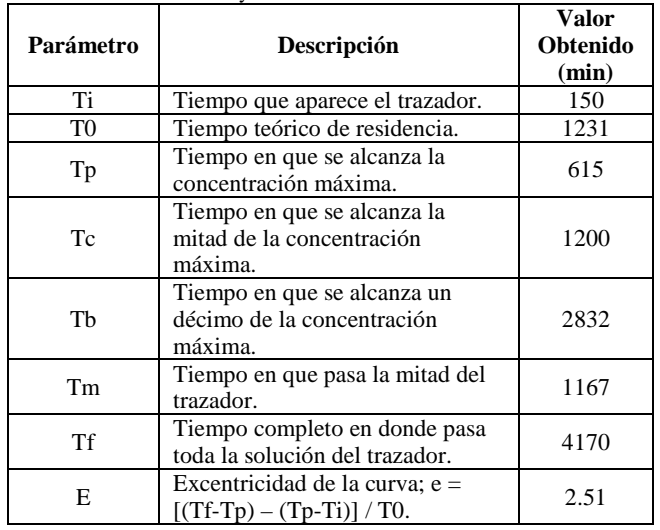

**Tabla 3.** Parámetros y valores de método de la curva de tendencia

En la tabla anterior se pueden ver los datos obtenidos de la gráfica resultante de la prueba de trazador químico, dichos datos son utilizados para determinar la tendencia del flujo dentro del sistema.

En la tabla 4 se muestran los criterios y condiciones que permitirán clasificar los resultados de cada criterio, estos criterios permiten determinar el comportamiento del flujo dentro del sistema según el método de curva de tendencia.

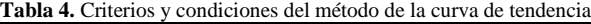

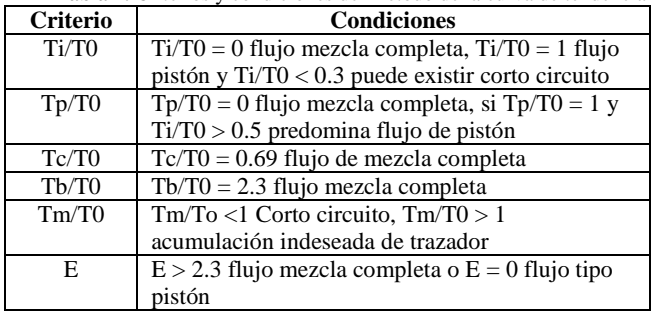

En la tabla 5 se presentan los resultados de cada criterio obtenidos mediante los datos expuestos en la tabla 3 y el análisis correspondiente de acuerdo con las condiciones dadas en la tabla 4, los cuales permitieron determinar la tendencia del flujo del sistema.

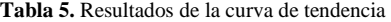

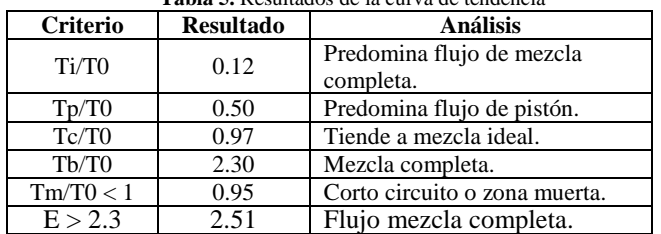

Los resultados de la curva de tendencia (tabla 5) indican que el flujo del sistema tiende a comportarse como flujo de mezcla completa.

#### **4.2 Eficiencia de los puntos muestreo en el reactor con relación al oxígeno disuelto**

 En la gráfica 2 se presenta una muestra de manera individual, sobre los valores de eficiencia de remoción de nitratos versus la variación de niveles de oxígeno medidos en los puntos de muestreo superficial. Media y profunda respectivamente.

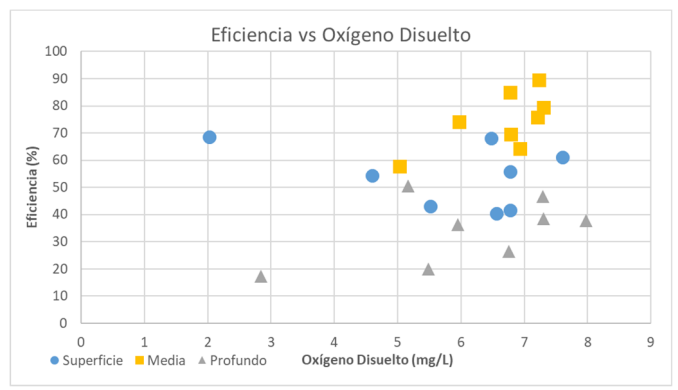

**Gráfica 2**. Eficiencia de remoción vs niveles de oxígeno disuelto.

Del análisis de la gráfica 2 se observó que los valores mayores de eficiencia le corresponden al punto medio con valores alrededor del 60-90%, manteniendo niveles de oxígeno disuelto en el rango de 6 a 7.3 mg/L. Se concluye que este rendimiento es debido a que el agua tiene concentraciones menores de nitrato, producto del proceso de desnitrificación que se da en la parte profunda.

En el punto de muestreo profundo se aprecia que los niveles de eficiencia rondan alrededor del 20 al 50%, con niveles de 5 a 8 mg/L de oxígeno disuelto. Los valores de eficiencia en este estrato se ven afectado por las altas concentraciones de nitrato provenientes del tanque de suministro y por ende cuando se tomaron las muestras, las concentraciones de nitrato siempre mantuvieron valores altos.

Con respecto a la parte superficial, se observa que la mayoría de los valores de eficiencia se encuentran en el rango de 40 a 60%, manteniendo niveles 5.5 a 7.6 mg/L de oxígeno disuelto. Esto se debe a que en la parte superficial ocurre el proceso de nitrificación con mayor frecuencia, dado que se infiltra oxígeno por la capa superior de arena, la cual está directamente expuesta al medio ambiente.

#### **4.3 Eficiencia global de remoción de nitrato**

En sistemas de humedales artificiales se espera obtener una alta eficiencia de remoción de nitratos (entrada – salida), sin embargo, en las mediciones se dieron altos niveles de oxígeno disuelto en los sustratos de grava (punto profundo) y gravilla (punto medio) lo cual afecta el proceso de desnitrificación; esto resulta en un bajo desempeño del sistema a la hora de reducir los nitratos.

La tabla 6 presenta los resultados de las concentraciones de nitratos y la eficiencia global de remoción en el sistema, y cabe mencionar que los siguientes valores fueron obtenidos en días diferentes.

| Fecha | Entrada<br>(mg/L) | Salida<br>(mg/L) | Eficiencia |
|-------|-------------------|------------------|------------|
|       | 185               | 155              | 16.2       |
| 2     | 144               | 92               | 36.1       |
|       | 162               | 106              | 34.6       |
|       | 131               | 84               | 35.9       |
|       | 195               | 122              | 37.4       |
|       | 220               | 139              | 36.8       |
|       | 172               | 116              | 32.6       |
|       | 140               | 93               | 33.6       |

Tabla 6. Concentración de nitrato y eficiencia global del sistema

En la tabla 6 se aprecia que la eficiencia del humedal se encuentra alrededor del 30 a 40%, de acuerdo con los valores de nitrato en la entrada y salida (se consideró el tiempo de retención hidráulica real).

#### 4.4 Observación de microorganismos

Para la observación de microorganismos en el humedal artificial se tomaron muestras de agua en los puntos de muestreo y mediante la utilización del microscopio a 100x. Se observó los microorganismos presentes dentro del sistema.

#### **4.4.1 Algas**

Se observó la formación de microalgas en el sistema, esto confirma la existencia de microorganismos que están degradando el nitrato, permitiendo la liberación de moléculas de nitrógeno molecular (N); elemento que utilizan las algas como alimento para su crecimiento.

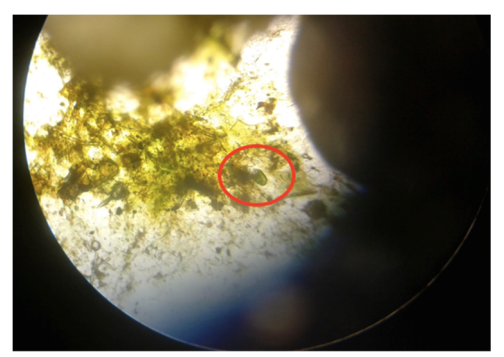

**Figura 2.** Vista de alga microscópica.

En las últimas semanas de medición se pudo apreciar que dentro del reactor existía un crecimiento significativo, donde se podía apreciar a simple vista, algas de mayor tamaño (algas macroscópicas) flotando en la parte superficial del agua donde entraba el caudal suministrado y en la capa de arena del reactor.

#### **4.4.2 Tinción Gram**

De los resultados obtenidos en esta prueba, se lograron identificar cocos y bacilos tanto Gram Negativos como Gram Positivos. En la figura 3, se aprecia el crecimiento bacteriano en la muestra del punto de salida.

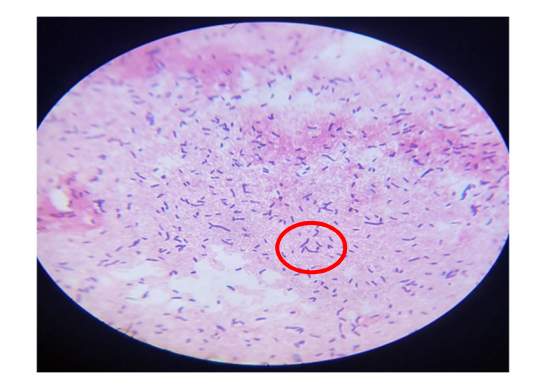

**Figura 3.** Muestra de Tinción Gram en la salida del humedal.

Se puede visualizar el crecimiento de bacterias Gram positivas (color morado), según su forma son bacilos y según su arreglo son diplobacilos.

#### **5. Conclusiones**

La eficiencia de un humedal artificial depende en su totalidad de la capacidad del sistema para lograr una concentración de nitrato menor en la salida que en la entrada, mediante los procesos del ciclo de desnitrificación. Esta reducción de nitrato depende principalmente de los niveles de oxígeno disuelto en las capas de piedra, grava y arena.

La prueba de trazador químico nos permitió obtener el tiempo de retención real, permitiéndonos tomar las muestras de nitrato y oxígeno disuelto en un tiempo determinado. De manera precisa y acorde al tiempo que demora el flujo en salir del sistema.

Observando el comportamiento hidrodinámico del sistema y el tiempo de retención, se detectó que existen problemas de funcionamiento hidráulico en el reactor que afectan negativamente la eficiencia del sistema.

Los niveles de oxígeno disuelto juegan un papel importante en la eficiencia de remoción de nitrato, dado que la falta de oxígeno en el sistema obliga a los microorganismos a realizar el proceso de nitrificación a un paso más acelerado.

Los resultados de eficiencia y oxígeno disuelto tienen un comportamiento variable debido a varios factores como las concentraciones iniciales de nitratos, cantidad suministrada de solución conformada por bisulfito de sodio y difosfato de potasio, recorrido interno del flujo a través del sistema y los procesos químicos y biológicos que suceden adentro del reactor.

Batista (et al): Importancia del nivel de oxígeno en la eficiencia de un humedal artificial con flujo subsuperficial vertical ascendente

## **AGRADECIMIENTO**

A todo el personal de la UTP que nos brindó su apoyo y colaboración durante el transcurso del estudio.

## **REFERENCIAS**

- [1] Ramsar 2015, Convención sobre los humedales, Nota informativa 7, Estado de los humedales del mundo y de los servicios que prestan a las personas: una recopilación de análisis recientes.
- [2] Dra. Martina Medina Nava, Humedales: Los Riñones del Mundo, Revista de Divulgación de la Universidad Michoacana de San Nicolás de Hidalgo.
- [3] Armando Rivas Hernandez & Diego Paredes Cuervo, Sistemas de humedales para el manejo, tratamiento y mejoramiento de la calidad del agua, Segunda Conferencia Panamericana en Sistemas Humedales para el manejo, tratamiento y mejoraramiento de la calidad del agua. Morelia, Mochoacán, Mexico, 2014.
- [4] Sergio Adrián Arias Martínez et all, Fitorremdiación con humedales artificiales para el tratamiento de aguas residuales porcinas, 19 de octubre de 2010.
- [5] Dr. Nelson Barranco, Tratamiento de aguas residuales mediantes aguas artificiales en Chiriquí Grande, Bocas del Toro.
- [6] Licda. María del Rosario Núñez, "Evaluación de eficiencia de remoción de nitrato en un humedal construido a escala de laborato-rio", La Plata, junio 2017.
- [7] Noelia Alasino et all, Comportamiento cinético e hidráulico de un humedal construido a escala real, Universidad Nacional de Cór-doba, Argentina, mayo-junio 2015.
- [8] Diana Lucía Hincapié Marín, Cinética e hidrodinámica aplicadas, en condiciones ambientales locales, a humedales de flujo subsuper-ficial a escala piloto, Universidad Tecnológica de Pereira, mayo 2007.
- [9] J. M. Pérez Carrión, Análisis de flujo y factores que determinan los periodos de retención, capitulo 2, Lima, 1992.
- [10] Carlos Andrés Sabas Ramírez, Evaluación hidrodinámica de humedales construidos a escala de laboratorio, Universidad Tecnológica de Pereira, 2011.
- [11] Luís Esaú López Jácome et all, Las tinciones básicas en el laboratorio de microbiología, enero-marzo de 2014.
- [12] Eduardo Samtambrosio et all, Tinción y observación de microorganismos, Universidad Tecnológica Nacional, Facultad Regional Rosario, Catedra de Biotecnológía, Argentina, 2009.

# **Evaluación ergonómica de puestos de trabajo mediante la técnica**  *rapid entire body assessment* **Ergonomic evaluation of jobs using the technique: rapid entire body assessment**

*Rita Calderón <sup>1</sup> , Julián Henríquez<sup>1</sup>, Verónica Henríquez <sup>1</sup> , Eloisa Mendoza<sup>1</sup>, Maritza de Moreno 2\* <sup>1</sup>Licenciatura en Ingeniería Industrial – Centro Regional de Azuero – Universidad Tecnológica de Panamá <sup>2</sup>Centro Regional de Azuero – Universidad Tecnológica de Panamá* 

**Resumen** En el presente artículo hemos recopilado información acerca de los desórdenes de tipo músculo esqueléticos y cómo afectan los mismos en la salud del trabajador. Se realiza un estudio de caso en una empresa de productos químicos y se aplica la técnica REBA para detectar desórdenes en la postura para un puesto de trabajo. Los resultados muestran la necesidad de mejorar el ambiente laboral y puesto de trabajo, al igual que la recomendación de evaluaciones médicas del trabajador, con el fin de recomendar acciones preventivas.

**Palabras clave** Ergonomía, método REBA, trastornos músculo esqueléticos.

**Abstract** In this article an analysis was performed on musculoskeletal disorders and how they affect the worker´s health. The study was done in a chemical products factory and using REBA technique to detect disorders in the sitting position the workforce. The analysis shows the necessity to improve the work environment and work place. Than the recommendation of medical evaluation of the workers is recommended, with the purpose to take preventive actions.

**Keywords** Ergonomics, REBA method, musculoskeletal disorders.

\* Corresponding author: maritza.cedeno@utp.ac.pa

## **1. Introducción**

 La urgencia de adaptar el puesto de trabajo a las necesidades de los colaboradores es el principal objeto de estudio de la ergonomía. Dicha ciencia genera un bienestar en el desarrollo del trabajo, aumentando consigo el rendimiento del trabajador.

 Podemos definir a la ergonomía como una disciplina científica, dedicada a estudiar las relaciones existentes entre el hombre y sus condiciones de trabajo [1]. Basados en los principios de la ergonomía y debido a la aparición, en diferentes actividades empresariales, de trastornos de tipo músculo esqueléticos (TME) relacionados a malos hábitos utilizados al distribuir la carga postural, se han desarrollado diferentes métodos para el análisis de dichos hábitos. Los TME son lesiones del sistema músculo esquelético que se desarrollan gradualmente como resultado de micro traumas repetitivos debidos a un pobre diseño y al excesivo uso de herramientas de mano y equipo [2].

Estos trastornos se clasifican en padecimientos tales como, tendinitis, túnel carpiano, síndrome del puño rotativo, síndrome de túnel tarzal, ciática, lumbalgia, bursitis, entre otros, como se observa en la figura 1.

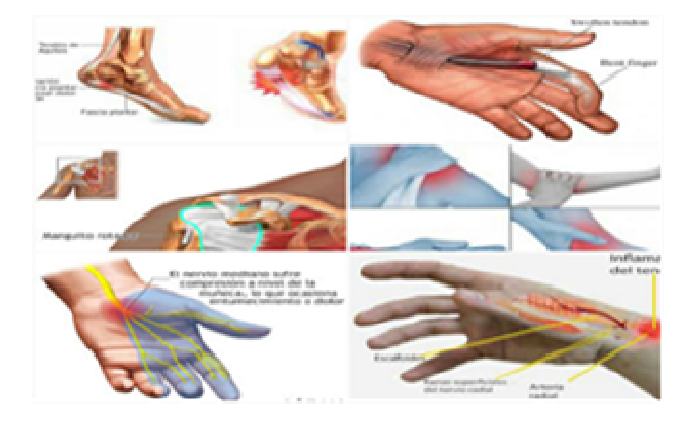

**Figura 1**. Algunos trastornos músculo esqueléticos (TME).

Los métodos RULA Y REBA fueron desarrollados en el año 1993 con la finalidad de identificar aquellos factores de riesgos que pueden causar TME [3]. En este caso, el método REBA (Rapid Entire Body Assessment) que es el que se aplica en esta investigación, es una técnica que utiliza la observación directa como método de evaluación al trabajador en un puesto de trabajo fijo, en una tarea específica o en una postura repetitiva en las horas laborales.

El objetivo principal de esta investigación es determinar el grado de afectación de los TME en el desempeño de un trabajador en su puesto con la ayuda de técnicas de medición ergonómicas.

## **2. Planteamiento del problema**

Los TME son muy comunes en el sector productivo por el tipo de movimientos realizados, el mal uso de las herramientas y la aplicación de fuerzas innecesarias. Para esta investigación se realiza un estudio de caso para una empresa de fabricación de productos químicos. En Panamá no se llevan registros formales de este tipo de trastornos en las áreas de trabajo y en la empresa escogida tampoco se lleva este tipo de registro, sin embargo, los TME generan molestias en los colaboradores de las empresas, disminuyendo la productividad.

Se realizó una entrevista guiada al trabajador escogido para realizar este estudio. Se hicieron preguntas para identificar si el trabajador ha padecido o padece de algunos de los TME. Los resultados mostraron la identificación de algunos de los trastornos mencionados, relacionados a dolores musculares que incluyen la muñeca, el brazo, antebrazos, hombro y además malestares en la espalda.

## **3. Justificación**

La ausencia de la salud ocasiona un alto grado de ausentismo, aumentando la rotación en el personal, influyendo en el desempeño del colaborador y provocando además, una disminución en la calidad de los productos o servicios.

En la figura 2, se muestra para la provincia de Herrera, área geográfica en donde se encuentra ubicada la empresa estudiada, la incidencia de TME mediante información ofrecida por la Dirección de la Oficina de Riesgos Profesionales [4], resaltando como trastorno principal la ciática dentro del grupo de TME.

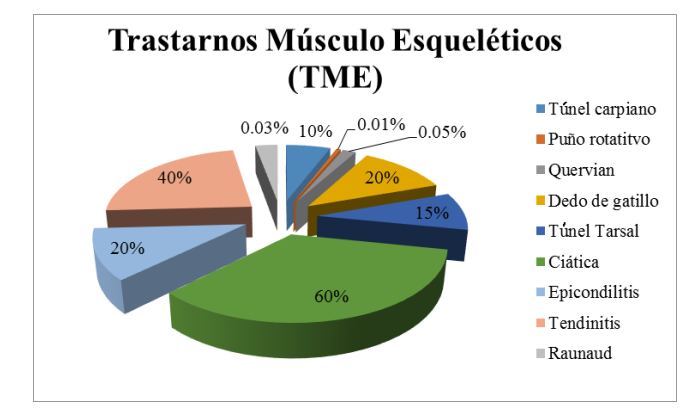

**Figura 2.** Estadísticas del departamento de Riesgos Profesionales de la Provincia de Herrera, 2016.

La Organización Internacional del Trabajo (OIT), señala que, aunque las enfermedades profesionales causan un número de muertes seis veces mayor que los accidentes laborales, 1.7 millones de muertes anualmente, los accidentes reciben mayor atención [5]. Se considera enfermedad profesional a todo estado patológico que se manifieste de manera súbita o por evolución lenta a consecuencia del proceso de trabajo, o debido a las condiciones específicas en que éste se ejecuta [6]. Los TME están contenidos dentro del listado de enfermedades profesionales de la OIT, dentro de la categoría 2.3, enfermedades del sistema osteomuscular [7].

## **4. Materiales y Métodos**

#### **4.1 Materiales**

 Se utilizó para esta investigación una video cámara, transportador, calibrador de burbujas, proyector multimedia, computador portátil, plantilla en línea para cálculos con la herramienta Reba, una hoja de trabajo y una guía de entrevista para el trabajador.

#### **4.2 Metodología**

- La investigación fue desarrollada como un estudio exploratorio-descriptivo, utilizando una empresa de producción de productos químicos, como estudio de caso, aplicando la herramienta REBA en un puesto de trabajo.
- En la empresa se observaron distintos puestos de trabajo y se seleccionó aquel que cumpliera con el perfil de evaluación de la técnica, un puesto de trabajo en donde el trabajador a simple vista realiza movimientos riesgosos, excesivos o muy repetitivos.
- Seleccionado el puesto de trabajo, se le explica al trabajador que se realizaría filmación mientras ejecutaba el trabajo.
- Se tomó la filmación de todos los movimientos que realizaba el trabajador durante la jornada de la mañana.
- Se procedió a transferir el video a un computador portátil, proyectando las imágenes con un proyector multimedia. El video se pausaba en aquellos movimientos en donde el colaborador ejercía un mal movimiento y con el trasportador y el calibrador de burbuja, se tomaron los ángulos de sus extremidades de la parte derecha y luego el lado izquierdo. Se tomó apunte en la hoja de trabajo para calificar según las escalas que nos permite el Método de REBA.
- Los datos se vaciaron en una plantilla virtual en la web, [8] para que nos mostrara si el trabajador tendría que ser intervenido para realizar cambios en su ambiente ergonómico.

## **5. Resultados**

#### **5.1 Definición del puesto de trabajo**

El puesto de trabajo escogido consiste en un operador encargado de surtir la materia prima para la elaboración y almacenamiento de productos terminados en la bodega, a una temperatura promedio de 26.7°C, en el horario matutino.

En la tabla 1 se especifican las tareas realizadas y el tiempo en ejecutarlas.

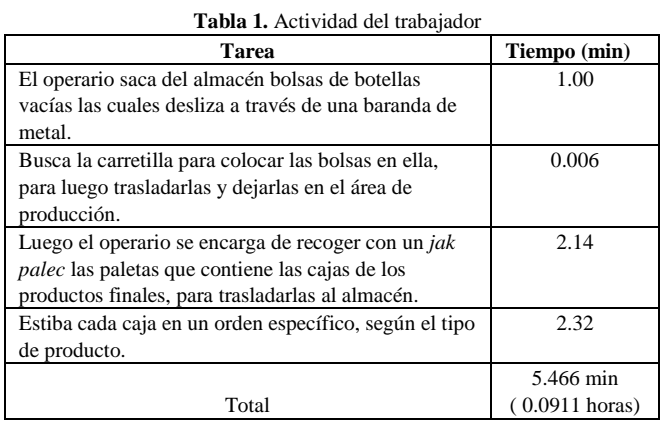

Los problemas ergonómicos que se presentan en el puesto de trabajo son:

- Esfuerzo excesivo en la utilización de carretilla de mano.
- Almacenaje del producto a la altura del suelo.
- Manipulación y levantamiento manual de la carga por encima de los hombros.

#### **5.2 Resultados de la medición**

**Tronco**: Parte fundamental del cuerpo junto a cabeza y miembros, ver figura 3.

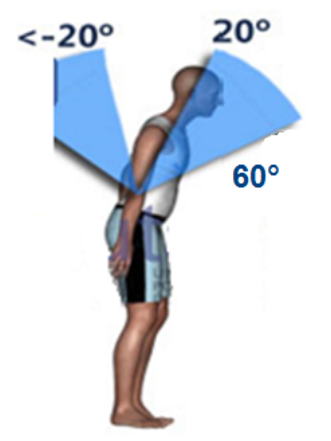

**Posición:**  Tronco erguido Flexión o extensión entre  $0^\circ$  y  $20^\circ$ . Flexión >20° y  $\leq 60$ ° o extensión > 20° Flexión >  $60^\circ$ . **Resultado:** Ángulo medido 44°, lado derecho. Posición: Flexión > 20° y  $\leq 60^{\circ}$ 

**Antebrazo**: Parte del brazo del codo a la muñeca, ver figura 4.

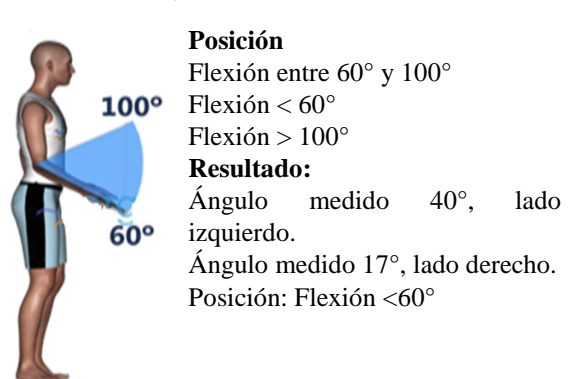

**Figura 4**. Medición de ángulos del antebrazo.

**Muñeca**. Es la articulación que une los huesos cúbito y radio al carpo, es decir, el antebrazo y la mano, ver figura 5.

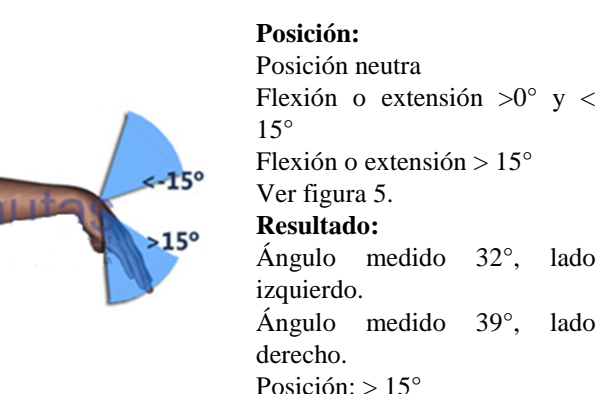

**Figura 5**. Medición de ángulos de la muñeca.

**Brazo**: Extremidad desde el hombro hasta la mano, ver figura

**Posición:** 

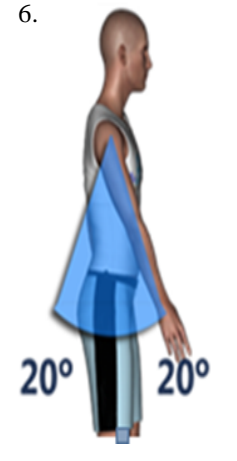

Flexión o extensión entre 0° y 20°. Flexión >20° **Resultado:** Ángulo medido 11°, lado derecho. Posición: Flexión entre 0° y 20° Ángulo medido 46°, lado izquierdo. Posición: Flexión entre 46° - 90°

**Figura 3**. Medición de ángulos del tronco.

**Figura 6**. Medición de ángulos del brazo.

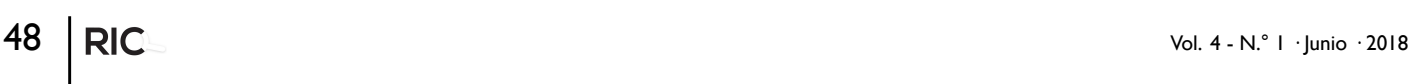

**Cuello**: Une la cabeza con el tronco, ver figura 7.

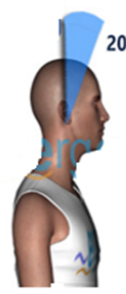

## **Posición:**

Flexión >0° y < 20°, flexión >21° y < 45°,

flexión >46° y < 90°, flexión > 90°. **Resultado:** 

Ángulo medido 17°, lado derecho. Posición: Flexión 0° a 20°.

**Figura 7.** Medición de ángulos de cuello.

**Piernas**: Miembro inferior o pelviano, ver figura 8.

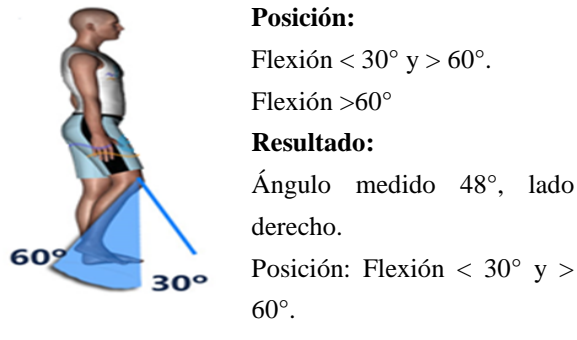

**Figura 8.** Medición de ángulos de las piernas.

 En la tabla 2 se muestran los resultados obtenidos de la plantilla para el método utilizado; los resultados de la plantilla se obtienen mediante el análisis de los datos suministrados, mostrando un color rojo en el semáforo, que significa una intervención inmediata. Intervención significa, la recomendación de ser evaluado por un médico o la necesidad de realizar cambios o modificaciones en su puesto de trabajo.

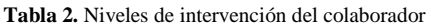

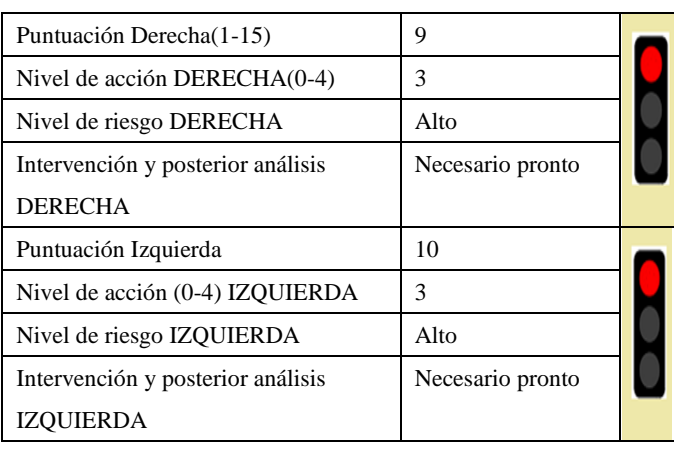

El color amarillo significa intervención moderada y el verde que no requiere intervención. Para el caso analizado la plantilla ha indicado que el colaborador en ambos lados estudiados del cuerpo requiere una intervención inmediata, ya que el semáforo mostró una luz roja.

## **Conclusiones**

- A nivel nacional no contamos con una plataforma de registro de datos para enfermedades profesionales de tipo músculo esqueléticas, sin embargo, se pudo constatar en la oficina de riesgos profesionales de la provincia de Herrera que, respecto a los TME, el 60% corresponde a la ciática, el 40% a la tendinitis y con 20% la epicondilitis y el dedo de gatillo.
- Partiendo del resultado de las mediciones se evidencia la necesidad de cambiar en el ambiente laboral y del puesto de trabajo del colaborador analizado, con el fin de minimizar o eliminar los factores adversos presentes en el desempeño de la tarea. Igualmente se evidencia la necesidad de una evaluación médica del trabajador, con el fin de determinar si padece de alguno de los TME y recomendar acciones preventivas o curativas.
- Una forma de prevención de estos trastornos en una empresa es la rotación del personal en diferentes puestos de trabajo según el horario establecido, permitiendo un cambio en los movimientos realizados por el colaborador.
- El estado debe velar por la salud de los trabajadores, ya que la presencia de enfermedades profesionales acarrea un costo y una disminución en la calidad de vida. Esto se puede lograr aplicando los principios ergonómicos y capacitando a los colaboradores para orientarlos en mejores prácticas en el desempeño de las tareas.

## **REFERENCIAS**

- [1] Roberto G. Criollo, Volumen 1, 2nd ed., Mc Graw-Hill, México, 2005.
- [2] Niebel, Benjamin, Ingeniería Industrial: Métodos, Estándares y Diseño del Trabajo, 12ª ed., McGrawHil, Mexico, 2009.
- [3] Manuel García, Alberto Sánchez, Ana Camacho, Rosario Domingo, "Análisis de Métodos de Valoración Postura en las Herramientas de Simulación Virtual para la Ingeniería de Fabricación", Dyna, no. 181, pp. 5-15, 2013.
- [4] R. Cedeño, "Reporte de Riesgos Profesionales", Panamá, 2016.
- [5] OnlineAvailable:http:// www.ilo.org/global/about-the-ilo/newsroom/news/WCMS\_211645/lang--es/index.htm
- [6] Decreto de Gabinete 252, Libro II, Título II, artículo 295.
- [7] OnlineAvailable: http://www.ilo.org/wcmsp5/groups/public/---ed\_protect/---prot rav/---safework/documents/publication/wcms\_125164.pdf
- [8] OnlineAvailable: http://calculadores.insht.es:86/Análisisdeposturasforzadas/Entr adadedatos.aspx

# **Estudio del comportamiento hidrodinámico de un filtro biológico de flujo ascendente, utilizando mazorcas de maíz como material de soporte**

# **Study of the hydrodynamic performance of a biological upflow filter, using corn cobs as support material**

*Madeleine Mollah <sup>1</sup> , Charline Sánchez <sup>1</sup> , Kelsyn Barría <sup>1</sup> , Diamcely Ferrán <sup>1</sup> , Erick Vallester 2\* <sup>1</sup>Facultad de Ingeniería Civil, Universidad Tecnológica de Panamá* 

**Resumen** Las condiciones de flujo afectan el desempeño de los filtros. Las causas comunes son corto circuitos, zonas muertas y recirculación interna por corrientes internas y/o densidad. El artículo destaca el funcionamiento de un reactor compuesto por un tanque de 114 litros, el cual alimenta de agua cruda a tres filtros biológicos de flujo ascendente, con un volumen de vacío de 8 litros cada uno, que contienen tusas de maíz como material de soporte. Al reactor se le inyectó en el punto de entrada un trazador, aplicándose la técnica de estímulo-respuesta para estudiar su comportamiento hidrodinámico con base a su tiempo de retención. Durante el ensayo de las pruebas se determinaron las curvas de concentración vs tiempo en cada filtro, dando como resultado el tiempo de retención y el volumen real de cada uno. En la evaluación del desempeño del comportamiento hidrodinámico se encontraron variaciones y presencia de flujo dual, como lo son: flujo de pistón y flujo de mezcla completa, evidenciando espacios de zonas muertas, así como también cortos circuitos.

**Palabras clave** Comportamiento hidrodinámico, corto circuito, flujo ascendente, flujo de mezcla completa, flujo pistón, tiempo de retención, trazador.

**Abstract** The flow conditions affect the performance of the filters. The common causes are short circuits, dead zones and internal recirculation by internal currents and / or density. The article highlights the operation of a reactor composed of a tank of 114 liters, which feeds raw water to three upstream biological filters, with a vacuum volume of 8 liters each, which contain corn chips as support material. A tracer was injected at the entry point, applying the stimulus-response technique to study its hydrodynamic performance, based on its retention time. During the process, the concentration vs. time curves in each filter were determined, resulting in the retention time and the actual volume of each one. In the performance evaluation of the hydrodynamic performance, variations and presence of dual flow were found, such as: piston flow and complete mix flow; evidencing spaces of dead zones, as well as short circuits.

**Keywords** Hydrodynamic behavior, short circuit, upflow, complete mixing flow, piston flow, retention time, tracer.

\* Corresponding author: erick.vallester@utp.ac.pa

## **1. Introducción**

El diseño de los sistemas de tratamiento de aguas residuales se ha centrado fundamentalmente en el proceso bioquímico, dejando en segundo plano aspectos hidrodinámicos como: las características del flujo, el régimen de mezcla, los tiempos de residencia, la geometría del reactor y el estado de agregación de elementos del fluido, los cuales influyen en el desempeño de los procesos que se llevan a cabo durante el tratamiento. Por lo tanto, el conocimiento de la hidrodinámica del sistema permitirá mejorar su eficiencia [1]. El método experimental estimulo-respuesta consiste en inyectar en el afluente un trazador de concentración conocido, detectable y que no

participe en ninguno de los procesos físicos y químicos que puedan alterar la hidrodinámica real del fluido. La aplicación del trazador se puede hacer de dos formas: instantánea o continua. La primera consiste en adicionar el trazador de manera rápida en el reactor; esta es la más utilizada. Por otro lado, en el método continuo, el trazador se aplica de modo más rápido y se mantiene constante durante un tiempo para entonces suspenderlo de forma instantánea.

Es una práctica común establecer la eficiencia hidráulica de un reactor analizando la curva de concentración vs tiempo y relacionar los diferentes parámetros con las condiciones del flujo. Generalmente, la forma que toma la curva de

Mollah (et al): Estudio del comportamiento hidrodinámico de un filtro biológico de flujo ascendente, utilizando mazorcas de maíz como material de soporte

concentración da una primera indicación del comportamiento hidrodinámico del reactor [1]. A partir de esta curva puede obtenerse el Tiempo de Retención Hidráulico (TRH) real. Teniendo en cuenta que las condiciones hidrodinámicas de los sistemas de tratamiento influyen directamente sobre las eficiencias de remoción alcanzadas debido a las características del flujo en la unidad y los períodos de retención del agua en los reactores [2], este estudio se concentró en la evaluación del comportamiento hidrodinámico como herramienta para optimizar un filtro biológico con flujo ascendente.

## **2. Metodología**

El estudio del comportamiento hidrodinámico, mediante la técnica estímulo-respuesta consiste en:

• Un reactor compuesto por un tanque de 114 litros, el cual alimenta de agua cruda a tres filtros biológicos tubulares de material PVC con flujo ascendente. Cada uno tiene 100 mm de diámetro por 1900 mm de alto, y un volumen de vacío de 8 litros.

• El primer filtro consta de 425 trozos de tusas de maíz con un diámetro de 2.5 cm y una altura de 2.00 cm. El segundo filtro contiene 600 trozos de tusas de maíz, con un diámetro de 1.5 cm y una altura también de 2.00cm. El tercer y último filtro contiene una combinación de las tusas de maíz anteriores trituradas. Respectivamente, cada filtro tiene una densidad de 121g/L; 175.61g/L; 125 g/L, con una porosidad de 57% y superficie específica de  $2.52 \text{m}^2/\text{cm}^3$ .

• El sistema contenía un tanque que almacenaba y distribuía por gravedad un caudal de 125 ml/min en cada filtro, y en la salida de cada uno de ellos se regulaba su caudal entre de 30- 50 ml/min.

• En el punto de entrada del reactor se inyectó 80ml de un trazador de Cloruro de Sodio (NaCL). Este trazador era medido con un sensor de conductividad Decagon modelo EM50 colocándose en la entrada y salida de cada filtro. Los equipos y reactivos utilizados en el estudio se presentan en la tabla 1, mientras que el diseño conceptual del sistema se esquematiza en la figura 1.

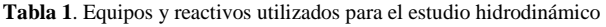

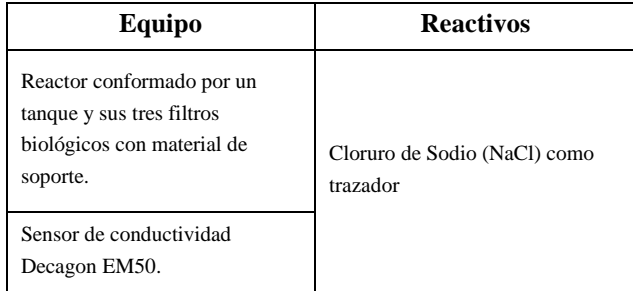

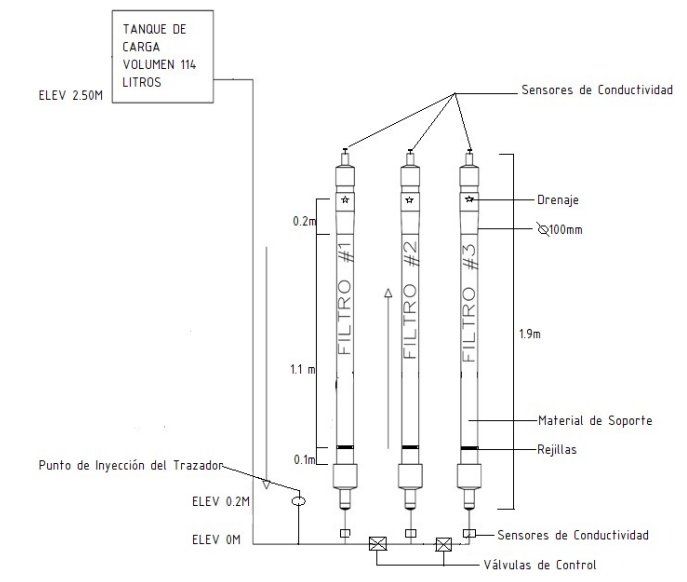

**Figura 1.** Esquema del filtro biológico de flujo ascendente.

## **3. Resultados y discusión**

El análisis de los resultados se realizó a partir de la curva de concentración del trazador vs tiempo. Para determinar el Tiempo de Retención Experimental se utilizó la fórmula 1, la cual se describe en la tabla 2.

$$
t_e = \frac{\int_0^\infty tC(t)dt}{\int_0^\infty C(t)dt}
$$

$$
t_e = t_e = \frac{\sum_{i=0}^{n} [t_i C(t_i) + t_{i+1} C(t_{i+1})](t_{i+1} - t_i)}{\sum_{i=0}^{n} [C(t_i) + C(t_{i+1})](t_{i+1} - t_i)}
$$
(1)

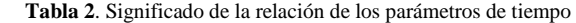

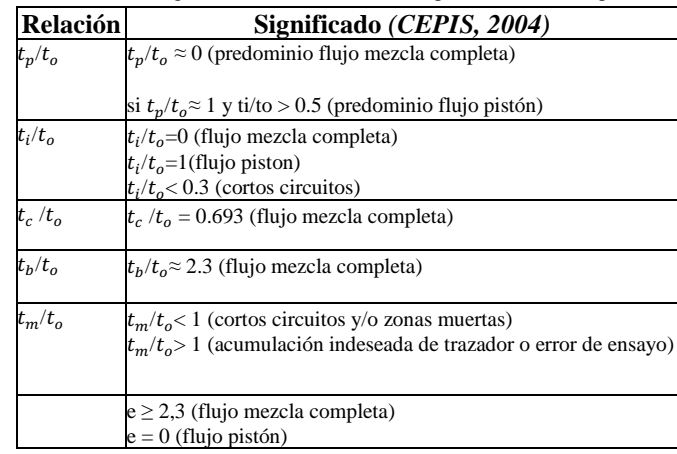

En donde:

- $t_i$ : Tiempo inicial desde que se aplica el trazador hasta que aparece en el efluente.
- $t_n$ : Tiempo modal, correspondiente a la presentación de la máxima concentración.

Mollah (et al): Estudio del comportamiento hidrodinámico de un filtro biológico de flujo ascendente, utilizando mazorcas de maíz como material de soporte

- $t_c$ : Tiempo de inyección y corrientes de inercia.
- $t_b$ : Tiempo de inyección y recirculación.
- $t_m$ : Tiempo mediano, correspondiente al paso del 50% de la cantidad del trazador.
- $t_0$ : Tiempo medio de retención o tiempo teórico de retención= V/Q.
- $t_f$ : Tiempo que transcurre hasta que atraviesa la totalidad del trazador al reactor.
- e: Excentricidad de la Curva, en función de la recirculación.
	- Nota: Todos los tiempos están medidos en unidad de minuto.

Al momento de inyectar el trazador al sistema, dio como resultado gráficas estilo campana para cada uno de los filtros, señalando el recorrido y cada uno de los puntos en donde se pudo establecer los parámetros específicos de tiempo para determinar el tipo del flujo y el comportamiento hidrodinámico, ver tabla 3.

Tabla 3. Análisis de flujos según los parámetros de tiempo

| Parámetro      | Filtro 1 | Filtro 2 | Filtro 3 | <b>Observaciones</b>                  |
|----------------|----------|----------|----------|---------------------------------------|
| $t_i$          | 4        | 15       | 66       |                                       |
| $t_{\rm p}$    | 32       | 67       | 91       | Predominio<br>de                      |
| $t_c$          | 56       | 118      | 19       | flujo de pistón,                      |
| t <sub>b</sub> | 80       | 225      | 225      | flujo de mezcla<br>completa,          |
| $t_{m}$        | 44       | 117      | 155      | flujo de pistón, en<br>filtro<br>cada |
| e              | 0.48     | 0.72     | 0.66     | respectivamente.                      |

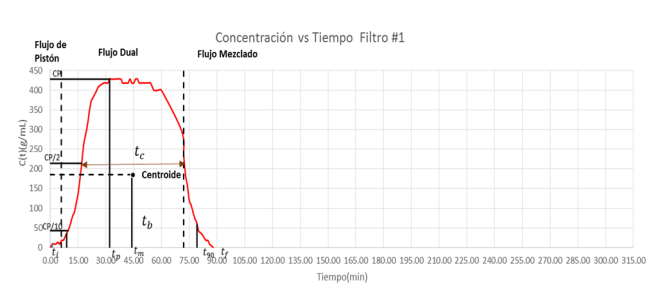

Figura 2. Curva de tendencia de concentración vs tiempo (filtro 1).

En la figura 2 se observa que desde la aplicación del trazador hasta su aparición en el efluente, su tiempo corresponde a t  $i = 4$  min, la fracción de flujo a pistón puede considerarse hasta el primer punto de inflexión de la curva donde cambia de concavidad  $[4]$  (t = 10min). Entre el punto anterior y el punto de inflexión en la rama descendente de la curva, indicando un tiempo de  $t = 60$ min, el flujo es considerado dual (pistón y mezclado) y a partir de este tiempo es flujo mezclado (entre 60-88 min), ver tabla 4.

Tabla 4. Análisis de la curva de tendencia del trazador del Filtro 1

| Relación                        | Resultado                                                                        |
|---------------------------------|----------------------------------------------------------------------------------|
| $t_p/t_o = 32/56.69 = 0.55$     |                                                                                  |
| $t_i/t_o$ = 4/57.69 = 0.07      | Se presentó un corto circuito en el<br>sistema, produciendo un error en el       |
| $t_c$ / $t_o$ = 56/57.69 = 0.97 | ensayo del sistema. La excentricidad                                             |
| $t_h/t_o = 80/57.69 = 1.39$     | de la curva, que está en función de la<br>recirculación confirma la presencia de |
| $t_m/t_o = 40/57.69 = 0.69$     | ambos flujos: pistón y mezcla<br>completa.                                       |
| e= 0.48                         |                                                                                  |

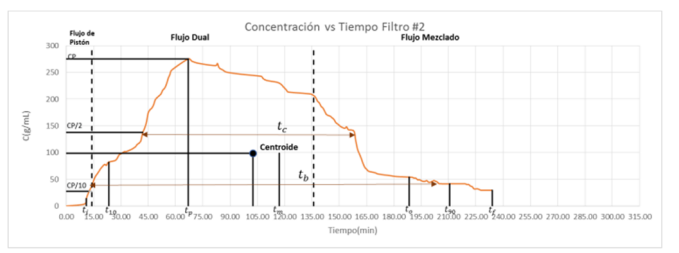

Figura 3. Curva de tendencia de concentración vs tiempo (filtro 2).

En la figura 3 se observa que el tiempo que transcurre desde la inyección del trazador hasta que aparece en el efluente corresponde a t i = 15 min, la fracción de flujo a pistón es considerado hasta el primer punto de inflexión de la curva donde cambia de concavidad [4] ( $t = 15$ min), ver resultados en la tabla 5. Entre el punto anterior y el punto de inflexión en donde representa el descenso de la curva, corresponde a t = 103min, el flujo es considerado dual (pistón y mezclado) y a partir de este tiempo nos indica un flujo mezclado (entre 103234 min).

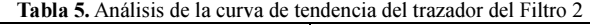

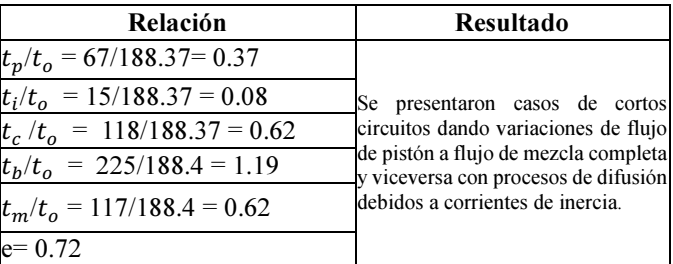

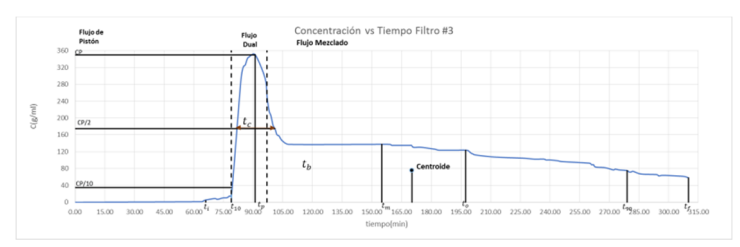

Figura 4. Curva de tendencia de concentración vs tiempo (filtro 3).

En la figura 4 se observa que el tiempo que transcurre desde la inyección del trazador hasta que aparece en el efluente corresponde a t  $i = 66$  min, la fracción de flujo a pistón puede considerarse hasta el primer punto de inflexión de la curva donde cambia de concavidad  $[4]$  (t = 79 min). Entre el punto anterior y el punto de inflexión en la rama descendente de la curva, que corresponde a  $t = 108$ min, el flujo es considerado dual (pistón y mezclado) y a partir de este tiempo el flujo predominante es mezclado (entre 108-997 min), ver tabla 6.

| <b>Relación</b>               | <b>Resultado</b>                                                      |
|-------------------------------|-----------------------------------------------------------------------|
| $t_p/t_o = 91/170.26 = 0.46$  |                                                                       |
| $t_i/t_o = 66/170.26 = 0.39$  | Dio un indicio de Mezcla                                              |
| $t_c/t_o = 19/170.26 = 0.11$  | Completa, presentando luego un                                        |
| $t_h/t_o$ = 225/170.26 = 1.32 | corto circuito y una variación de<br>flujo donde terminó el recorrido |
| $t_m/t_o = 155/170.26 = 0.9$  | como Flujo de Pistón.                                                 |
| $e = 0.66$                    |                                                                       |

**Tabla 6.** Análisis de la curva de tendencia del trazador del Filtro 3

El tiempo de retención hidráulico (TRH) del sistema es la variación que nos permite conocer el tiempo en que el trazador hace su recorrido por el filtro biológico y pasando así por Volumen Real o espacios vacíos entre las tusas, en tabla 7 se muestra el THR para los 3 filtros.

**Tabla 7.** Análisis del TRH en cada filtro biológico

| TRH            | Filtro 1 | Filtro 2 | Filtro 3 |
|----------------|----------|----------|----------|
| Experimental   | 44.34    | 102.56   | 170.26   |
| <b>Teórico</b> | 58.34    | 189.93   | 197.98   |

Siendo estos valores menores que el TRH teórico, de acuerdo con [5] el desplazamiento de la curva  $C(t)$ hacia la izquierda del TRH teórico es un comportamiento típico de un reactor con presencia de espacios muertos. Comparando ambos valores de TRH, se puede estimar la fracción de zonas muertas  $(f_m)$  a partir de la diferencia entre la unidad y la relación TRHreal/TRHteórico, teniendo entre los tres filtros los siguientes resultados:

Filtro 1: 0.76 espacios muertos Filtro 2: 0.54 espacios muertos Filtro 3: 0.86 espacios muertos

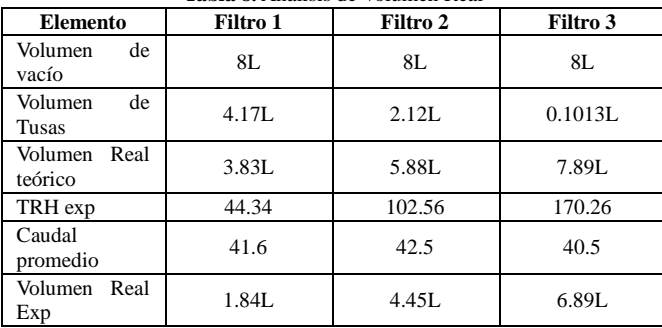

**Tabla 8.** Análisis de Volumen Real

Por medio de las características y dimensiones de las tusas de maíz se pudo calcular el volumen que ocupa, que, en conjunto con el volumen de vacío, se pudo establecer el Volumen Real Teórico para cada uno de los filtros. Obtuvimos un Volumen Real Experimental basándonos en la relación del caudal promedio regulado en el ensayo y el TRH resultante de la prueba del trazador, ver tabla 8.

Estos volúmenes nos dieron como resultado valores diferentes, ya que al momento de la aplicación del trazador las tusas de maíz ya contaban con un tiempo de degradación mayor al momento en que se construyó el sistema.

## **4. Conclusiones**

Actualmente estos ensayos son utilizados principalmente para determinar los tiempos reales de retención y sus principales características concomitantes: tipos de flujo, espacios muertos y cortocircuitos hidráulicos en unidades de tratamiento como mezcladores rápidos, floculadores, sedimentadores, así como en modelos de reactores en etapa de diseño para conocer su comportamiento hidráulico y deficiencias en forma previa a su construcción, lo cual es de enorme utilidad práctica.

Es conveniente, además, escoger como trazador aquella sustancia que no reaccione con los compuestos que existen en el agua. Por tanto, la concentración total que se determine a la salida será sensiblemente igual a la que se aplique a la entrada.

Los diferentes Flujos como de Pistón y de Mezcla Completa, que predominó en el funcionamiento del sistema en los diferentes filtros bilógicos durante el ensayo, se deben al corto circuito que son causados principalmente a las variaciones de concentración del trazador en las pruebas realizadas.

## **AGRADECIMIENTO**

Nuestro mentor el Profesor Erick Vallester, es digno de orgullo y admiración, pues tiene una larga carrera de entrega a su trabajo. Él con su espíritu altruista, dedicación y estímulo con este proyecto nos ha enseñado la importancia del recurso natural, en este caso el agua, por medio de trazadores, para el estudio de su comportamiento hidrodinámico aplicado en un filtro biológico, siendo este un proyecto interesante y económico para la población, ya que se puede utilizar en beneficio de todos.

Mollah (et al): Estudio del comportamiento hidrodinámico de un filtro biológico de flujo ascendente, utilizando mazorcas de maíz como material de soporte

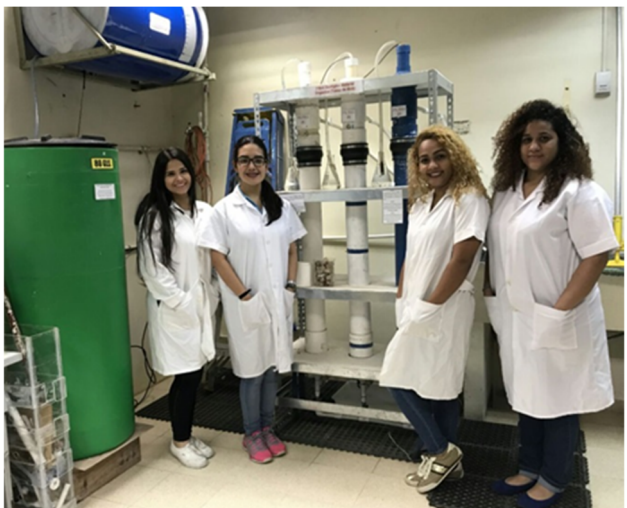

**Figura 5.** Equipo de trabajo.

## **REFERENCIAS**

- [1] G. Giácoman, L. I. Rejón, S. R. Aguilar. "Evaluación de las características hidráulicas de un reactor de lecho fluidificado para el tratamiento aerobio de las aguas residuales". México. XV Congreso Nacional de Ingeniería Sanitaria y Ciencias Ambientales. 2006.
- [2] J. Rodríguez, P. Torres. "Optimización del diseño, manejo, operación y control de un filtro anaerobio a escala piloto para la depuración de las aguas residuales del proceso de extracción de almidón de yuca de la región del cauca. Definición de parámetros de diseño para escalamiento". Proyecto de investigación - Infor- me final. Cali, Colombia. PRONATTA, Universidad del Valle, COPRAUCA. 2002. pp. 10 – 45.
- [3] G. Galvis. "Consideraciones sobre la aplicación del modelo simplificado de Wolf y Resnick". Barranquilla. Colombia. XXVII Congreso Nacional de Ingeniería Sanitaria y Ambiental. 1984.
- [4] D. Hincapié. "Cinética e hidrodinámica aplicadas, en condiciones ambientales locales, a humedales de flujo superficial a escala piloto". Pereira, Colombia, Universidad Tecnológica de Pereira, mayo 2017.
- [5] L. Marín "Determinación Experimental de la Distribución de Tiempos de Residencia en un Estanque Agitado con Pulpa". Julio 2007.

## **Sistema de detección de sustancias y partículas contaminantes para el ambiente a través de sensores Arduino**

## **Detection system for pollutant substances and particles for the environment through Arduino sensors**

*Antonio Pinzón<sup>1</sup> , Miguel Castillo<sup>1</sup> , Edwin González<sup>1</sup> , José Araúz<sup>1</sup> , Vladimir Villarreal<sup>2</sup>\* <sup>1</sup>Licenciatura en Ingeniería de Sistemas y Computación, Centro Regional de Chiriquí, Universidad Tecnológica de Panamá <sup>2</sup>GITCE, Centro Regional de Chiriquí, Universidad Tecnológica de Panamá* 

**Resumen** Muchas sustancias contaminantes se pueden producir en áreas industriales y domésticas; por esa razón presentamos este proyecto, que tiene como objetivo utilizar sensores para la detección de sustancias y partículas contaminantes en el aire o medio ambiente; específicamente las partes por millón del gas Dióxido de Carbono. El desarrollo se implementará a través del *hardware* Arduino UNO, con su *software* propio, para la medición del rango de las partes por millón de dióxido de carbono presentes en una determinada área. Nuestros resultados nos mostraron los rangos normales de dióxido de carbono en un ambiente cerrado y la variación al momento de interactuar con el sensor por medio de emisiones de dióxido de carbono producidos por personas captando distintos datos dentro y fuera del rango aceptable para la salud humana.

**Palabras clave** Arduino UNO, sensor MQ-135, contaminación, detección, retroalimentación.

**Abstract** Many Polluting substances can be produce in industrial and domestic areas ; for this reason we present this proyect, that have as objetive utilice sensors detection of polluting substances and particles in the air or enviroment, specifically the million per part of the carbon dioxide. the development will be implemented through the hardware Arduino UNO, with his own software, for the measurement of the range of the part per million of Carbon Dioxide present in a determinated area. our results showed us the normal ranges of carbon dioxide in and close enviroment and the variation at the moment to interact with the sensor through emissions of carbone dioxide produced by people catching different data inside and out of the acceptable range for human health.

**Keywords** Arduino UNO , sensor MQ-135 , pollution, detecction, feedback.

**\*Corresponding author:** vladimir.villarreal@utp.ac.pa

## **1. Introducción**

Al pasar los años el avance tecnológico ha puesto en peligro la integridad del medio ambiente. El alto crecimiento de la población demanda una gran cantidad de construcciones de casas, apartamentos locales comerciales, reduciendo la cantidad de bosques o áreas verdes, interrumpiendo así el filtro natural del aire. La consecuencia más importante es la emisión de gases nocivos al aire, los autos, quema, ganadería, son factores que contribuyen a dicho aumento. Actualmente el gobierno nacional no le pone mucha importancia al tema, basándose en que el país no sufre las consecuencias como otros países en Latinoamérica, un pensamiento erróneo, ya que la exposición a estas sustancias, están presentes en muchos lugares del país, aumentando en las personas el riesgo de enfermedades cardiovasculares, respiratorias e incluso las posibilidades de cáncer de pulmón. Observando esta situación hemos planteado este proyecto a través de sensores de gases, para que los resultados de esta investigación puedan ser de ayuda a investigadores, gobierno e incluso a ciudadanos, con el fin de mostrar la realidad del problema, que afecta diariamente sin ser consiente del mismo.

Según una publicación del Instituto Nacional para la Seguridad y Salud Ocupacional de los Estados Unidos, la exposición a CO2 en una concentración de 90 mil partes por millón (ppm), por un tiempo de 5 minutos es letal para los seres humanos. Establecieron en su Guía de Bolsillo sobre Riesgos Químicos, un límite de exposición a CO2 de 5 mil ppm en el lapso de un turno de trabajo de ocho horas [1].

#### **1.1 Objetivos**

• Desarrollar un sistema de detección de gases contaminantes del ambiente mediante un sistema Arduino con sensores MQ-135.

- Construir un sistema de sistema de detección de gases que sea más accesible al público.
- Hacer que los seres humanos tomen conciencia de que están destruyendo el medio ambiente y tomen medidas para prevenir o al menos disminuir la cantidad de contaminación que producimos antes que sea demasiado tarde.
- Facilitar un mecanismo que ayude a prevenir accidentes en el entorno doméstico o en el medio ambiente.

## **2.** Métodos y materiales

#### 2.1 Diseño de Propuesta

El estudio de la propuesta se ha realizado como una alternativa para poder obtener un dispositivo más accesible y económico para un público que no pueden optar por un sistema más sofisticado. Se realizó una investigación previa para identificar algunos dispositivos similares además de algunos proyectos propuestos acorde al tema. Este proyecto está destinado a áreas donde personas pasan un gran tiempo dentro de un espacio cerrado, ejemplo salas de conferencias, escuelas, oficinas, talleres de mecánica, entre otras.

#### **2.2 La plataforma Arduino**

Es una plataforma de prototipos electrónicos de código abierto (open-source) basada en *hardware* y *software* flexibles y fáciles de usar.

Arduino puede sentir el entorno mediante la recepción de entradas desde una variedad de sensores y puede afectar a su alrededor mediante el control de luces, motores y otros artefactos [2].

#### **2.3 ¿Por qué Arduino?**

Las placas Arduino son relativamente baratas comparadas con otras plataformas microcontroladoras. El *software* de Arduino se ejecuta en sistemas operativos Windows, Macintosh OSX y GNU/Linux**.** El entorno de programación de Arduino es fácil de usar para principiantes, pero suficientemente flexible para que usuarios avanzados puedan aprovecharlo también.

#### **2.4 Descripción del sensor**

- Tamaño, 32 mm x 22mm x 30mm
- El chip principal: LM393, MQ-x sonda de detección de gas.
- Voltaje de funcionamiento, DC 5V
- Salida Dual
- Larga vida útil
- Respuesta rápida **[3]**

#### **2.5 Funcionamiento del sistema**

El funcionamiento del sensor MQ-135 (ver figura 1) es técnico. El mismo posee un microtubo de cerámica con óxido de aluminio (Al2O3), una capa sensible de dióxido de estaño (SnO2), el electrodo de medida y el calentador, que están fijados en su estructura. Este último proporciona las condiciones necesarias para activar el sensor, el mismo no nos mostrará directamente las ppm del gas, sino que devolverá una cantidad proporcional a la resistencia que producirá cierta cantidad del gas. Estos datos son tomados mediante cuatro de los seis pines que el dispositivo posee, los dos restantes son para obtener la energía necesaria para calentar el microtubo.

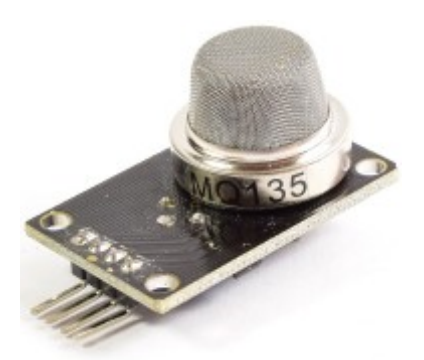

Figura 1. Sensor de aire MQ-135.

La conexión del sensor con Arduino es sencilla. La placa del sensor posee dos salidas, una digital, esta presenta niveles bajos de tensión y una analógica, esta viene a ser directamente proporcional al incremento de voltaje.

Usando el Arduino UNO, la conexión sería como el siguiente caso (observar figura 2), pero de cualquier manera también se puede utilizar cualquier tipo de Arduino [4].

La misma se hace mediante la salida analógica del sistema, ya que como mencionamos, nos permite obtener varios niveles de señal y como agregado, si se desea, también permite trabajar con distintos tipos de gas, siempre y cuando se trabaje para distinguir mediante rangos los índices de detección de los gases.

Se decide integrar unos leds al sistema para que cuando interactúe con el gas, este indique el rango de concentración de gas obtenido, mediante distintos colores de luces. Con esto se quiere llegar a que sea más intuitivo reconocer las cantidades de ppm.

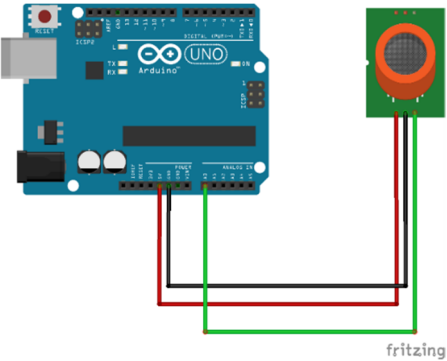

**Figura 2.** Placa Arduino UNO + sensor MQ-135 y sus respectivas conexiones entre sí.

Pinzón (et al): Sistema de detección de sustancias y partículas contaminantes para el ambiente a través de sensores arduino

//display.clearDisplay(); //clear display @

for (int  $x = 0; x < 10; x++)$  //samplpe co2 10x

beginning of each loop

#### **2.6 Programación y Ejecución**

El código para poder calibrar el sensor conlleva de una serie de ecuaciones para poder sacar el índice ppm adecuado y compara los rangos.

over 2 seconds //---------------------------------------------------------------- co2now[x]=analogRead(A0); ------------------------------------------  $delay(200);$ // DEFINE } //------------------------------------------------------------------ ----------------------------------------- for (int  $x = 0; x < 10; x++)$ } //add samples #define anInput A0 // pin analogo del together MQ135  $zzz=zzz + co2now[x];$ #define co2Zero 55 //calibracion CO2 0 nivel }  $\text{co2raw} = \text{zzz}/10$ ; //divide samples by 10 #define led 9 //led en pin 9 //-----------------------------------------------------------------  $co2comp = co2raw - co2Zero;$  //get compensated ---------------------------------------- value // SETUP  $co2ppm = map(co2comp, 0, 1023, 400, 5000);$  //map //----------------------------------------------------------------- value for atmospheric levels ----------------------------------------- void setup() { if(co2ppm>500){  $//$ if co2 ppm > 1000 digitalWrite(led,HIGH); //turn on led pinMode(anInput,INPUT); //MQ135 analog feed set for input } else{ //if not pinMode(led, OUTPUT); //led set for output digitalWrite(led,LOW); //turn off led Serial.begin(9600); //serial comms for } debuging // display.begin(SSD1306\_SWITCHCAPVCC, 0x3C); Serial.println(co2ppm, DEC); //begin display @ hex addy 0x3C Serial.println(" ppm"); // display.display();  $\frac{1}{\sinh(\theta)}$  //show buffer  $delay(250);$ // display.clearDisplay(); //clear buffer } Código proporcionado por learnelectronics. [5] } //------------------------------------------------------------------ Al realizar una prueba del código observamos (ver figura 3) que nos da un registro de la cantidad de ppm del gas // MAIN LOOP estudiado, en este caso CO<sub>2</sub>. //------------------------------------------------------------------ ----------------------------------------- void loop() ppm { 408 int co2now[10];  $//int array for co2$ ppm  $404$ readings ppm 404 int co2raw = 0;  $//int for raw value of$  $_{404}$ co2 ppm int co2comp = 0;  $//int$  for compensated 404 ppm co2 408 ppm int co2ppm = 0;  $//int$  for calculated  $408$ ppm ppm int zzz = 0;  $//int for averaging$  $\sqrt{ }$  Autoscroll int graf $X = 0$ ; //int for x value of graph Figura 3. Monitor de serie del programa Arduino.

Hay que tomar en cuenta que al realizar estos muestreos el gas analizado queda dentro de la cavidad durante un tiempo; aunque no se continúe administrando más del gas, por esto es posible que los datos se vean alterados un poco, pero no debe afectar si le damos un rango de tiempo un poco más extenso, para que el gas que esté dentro pueda salir antes del siguiente registro.

Al iniciar el programa el sensor empezará a registrar datos, se debe establecer los rangos aceptables de la ppm en un lugar determinado (ver figura 4), los rangos utilizados en esta demostración son:

- \* Nivel atmosféricos CO2................400ppm
- $*$  Rango medio interno  $CO_2$ ............350-450ppm
- \* Máximo aceptable CO2................1000ppm
- \* Niveles peligrosos CO2................>2000ppm

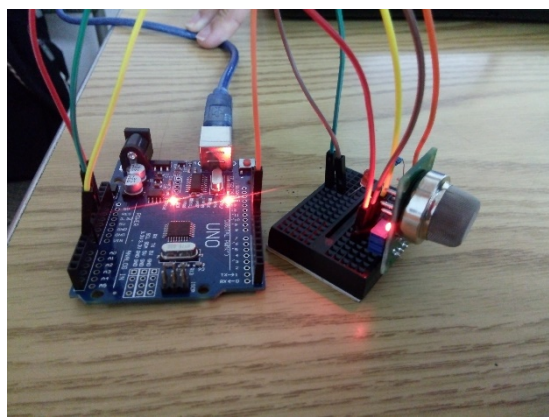

Figura 4. Sistema armado, rangos  $CO<sub>2</sub>$  normal, Led apagado.

Al realizar la prueba, para demostrar el funcionamiento del sistema disminuimos el rango máximo aceptable a una cantidad menor (500ppm), ya que no obteníamos una cantidad tan elevada de ppm en ese momento y así visualizar la acción del Arduino al encender el led se encendiera la alerta del nivel peligroso del CO2.

| 426        |  |
|------------|--|
|            |  |
| ppm        |  |
| 543        |  |
|            |  |
| ppm        |  |
| 669        |  |
|            |  |
| ppm        |  |
| 593        |  |
|            |  |
| ppm        |  |
| 543        |  |
|            |  |
| ppm        |  |
|            |  |
| 525        |  |
| ppm        |  |
|            |  |
| 503        |  |
| ppm        |  |
|            |  |
| 480        |  |
| ppm        |  |
|            |  |
| Autoscroll |  |

Figura 5. Índices de  $CO<sub>2</sub>$  sobrepasando el rango.

Al inicio, las primeras lecturas se hicieron en un ambiente regular cerrado, los rangos de ppm obtenidos mostraron estar dentro del rango normal (ver figura 3). Luego al realizar soplidos al sensor, la concentración de  $CO<sub>2</sub>$  se elevó por acción del mismo (ver figura 5), Para la prueba de detección del  $CO<sub>2</sub>$ se realizaron una serie de soplidos entre dos personar, con intervalos de un minuto cada uno dando como resultado un promedio rango entre los 500 y 600 ppm, logrando así, ver el ingreso a valores máximos de  $CO<sub>2</sub>$ , indicado por el LED (figura 6).

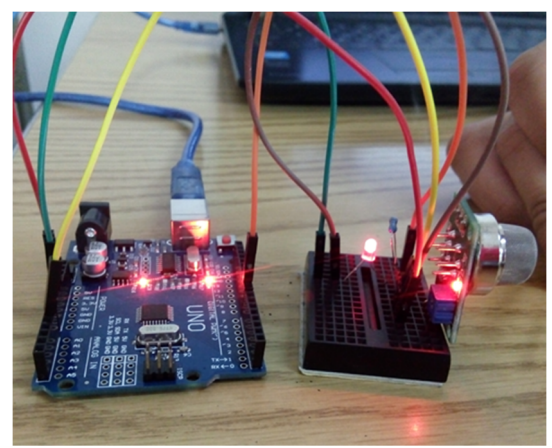

Figura 6. Sistema armado, rangos  $CO<sub>2</sub>$  normal, Led encendido.

Con esta simulación del funcionamiento del Arduino, se observó que los resultados obtenidos eran funcionales al momento de indicar un aumento en la cantidad de dióxido de carbono (CO<sub>2</sub>) en el ambiente cercano al sensor propuesto.

### **3.** Conclusión

Los datos obtenidos que se mostró anteriormente demuestran que el sistema detecta las variaciones de los índices de  $CO<sub>2</sub>$  en un ambiente cerrado, provocados por la expulsión natural por parte de una persona. Siendo así muy útil al momento de detectar niveles peligrosos de dióxido de carbono.

La sencillez en el diseño y accesibilidad de este dispositivo influenciaría más estudios de las consecuencias del dióxido de carbono en distintas ciencias, pero sobre todo en la medicina y ergonomía, por las consecuencias que produce el gas en el organismo humano en largos periodos de tiempo.

#### **4.** Discusión

Nuestro proyecto tiene como objetivo facilitar el acceso a sensores de detección de gases para así prevenir accidentes, ya sean peligrosos a la vida o al medio ambiente. Esto se lograría disminuyendo su costo utilizando tecnologías Arduino y conocimientos en programación, para crear un sistema eficiente que permita detectar e informar la presencia de gases que representen algún peligro a la salud humana gracias a la sobrexposición a los mismos.

Ciertas limitaciones con las que nos podemos topar son: Los sensores a usarse son menos sofisticados que los que se usan en industrias son más especializadas y de mayor precio. También limita nuestro rango, en donde no podríamos detectar una concentración muy baja o muy alta del gas, además de la precisión de la lectura y el tiempo de circulación del mismo.

Además de esta utilidad, el sistema se presta para distintas áreas entre ellas el de detectar humo en un espacio determinado, como sabemos el humo producido por una combustión de una sustancia, emite  $CO<sub>2</sub>$  en altas concentraciones, el sistema podría detectar esos niveles y dar alerta. También puede tener utilidad en el área agrícola, para monitorear el crecimiento y desarrollo de los cultivos o plantas, ya que el  $CO<sub>2</sub>$  es un componente muy importante en la estructura agropecuaria.

## **REFERENCIAS**

- [1] Anónimo (2015) La concentración de  $CO<sub>2</sub>$  en tu oficina te puede estar matando. [Online] Disponible en: http://proexpansion.com/es/articulos\_oe/946-la-concentracionde-co2-en-tu-oficina-te-puede-estar-matando
- [2] Tutoriales. (2016) Tutorial sensores de gas MQ2, MQ3, MQ7 y MQ135. [Online]. Disponible en: http://www.naylampmechatronics.com/blog/42\_Tutorialsensores-de-gas-MQ2-MQ3-MQ7-y-MQ13.html
- [3] Hector Torres. (2014) Sensor de Gas (MQ2) con Arduino UNO. [Online]. Disponible en: https://www.hetprostore.com/TUTORIALES/sensor-de-gas-mq2/
- [4] Almudena de Paz Menéndez, "Desarrollo De Un Sistema De Sensores Para La Detección De Sustancias Peligrosas "Universidad Autónoma De Madrid, junio 2015.
- [5] Paul [learnelectronics]. (2017, marzo 26). Arduino DIY CO2 PPM Meter [Archivo de video]. Recuperado de https://www.youtube.com/watch?v=V1uOHOcVZrE

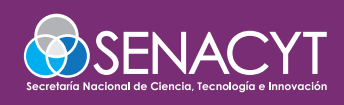

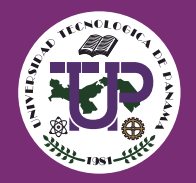

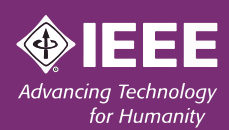

# **VII International Engineering Shiènce and Technology-Conference**

**The Complex problems,** multidisciplinary solutions"

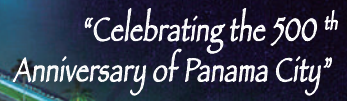

# October 9 - 11, 2019

Wyndham Panama Hotel Albrook Mall

# **Call for Papers** http://congreso.utp.ac.pa

## **AREAS OF INTEREST:**

- ◆ Agroindustry
- ◆ Basic Sciences
- Economy and Society
- **Engineering Education**

# **IMPORTANT DATES:**

- Energy and Environment
- $\triangle$  Infrastructure
- ◆ Logistic and Transportation
- Management, Entrepreneurship and Innovation

Nov. 1st, 2018 April 1st, 2019 **July 1st, 2019** 

- Robotic, Automation and Artificial Intelligence
- Information Technology and Communication
- **Emerging Technologies**

Papers reception opens Papers reception closes Notification of acceptance begins

In order to include the accepted papers in the IESTEC-2019 program, at least one of the authors, must pay by July 31<sup>st</sup>, 2019.

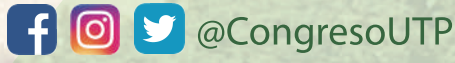

Universidad Tecnológica de Panamá

#### **Inicio Portal**

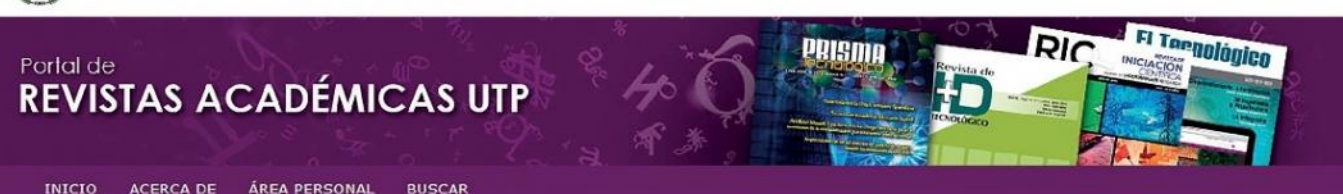

Inicio > Portal de Revistas Académicas UTP

#### Portal de Revistas Académicas UTP

Bienvenido al Portal de Revistas académicas (Investigación, Cultural, Profesional) de la Universidad Tecnológica de Panamá. Este<br>sítio nace como una iniciativa del provecto del Repositorio Institucional (UTP-Ridda2) para m investigadores y estudiantes, proyecto desarollado por la Vicerrectoria de Investigadore, Postgrado y Extensión, la Dirección de<br>Comunicación Estratégica y Editorial Universitaria, con el apoyo de las principales autoridad

**ABCDEFGHIJKLMNÑOPQRSTUVWXYZTodo** 

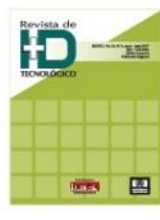

#### **I+D Tecnológico**

Desde 2002 se propuso la edición de la Revista de I+D Tecnológico (P-ISSN 1680-8894 & E-ISSN 2219-6714), con el propósito de promover la labor de investigación en el ámbito nacional e internacional.

La Revista de I+D Tecnológico (RIDTEC) es una revista abierta (OA) evaluada por pares (doble ciego) con publicación semestral de la Universidad Tecnológica de Panamá (UTP), especializada en las áreas de las ciencias básicas e ingeniería y otras áreas del conocimiento.

VER REVISTA J NÚ MERO ACTUAL | REGISTRARSE

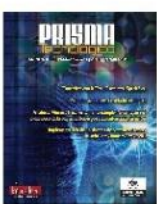

#### Prisma

Prisma Tecnológico (P-ISSN 2076-8133 & E-ISSN 2312-637X)

Es una publicación anual de la Universidad Tecnológica de Panamá (UTP) que se realiza a través del<br>Departamento de Editorial Universitaria, bajo el sello Editorial Tecnológica. Es una revista abierta indexada a LATINDEX, que ofrece artículos de contenido tecnológico y científico multidisciplinarios, cuyo objetivo es divulgar conocimiento técnico-científico, comunicar temas de ingeniería y ciencias básicas y<br>exactas, y presentar temas sociales desde una perspectiva técnica-científica, a profesionales y estudiantes de las diversas áreas de la ingeniería, así como al público nacional e internacional, de manera comprensible y amena, con claridad, amplitud y responsabilidad. VER REVISTA | NÚ MERO ACTUAL | REGISTRARSE

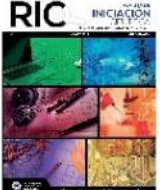

#### Revista de Iniciación Científica

RIC (P-ISSN 2412-0464 & E-ISSN 2413-6786), es una revista abierta a la difusión, a los intercambios y a los debates de interés de la comunidad universitaria, esencialmente a nivel de<br>pregrado con el objetivo de promover la creación, la expresión y la diseminación de trabajos novedosos y empíricos. En la RIC se publican, prioritariamente trabajos originales relacionados con los temas de ciencias, tecnología e ingeniería, desarrollados por estudiantes de licenciatura, en español, português o en inglés, incluyendo resultados de trabajos de términos de grado y otros trabajos de investigación desarrollados en pregrado.

VER REVISTA | NÚ MERO ACTUAL | REGISTRARSE

El Portal de Revistas Académicas UTP, es un componente del proyecto UTP-RIDDA2 (Repositorio institucional de acceso abierto de la Universidad Tecnológica de Panamá).

#### **Componentes del Repositorio Institucional**

- Portal de Revistas
- Repositorio de Investigación  $\ddot{\phantom{0}}$
- Repositorio de Tesis
- Repositorio de Organizacional
- · Repositorio de Académico

#### **Objetivo General del Portal de Revistas**

Mejorar la visibilidad de las publicaciones científicas de la Institución a nivel nacional e internacional a través del uso de un sistema de gestión, de información y de consulta ágil y de uso internacional.

#### **Visítenos en:**

## http://www.revistas.utp.ac.pa

No es necesario registrarse para tener acceso a los contenidos de las revistas

Camino a la excelencia a través del mejoramiento continuo

## OPEN JOURNAL SYSTEMS Servicio de avuda de la revista USUARIO/A Ha iniciado sesión como. dannym • Mis revistas<br>• Mi perfil Cerrar sesión<br>Cerrar sesión de usuario/a **IDIOMA** Escoge idioma **v** Entregar  $5n$ CONTENIDO DE LA REVISTA Buscar Ámbito de la búsqueda<br>Todo  $\overline{\phantom{a}}$ Buscar

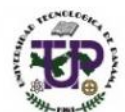

**UNIVERSIDAD** TECNOLÓGICA **DE PANAMA** 

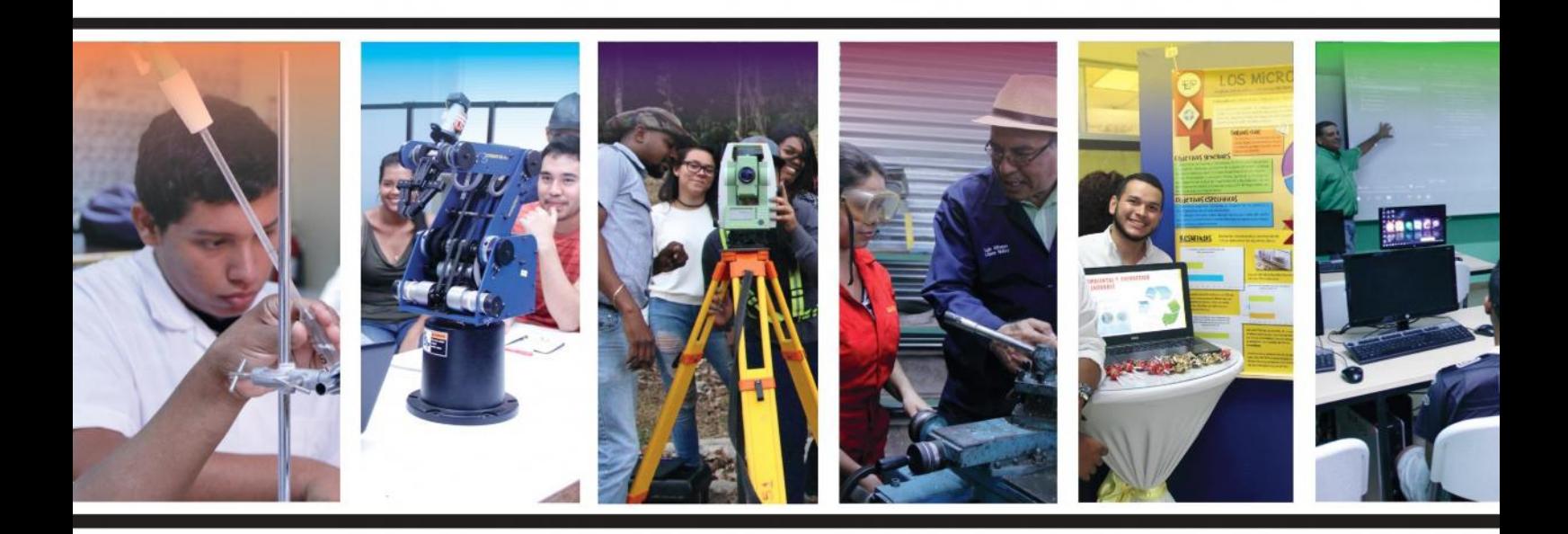

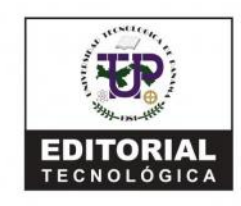

Universidad Tecnológica de Panamá

Campus Universitario Dr. Víctor Levi Sasso, Edificio de Postgrado, Planta Baja. Teléfono: (507) 560-3703 / Telefax: (507) 560-3442 Correo Electrónico: editorial@utp.ac.pa Web: www.utp.ac.pa Apartado Postal 0819-07289 El Dorado, Panamá Provincia de Panamá República de Panamá.